**Česká zemědělská univerzita v Praze**

**Provozně ekonomická fakulta**

**Katedra informačního inženýrství**

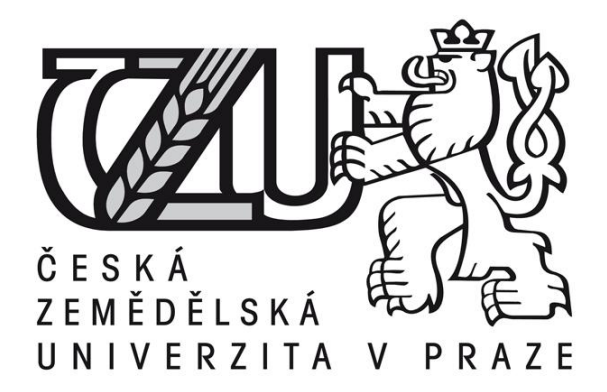

**Bakalářská práce**

**Grafický výstup v architektuře osobních počítačů**

# **Michaela NEUBERTOVÁ**

**© 2011 ČZU v Praze** 

Česká zemědělská univerzita v Praze

Provozně ekonomická fakulta

Katedra informačního inženýrství

Akademický rok 2008/2009

# ZADÁNÍ BAKALÁŘSKÉ PRÁCE

#### Michaela Neubertová

obor Informatika

Vedoucí katedry Vám ve smyslu Studijního a zkušebního řádu ČZU v Praze čl. 16 určuje tuto bakalářskou práci.

Název tématu: Grafický výstup v architektuře osobního počítače

#### Struktura bakalářské práce:

- 1. Úvod
- 2. Cíl práce a metodika
- 3. Přehled současných technologií
- 4. Vlastní návrh užití
- 5. Závěr
- 6. Seznam literatury
- 7. Přílohy

Rozsah původní zprávy: 30 - 40 stran

Seznam odborné literatury:

Tůma T., Počítačová grafika a design, Praha: Computer Press, 2007. 160 s. ISBN: 978-80-251-1784-2

Žára J. - Beneš B. - Sochor J. - Felkel P., Moderní počítačová grafika, Praha: Computer Press, 2005. 612 s. ISBN: 80-251-0454-0 Kolektiv autorů, Katalog hardware - speciál Computer léto 2005, Praha: Computer Press, 2005. 132 s. EAN: 9771210879069

Vedoucí bakalářské práce: Ing. David Buchtela

Termín odevzdání bakalářské práce: duben 2010

 $24$  $\sim$ 

Vedoucí katedry

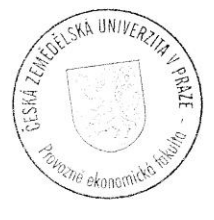

 $uc$ . . . . . . . . . . . . . . . . . . . . . . . . . Děkan

V Praze dne: 19.11.2008

Evidováno děkanátem PEF pod č.j.: KII-095-09B

### Čestné prohlášení

Prohlašuji, že svou bakalářskou práci "Grafický výstup v architektuře osobních počítačů" jsem vypracovala samostatně pod vedením vedoucího bakalářské práce a s použitím odborné literatury a dalších informačních zdrojů, které jsou citovány v práci a uvedeny v seznamu literatury na konci práce. Jako autorka uvedené bakalářské práce dále prohlašuji, že jsem v souvislosti s jejím vytvořením neporušila autorská práva třetích osob.

V Praze dne 28. března 2011

#### Poděkování

Ráda bych touto cestou poděkovala zejména Ing. Davidu Buchtelovi za pomoc a odborné rady při psaní této bakalářské práce, také bych zde chtěla poděkovat svému bratrovi Petru Pragrovi, který mi poskytl prostor a pomoc při testování grafických karet a ing. Pavlu Pragrovi, CSc. za konzultaci.

# **Grafický výstup v architektuře osobních počítačů ----------------------------------------------------------------------**

# Graphical Output in Personal Computer Architecture

#### **Souhrn**

Tato práce obsahuje popis současné architektury grafických karet, lehce se dotýká historie a vývoje, popisuje možnosti přetaktování grafické karty, doporučuje výběr grafické karty pro osobní počítač a věnuje se testování vybraných grafických karet.

#### **Summary**

This thesis deals with the description of the current architecture of graphic cards, briefly outlines their history and development, and also describes the possibilities of their overclocking. The thesis recommends a selection of PC graphic cards and focuses on testing the selected graphics cards.

**Klíčová slova:** grafická karta, sběrnice, grafický procesor, paměť, BIOS, ramdac, přetaktování, chlazení, výstup

**Keywords**: graphical card, bus, graphic processor, memory, BIOS, ramdac, overclocking, cooling, bus

# Obsah

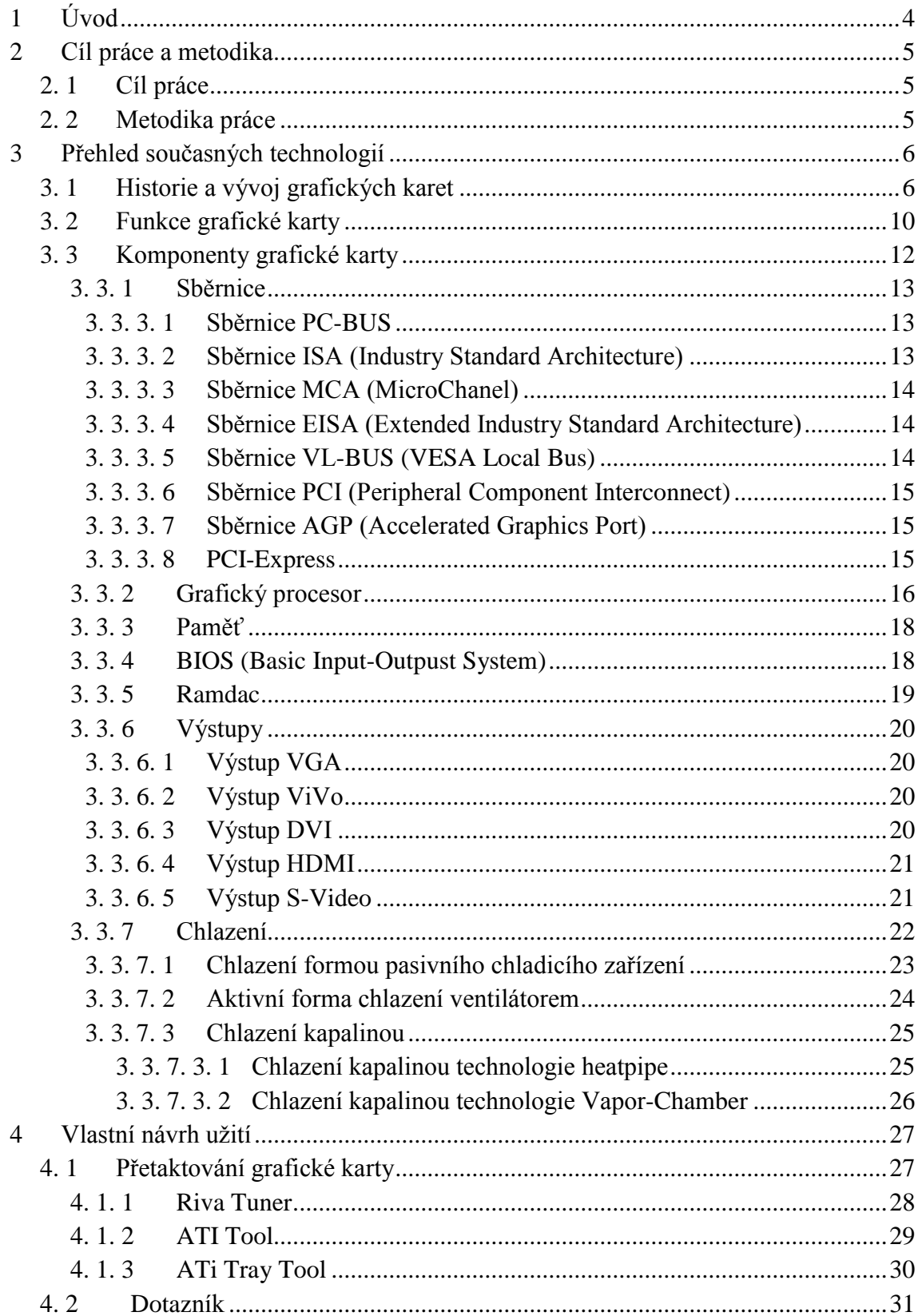

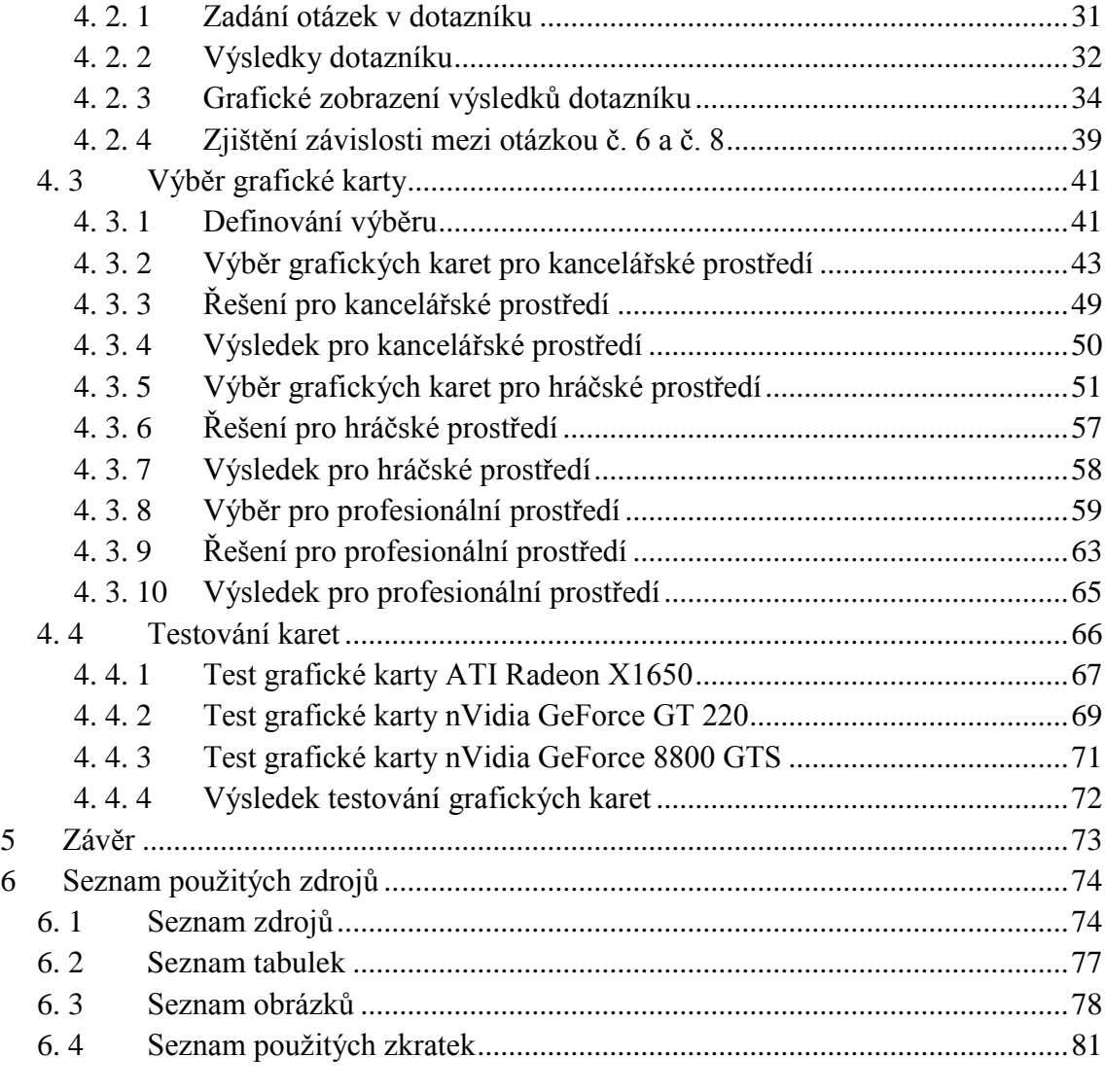

# <span id="page-9-0"></span>**1 Úvod**

Grafická karta tvoří dnes již nedílnou součást v architektuře osobních počítačů. Patří mezi hardwarové vybavení osobního počítače, je tvořena elektronickými obvody a konektory pro připojení výstupních zařízení, které se zasouvají do slotů a zprostředkovává výstup textových a grafických dat z počítače. Výkon grafické karty je dán výrobcem, ale existují jisté techniky ke zvýšení tohoto výkonu, které však výrobci příliš nedoporučují.

Obvykle je karta napájena ze sběrnice, pouze v případě výkonných karet se používají další externí napájení a to napájecím kabelem, který bývá v příslušenství od výrobce.

Komunikace grafické karty probíhá na základě ovladačů s operačním systémem a ovladače ke grafické kartě opět obdržíme přímo od výrobce. Textový výstup je pro uživatele přístupný i v případě, kdy není zaveden operační systém (např. při zapnutí počítače, nebo při instalaci nového počítače).

Grafická karta může být integrovaná přímo na základní desce osobního počítače. Výjimku většinou dnes tvoří notebooky, u kterých je integrované grafické jádro součástí chipsetu. V případě levnějších notebooků je grafická karta součástí chipsetu. Nicméně žádné z těchto variant se nebude tato práce příliš dotýkat. Integrované kartě na základní desce pouze informativně, grafické kartě v notebooku vůbec. Integrovanou grafickou kartu v osobním počítači je možno zcela vypnout a nahradit právě externí grafickou kartou.

# <span id="page-10-0"></span>**2 Cíl práce a metodika**

# <span id="page-10-1"></span>**2. 1 Cíl práce**

Cílem této práce je seznámit se s principy fungování grafické karty, vysvětlit je, popsat vlastnosti a jednotlivé komponenty grafické karty, usnadnit výběr grafické karty pro osobní počítač v kancelářském prostředí, profesionálním i hráčském. Naznačit techniku zvýšení výkonu grafické karty a dále otestováním vybraných grafických karet ukázat rozdíl mezi jednotlivými kartami.

### <span id="page-10-2"></span>**2. 2 Metodika práce**

Při vypracování této práce byla snaha přinést objektivní a komplexní informace o problematice grafických karet, vyhledání a shromáždění těchto informací z různých zdrojů, studium, analýza a třídění získaných poznatků a v neposlední řadě byla práce obohacena také o vlastní zkušenosti z oboru. Při zpracování byla snaha vyselektovat ty nejužitečnější a nejdůležitější informace, protože obsáhnout celou problematiku grafických karet v architektuře osobních počítačů v bakalářské práci ani není možné. Při zpracování praktické části byl pro jednodušší výpočty použit program Excel.

# <span id="page-11-0"></span>**3 Přehled současných technologií**

# <span id="page-11-1"></span>**3. 1 Historie a vývoj grafických karet**

Vývoj grafického výstupu začal přibližně v šedesátých letech dvacátého století. Tehdy se počítače používaly zejména ve výzkumu. Při velkém zpracování dat však výstup v číselné podobě byl velice nesrozumitelný a málo přehledný. V mnoha případech by bylo daleko názornější mít výstup v grafické podobě, například v grafu, mapě apod. A to nejen výstupem na zobrazovací jednotce, ale výstupem rovnou do tiskové podoby.

V současnosti je každý počítač vybaven standardně grafickou kartou i výstupní jednotkou. Grafika jako taková začala být v oblibě na osmibitových domácích počítačích a herních automatech. Grafické možnosti byly samozřejmě tehdy velice omezené, ale i tak již byly vytvořeny různé grafické efekty a triky.

Vzhledem k tomu, že některé počítače byly analogové, používal se pro výstup výpočtů osciloskop, který dokáže zobrazit funkci s jednou nezávislou proměnnou nebo se dvěma proměnnými. Analogové osciloskopy mají stále své využití v elektrotechnice. Zobrazují graf závislosti napětí na čase. Můžeme tak například určit hodnoty napětí v reálném čase, spočítat frekvenci signálu apod. [37]

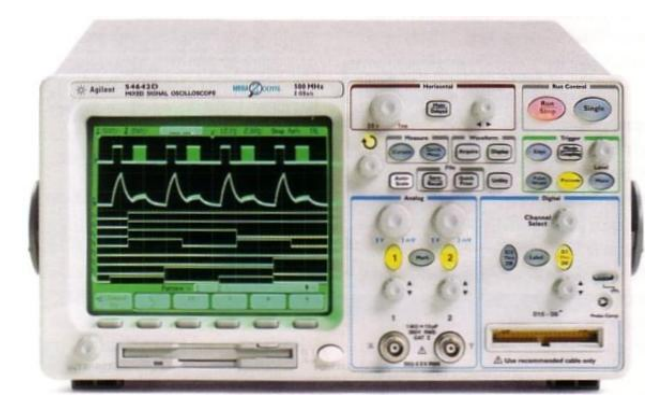

Obr. 1.: Osciloskop Agilent 54642D [1]

Analogové počítače se také připojovaly na vektorové displeje, kde byl obraz generován pomocí krátkých úseček případně pomocí složitějších geometrických tvarů. Každý vektor je dán dvojicí souřadnic. Ty navíc zabírají v paměti pouze několik bytů. V současnosti se již nevyužívají, protože např. při práci s barevnou grafikou se stávají vektory pro popis i zobrazení neefektivní. [37]

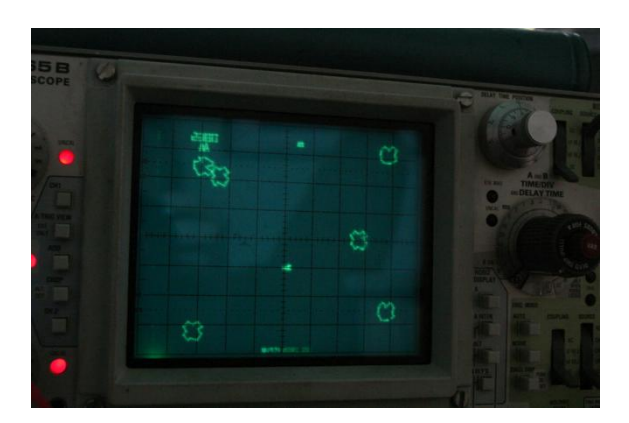

Obr. 2.: Ukázka vektorového displeje [2]

V současnosti se setkáváme s rastrovými displeji, kdy je obraz složen z velkého množství malých barevných bodů, tzv. pixelů. Ty jsou uspořádány v pravidelné rastrové mřížce. Ta zobrazí libovolně složitou grafiku, nicméně má velké nároky na kapacitu paměti, která musí být navíc dostatečně rychlá.

Základní typy rastrového displeje: [37]

- CRT monitory postupné vykreslování elektronovým paprskem jednotlivých bodů
- Plazmové displeje jednotlivé body jsou složeny tvořeny expanzí inertního plynu, celá obrazová plocha je tudíž aktivní a své světlo sami vyzařují. [39]
- Elektroluminis-cenční zobrazovače pracují na principu působení silného elektrického pole na fosforeskující vrstvu. Použití mají ve speciálních aplikacích
- LCD displeje na bázi tekutých krystalů
	- o Pasivní (např. v kalkulačkách)
	- o Aktivní

 LED displeje – využívající technologii organických elektro luminiscenčních diod. Velká výhoda LED technologie je dosažení plného jasu hned při zapnutí monitoru, na rozdíl od ostatních monitorů, které k dosažení maximálního jasu potřebují čas na zahřátí.

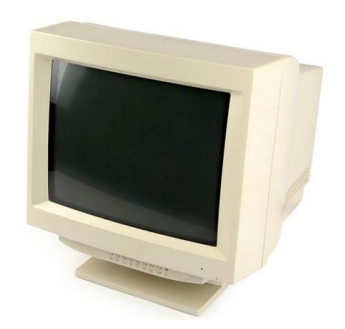

Obr. 3.: Ukázka CRT monitoru [3]

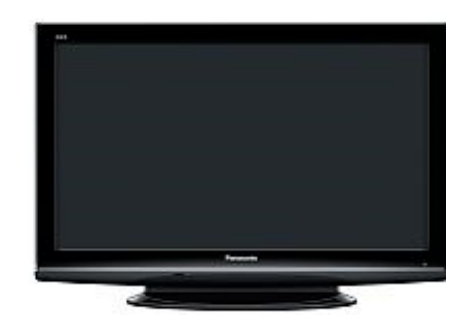

Obr. 4.: Ukázka plazmového displeje [4]

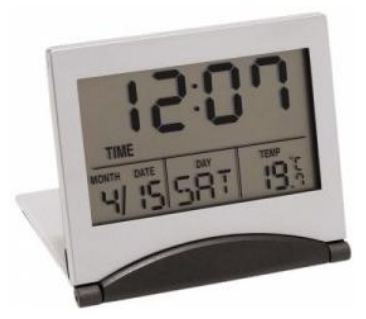

Obr. 5.: Ukázka pasivního LDC displeje [5]

Na vývoji grafických karet se začalo podílet mnoho firem. Některé se udržely na trhu dodnes, jiné byly pohlceny silnějšími soupeři. Proto uvádím pouze několik základních výrobců, o kterých si myslím, že jsou současní leadeři na trhu:

- AMD
- nVidia
- $\bullet$  ATI
- Hewlett-Packard
- Leadtek
- IBM
- Intel

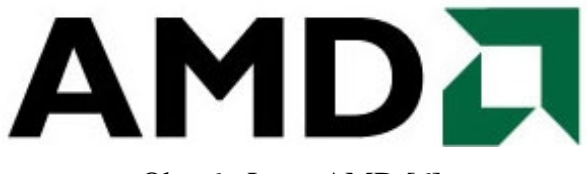

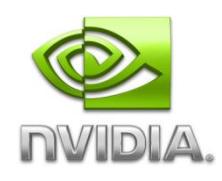

Obr. 8.: Logo nVidia [7] Obr. 9.: Logo ATI [8]

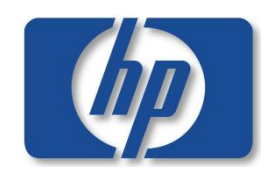

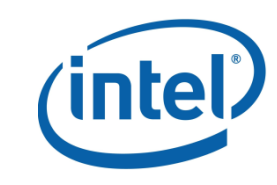

Obr. 6.: Logo AMD [6] Obr. 7.: Logo Intel [36]

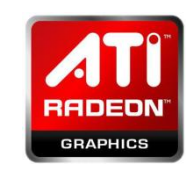

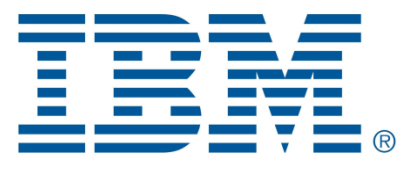

Obr. 10.: Logo HP [9] Obr. 11.: Logo IBM [35]

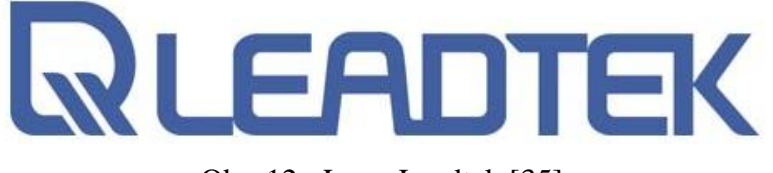

Obr. 12.: Logo Leadtek [35]

### <span id="page-15-0"></span>**3. 2 Funkce grafické karty**

Grafická karta velmi úzce spolupracuje s CPU (Central Processing Unit) a provádí náročné výpočty. Vzhledem k tomu, že dnešní grafické karty mají svůj vlastní processor GPU (Graphic Processing Unit), který tyto výpočty podporuje, dokáže grafiku zpracovávat daleko rychleji než procesor.

Grafická karta se připojí do osobního počítače pomocí základní desky, která kartu napájí a umožňuje jí komunikovat s CPU. U novějších karet se může stát, že potřebují více energie, než může poskytnout základní deska, takže mají přímé napojení na zdroj. CPU ve spojení se softwarovými aplikacemi odesílá informace grafické kartě o obrázku. Grafická karta se v podstatě rozhodne, jak použije pixely na obrazovce pro vytvoření obrazu. Následně zašle informace přes kabel do monitoru.

Vytvoření obrazu je složitý a náročný proces. A pokud chceme například vytvořit 3D obraz, grafická karta nejprve vytvoří základ obrázku z přímek. Následně obrázek rastruje, tedy vyplní zbývající pixely. Tím dodá obrázku stíny, textury a barvy. Grafická karta dosáhne tohoto úkolu pomocí základní desky, procesoru, paměti a monitoru. Vzhledem k tomu, že GPU tvoří obrázky, potřebuje si někde podržet informace, aby mohl obrázky dokončit. K tomuto účelu používá paměť RAM (Random Access Me mory), kde ukládá data o každém pixelu, jeho barvě a umístění na obrazovce. RAM pracuje ve vysoké rychlosti a je duální, což znamená, že systém umí z RAM číst a zapisovat současně. RAM pak spolupracuje s RAMDAC (Random Access Memory Digital to Analog Converte), Jde o kombinaci tří DAC (Digital-to-Analog) převodníků (pro každou RGB složku jeden) a malé SRAM paměti pro uložení barevné mapy. Slouží k převodu digitálního signálu na analogový, který vyžadují CRT monitory. RAMDAC tedy pošle výsledný obraz pomocí kabelu na monitor. [38]

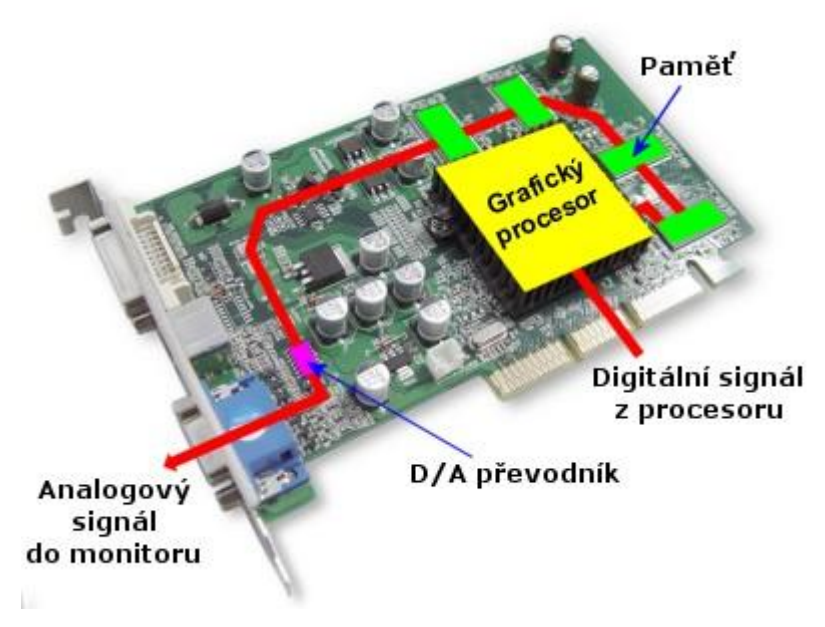

Obr. 13.: Grafické zobrazení funkčnosti grafické karty [11]

# <span id="page-17-0"></span>**3. 3 Komponenty grafické karty**

Grafická karta se skládá z těchto základních prvků: [38]

- Sběrnice
- Grafický procesor
- Paměť
- BIOS
- RamDac
- Výstupy
- Chlazení

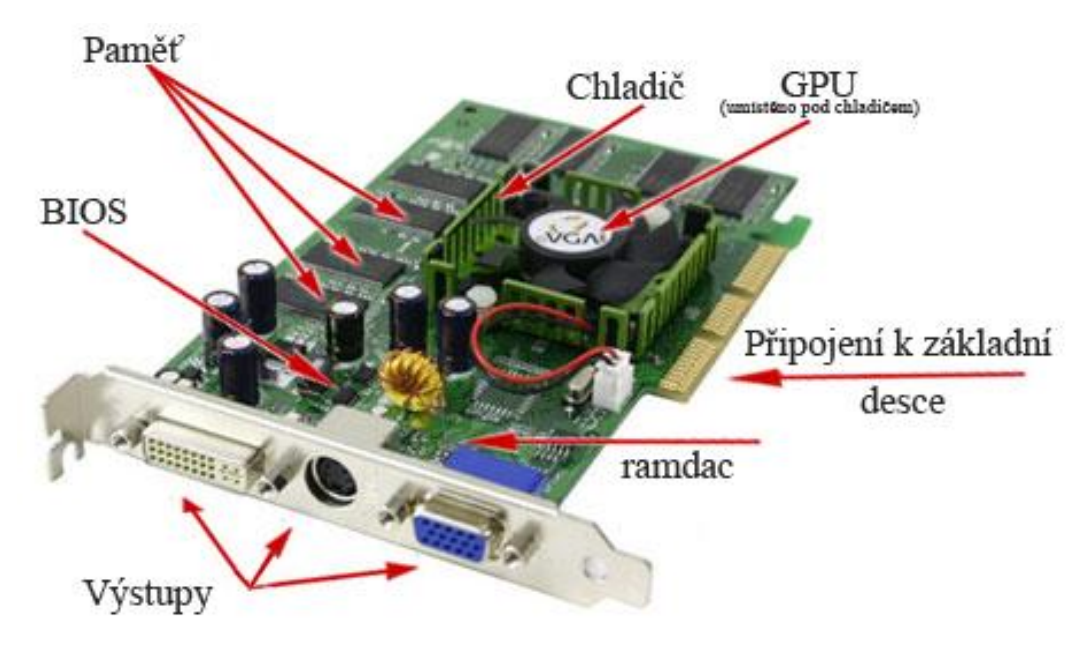

Obr. 14.: Grafické znázornění komponentů grafické karty [12]

### <span id="page-18-0"></span>**3. 3. 1 Sběrnice**

Sběrnici můžeme pro lepší představivost přirovnat ke komunikačnímu kanálu, po kterém si jednotlivé komponenty vyměňují data. Sběrnic je více druhů, z nichž každý je zakončen rozdílným typem konektoru pro připojení jiných vstupních zařízení.

V architektuře osobních počítačů se nejčastěji setkáme s těmito sběrnicemi (Setříděno podle časového sledu): [40]

- PC-BUS
- ISA
- $\bullet$  MCA
- EISA
- VL-BUS
- $\bullet$  PCI
- $\bullet$  AGP
- PCI-Express

#### <span id="page-18-1"></span>**3. 3. 3. 1 Sběrnice PC-BUS**

Sběrnice PC-BUS byla navržena společností IBM pro úplně první počítače. Má 62linek, z něhož 8 slouží k přenosu dat. Jednotlivé konektory jsou zapojeny paralelně, takže není podstatné, do kterého slotu se přídavné zařízení, v našem případě grafická karta, zapojí. Maximální rychlost této sběrnice je 8MHz. [40]

#### <span id="page-18-2"></span>**3. 3. 3. 2 Sběrnice ISA (Industry Standard Architecture)**

Je očividné, že výše uvedená sběrnice byla po čase naprosto nedostačující. Objevuje se tedy nová sběrnice, která je vyrobena s 16bitovou datovou sběrnicí a 24bitovou adresovou sběrnicí. Se sběrnicí PC-BUS je však kompatibilní. To znamená, že konečný uživatel je schopen používat přídavné karty určené pro PC-BUS i ve sběrnici ISA. Tato kompatibilita byla dosažena tím, že se původní 62 vodičová sběrnice se rozšířila o dalších 36 vodičů a odpovídající slot se rozšířil o další konektor umístěný v jedné řadě hned za starším 8bitovým slotem pro PC bus. Takto vznikl nový 16bitový slot, který je umístěn na sběrnici ISA. [40]

#### <span id="page-19-0"></span>**3. 3. 3. 3 Sběrnice MCA (MicroChanel)**

Sběrnice MCA byla vyvinuta pro řadu počítačů IBM a hlavním cílem bylo zrychlit přenos dat uvnitř počítače a snížit hladinu šumu na sběrnici. Tato sběrnice se však příliš nerozšířila, a to z důvodu nekompatibility se sběrnicí ISA. Sběrnice MCA dovoluje běh s frekvencí 10 MHz a dovoluje přenášet data po 16 i 32 bitech, kromě toho má i tzv. proudový režim, ve kterém dokáže současně přenášet 64 bitů. Další výhodou této sběrnice je možnost softwarové konfigurace přídavných desek. [40]

#### <span id="page-19-1"></span>**3. 3. 3. 4 Sběrnice EISA (Extended Industry Standard Architecture)**

V tomto případě je tento typ sběrnice výsledkem spolupráce firem AST Research, Compaq, Epson, NEC, Olvetti, Tandy, Wyse a Zenith. Záměr byl vyvinout sběrnici s vyšším výkonem, nicméně kompatibilní se sběrnicí ISA. Tato sběrnice má šířku toku dat 32 bitů, šířku adresy také 32 bitů, dovoluje programové nastavování přídavných desek, pracuje s frekvencí 8 MHz (z důvodů kompatibility s ISA) a dovoluje busmastering. Slot je stejně velká jako u sběrnice ISA a obsahuje i stejné vývody. [40]

#### <span id="page-19-2"></span>**3. 3. 3. 5 Sběrnice VL-BUS (VESA Local Bus)**

Byla navržena v roce 1992 a šířka přenosu dat i adresy je 32 bitů. Podporuje maximálně tři přídavné sloty. Šířka přenosu dat i adresy je u této sběrnice 32 bitů. Bohužel čím více je zapojených karet v přídavných slotech, tím nižší je maximální frekvence, se kterou je sběrnice schopna pracovat. Tato sběrnice se používala mimo jiné u prvních počítačů s procesorem Pentium. [40]

#### <span id="page-20-0"></span>**3. 3. 3. 6 Sběrnice PCI (Peripheral Component Interconnect)**

Sběrnice PCI je vyrobena firmou Intel pro počítače s procesorem Pentium. Je to první sběrnice s šířkou přenosu 64bitů čímž dokáže plně využívat 64bitové datové sběrnice Pentia. Frekvence, se kterou může PCI pracovat je maximálně 33MHz. Umožňuje burst režim<sup>1</sup> a pro kompatibilitu jsou počítače se sběrnicí PCI vyráběny i se sběrnicí ISA. Velkou výhodou je podpora Plug and Play, vyvinutý v roce 1992, který zajišťuje velice snadnou konfiguraci, kterou zvládne i uživatel neprofesionál, protože se děje bez jeho zásahu. [40]

#### <span id="page-20-1"></span>**3. 3. 3. 7 Sběrnice AGP (Accelerated Graphics Port)**

V tomto případě se nejedná o klasickou sběrnici, protože do AGP můžeme připojit pouze jedno vstupní zařízení. Nejčastěji připojují právě grafické adaptery a grafické akcelerátory. Slot APG se vyvinul úpravou sběrnice PCI, ale došlo k několika modifikacím. Za zmínku stojí odstranění arbitrážního obvodu a oproti sběrnici PCI umí karty AGP číst přímo z operační paměti, pomocí Graphics Address Remapping Table<sup>2</sup>. Dále tento slot poskytuje poměrně rychlé a hlavně finančně úsporné řešení. [41]

#### <span id="page-20-2"></span>**3. 3. 3. 8 PCI-Express**

 $\overline{a}$ 

Na rozdíl od svých předchůdců komunikuje tato sběrnice sériově, pomocí paketů. To umožňuje zvyšovat frekvenci, na které sběrnice pracuje (této technice je věnována samostatná kapitola). První PCI-Express uviděla světlo světa roku 2003 a společně na ní zapracovaly firmy Intel, Dell, IBM a HP. V tomto roce se také stává tato sběrnice novým standardem v architektuře osobních počítačů. Na začátku roku 2007, se již většina grafických karet prodává pro tuto sběrnici. Protože je to nejužívanější sběrnice, zaslouží si uvést podrobnější technické údaje:

 $1$  Burst režim: přenáší po sobě následující data najednou, sdruží data směřující na stejnou adresu a přenese je najednou - tím se opět přenos dat zrychlí.

<sup>2</sup> Graphics Address Remapping Table: data jsou načítány přímo z RAM počítače využívající přímý přístup do paměti

- PCI-Express 1.0 rok 2003, přenosová rychlost 250 MB/s, základní frekvence je 2,5 GHz
- PCI-Express 1.1 zahrnuje pouze několik vylepšení
- PCI-Express 2.0 rok 2007, přenosová rychlost až 500 MB/s, základní frekvence je 5 GHz
- PCI-Express 2.1 zahrnuje také pouze několik vylepšení
- PCI-Express 3.0 rok 2010, přenosová rychlost 8 gigatransfers/s, zpětně kompatibilní, optimalizace pro zabezpečení

### <span id="page-21-0"></span>**3. 3. 2 Grafický procesor**

Jedná se o speciální mikroprocesor, který je umístěný na grafické kartě nebo může být také přímo na základní desce počítače a umisťuje se do severního můstku. V tomto případě se jedná o tzv. integrovanou grafickou kartu. Tuto integrovanou grafickou kartu nalezneme v 90 % stolních osobních počítačů. Přestože výkon těchto integrovaných karet je velmi nízký, pro práci v kancelářském prostředí je naprosto dostačující. Starší počítače, jako např. Didaktik měly místo GPU jen integrovaný obvod. Grafický čip se nicméně používá i v jiných zařízení než je grafická karta a základní deska. GPU dnes najdeme mimo jiné v mobilních telefonech, herních konzolích apod.

Grafický procesor má za úkol především výpočty spojené s vykreslováním obrazu, a proto disponuje vysokým výpočetním výkonem při počítání s čísly v plovoucí desetinné čárce. Na rozdíl od klasického CPU (Central Processing Unit) obsahuje méně vnitřní logiky. Neumí např. obsluhovat přerušení paměti nebo kontrolovat, kterému procesu patří daná část paměti. Zjednodušeně řečeno, grafický procesor oproti centrálnímu procesoru neposkytuje tolik funkčnosti, ale je extrémně rychlý. Dále jej používáme všude tam, kde potřebujeme datový paralelizmus. [42]

Základní prvky GPU:

- Unifikované shadery moderní náhrada za jednotky Pixel a Vertex
- Řadič pamětí komunikuje mezi grafickou pamětí a GPU
- TMU jednotky mapuje textury na objekty
- ROP jednotky zabezpečuje výstup dat z grafické karty

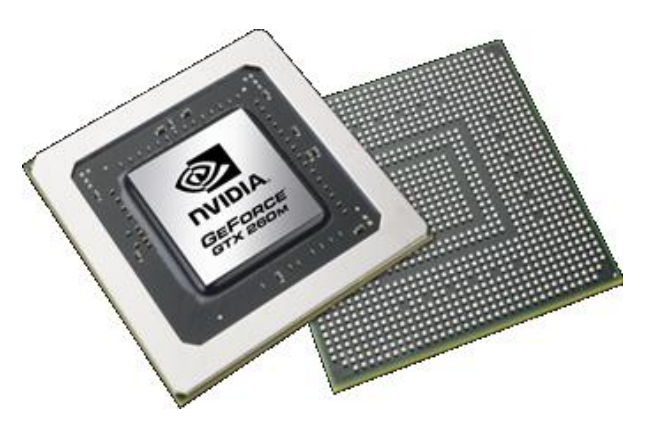

Obr. 15.: GeForce GTX 260M [13]

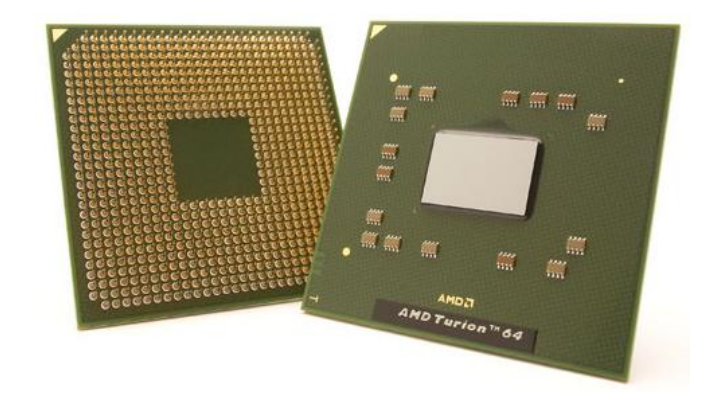

Obr. 16.: AMD Turion 64 X2 TL-66 [14]

### <span id="page-23-0"></span>**3. 3. 3 Paměť**

Zde můžeme rozdělit grafické karty opět na dva druhy, a to externí a integrované karty, které jsou zmíněny v předchozí kapitole. Integrované karty, které jsou součástí základní desky, sdílejí paměť k ukládání grafických dat s operační pamětí počítače. Zpracování dat je tak pomalejší, protože procesor má do paměti přístup s vyšší prioritou. Zde opět je třeba přihlédnout, k čemu osobní počítač slouží. Pro potřeby do kanceláře, případně ke sledování filmů v ne příliš velké kvalitě a dalších graficky nenáročných aplikací je integrovaná grafická karta, která paměť sdílí s procesorem zcela dostačující.

Externí grafické karty mají oproti tomu svou vlastní paměť, protože pracují s velkými objemy dat. Lépe vybavené externí grafické karty obsahují paměti DDR2 (double-data-rate synchronous dynamic random access memory) nebo dokonce DDR3 taktovací frekvence. Rozdíl mezi těmito pamětmi je především ten, že DDR3 mají nižší spotřebu a používají vyšší taktovací frekvence. Také se můžeme setkat s pamětí DDR2/3, které jsou specielně určeny pro práci s grafikou. V profesionálních kartách se můžeme již setkat s DDR5

### <span id="page-23-1"></span>**3. 3. 4 BIOS (Basic Input-Outpust System)**

Tak jako základní deska, i grafická karta obsahuje svůj vlastní BIOS, což je základní program, který řídí hlavní nastavení a funkce karty. Obsahuje informace o frekvenci, paměťových modulech, výpočetních jednotkách a podporuje ovladače. Je podobný jako základní BIOS, nicméně je na něm nezávislý. Grafický BIOS je uložen v čipech EEPROM (Electrical Ereasebale Programmable Read Only Memory) a díky instrukcím, které jsou obsaženy v BIOSu grafické karty, mohou být zobrazovány některé informace ještě dříve, než dojde k načtení jakýchkoliv ovladačů z pevného disku. Mnoho karet, které používají stejný čip, se mohou lišit právě BIOSem.

BIOS je možné aktualizovat, případně také upravit. Dá se tak změnit nejen frekvence a výkon, ale také změnit rychlost ventilátoru grafické karty. Opět na to existuje řada aplikací, které jsou volně dostupné na internetu. Změna se nazývá flashování a probíhá tak, že se grafická karta nejprve softwarově přetaktuje (tomu je věnovaná jiná kapitola), BIOS jinou aplikací uloží, změní a zpátky nahraje do čipu. Je třeba podotknout, že tyto zásahy se ne zcela líbí výrobcům grafických karet, takže pokud se rozhodneme tuto změnu udělat, je třeba si uvědomovat možnost ztracení záruky poskytované výrobcem.

#### <span id="page-24-0"></span>**3. 3. 5 Ramdac**

Název je z anglické zkratky Random Access Memory Digital-to-Analog Converter a jedná se o kombinaci tří převodníků a paměti pro uložení barevné mapy. Každý má na starosti jednu základní barvu, a to červenou, zelenou nebo modrou (paleta RGB). Převádí digitální signál na analogový, který je potřebný pro CRT monitory. U LCD monitorů není tato konverze nutná, protože dokáží zpracovat digitální signál.

Ramdac obsahuje barevnou paletu, kdy logické číslo barvy v digitálním vstupu do SRAM (Static Random Access Memory) slouží ke generování tří samostatných hodnot pro RGB (Red Green Blue).

Termín Ramdac se objevil až v roce 1987, kdy IBM představilo VGA grafický adaptér. Nicméně postupem vývoje byl Ramdac integrován do čipu, což snížilo náklady na grafické karty a jako samostatný prvek z trhu zmizel. Také k tomu přispěla technologie digitálních monitorů, které potřebu Ramdac omezilo. Sice se stále vyrábí a prodává pro speciální aplikace, nicméně ve velmi omezeném množství.

### <span id="page-25-0"></span>**3. 3. 6 Výstupy**

Grafická karta má různé výstupy v různých kombinacích, zde jsou vyčteny ty základní z nich:

- VGA
- ViVo
- DVI
- HDMI
- S-video

#### <span id="page-25-1"></span>**3. 3. 6. 1 Výstup VGA**

Jedná se o zkratku z angličtiny Video Graphics Array a tento výstup je určen pro patnácti pinový konektor. Do tohoto výstupu se obvykle zapojuje monitor. Přes tento konektor se přenáší signál v RGB.

### <span id="page-25-2"></span>**3. 3. 6. 2 Výstup ViVo**

Tento konektor zajišťuje vstup i výstup a slouží především k připojení televize, DVD přehrávače a herních konzolí. Někteří výrobci umožňují také přenos zvuku.

Zkratka je z anglického výrazu Video in Video out.

### <span id="page-25-3"></span>**3. 3. 6. 3 Výstup DVI**

Tato zkratka znamená Digital Visual Interface a jedná se o rozhraní, které umožňuje propojení video zařízení s grafickou kartou. Připojit tak můžeme např. LCD monitor nebo datový projektor. Obraz je přenášen řádek po řádku s intervaly mezi každým řádkem a každým snímkem a bez paketizace.

Existují 3 typy DVI konektorů:

- DVI-D (digital only) pouze digitální signál
- DVI-A (analog only) pro kompatibilitu s analogovými monitory
- DVI-I (digital & analog) digitální i analogový signál

#### <span id="page-26-0"></span>**3. 3. 6. 4 Výstup HDMI**

Patří mezi nejnovější rozhraní a je společným dílem firem Hitachi, Panasonic, Philips, Silicon Image, Sony, Thomson a Toshiba. Slouží pro přenos nekomprimovaného obrazového a zvukového signálu v digitálním formátu. HDMI (High-Definition Multi-media Interface) je schopno propojit zařízení jako například satelitní přijímač, DVD přehrávač nebo A/V receiver s kompatibilním výstupním zařízením (např. plazmová televize).

HDMI podporuje přenos videa ve standardní, rozšířené nebo high-definition kvalitě a digitální zvuk až s osmi kanály. Rozhraní nezávisí na různých televizních a satelitních standardech, protože přenáší nekomprimovaná video data. [43]

### <span id="page-26-1"></span>**3. 3. 6. 5 Výstup S-Video**

Ze zkratky Separate Video, dá se tedy přeložit jako oddělené zobrazení. Naopak od předchozího výstupu, se zde jedná o analogový přenos obrazu, který je zakódován ve dvou kanálech: jas s intenzitou a barva. S-Video nalezneme v televizích, DVD přehrávačích, herních konzolích a právě i na grafických kartách. Zde je ovšem na ústupu, neboť jej vytlačují digitální výstupy, hlavně již výše zmíněné HDMI, které poskytují daleko kvalitnější výstup.

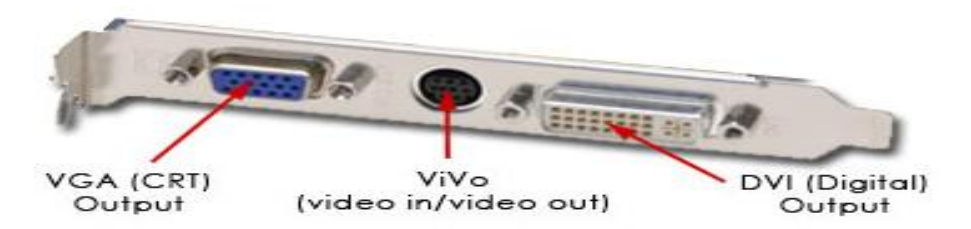

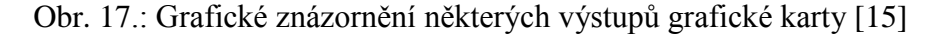

### <span id="page-27-0"></span>**3. 3. 7 Chlazení**

Úplně na začátku bylo chlazení prováděno pasivně, pouze kovovou destičkou umístěnou na grafické kartě. Což se logicky časem ukázalo jako nedostačující, a proto se později začaly grafické karty doplňovat o ventilátor, nicméně stále se s pasivním chlazením v modifikované formě i v dnešní době v architektuře grafických karet setkáváme. U ventilátoru mohou uživatelé narážet na problém, že ventilátory jsou hlučené a snadno se zanesou prachem, takže jednou za čas je nutná mechanická údržba osobního počítače. Někdy ovšem ventilátor připevněný ke grafické kartě není dostačující, a proto je vhodné umístit další samostatný ventilátor, případně vyměnit stávající ventilátor za účinnější. To ovšem není úplně jednoduchá operace pro běžného uživatele. Navíc výrobci chladičů nemají před sebou lehký úkol. Jedná se hlavně o kompatibilitu. Současné výkonné grafické karty používají odlišné designy a rozložení komponentů, které jsou potřeba chladit. Výrobci jsou nuceni přicházet stále s novými modely, které musí být kompatibilní. Přes tento způsob chlazení se dostáváme k úplně nejnovějšímu typu chlazení, a to chlazení kapalinou. Zde se místo vzduchu používá kapalina, která má větší tepelnou vodivost než vzduch. [44]

Dle používané technologie můžeme tedy rozdělit chlazení takto:

- Pasivní chladící zařízení
- Ventilátor
- Chlazení kapalinou

#### <span id="page-28-0"></span>**3. 3. 7. 1 Chlazení formou pasivního chladicího zařízení**

Hned na začátku je třeba si říci, že tento typ chlazení rozhodně není vhodný pro výkonné grafické karty natož pro karty pro profesionální využití. Je vhodné maximálně pro střední, ale nejvíce pro nižší třídu grafických karet.

Při úspěšném nasazení tohoto typu chlazení je potřeba podívat se na množství tepla vyzářeného grafickým čipem a na tok vzduchu v okolí radiátorů pasivního chladiče. K orientačnímu posouzení první podmínky může posloužit nárok grafické karty na napájení. Pokud karta vyžaduje dodatečné napájení (kabel vedoucí ze zdroje na grafickou kartu), pasivní chlazení rozhodně není pro tuto kartu vhodné. U druhé podmínky je poněkud těžké odhadnout předem, kudy se bude celkově vzduch v celé architektuře osobního počítače ubírat. Záleží to totiž na mnoha faktorech: chlazení procesoru, umístění a orientace větráků, rozmístění ostatních komponentů a velikost skříně. Vždy je potřeba, aby vzduch kolem chladiče grafické karty proudil.

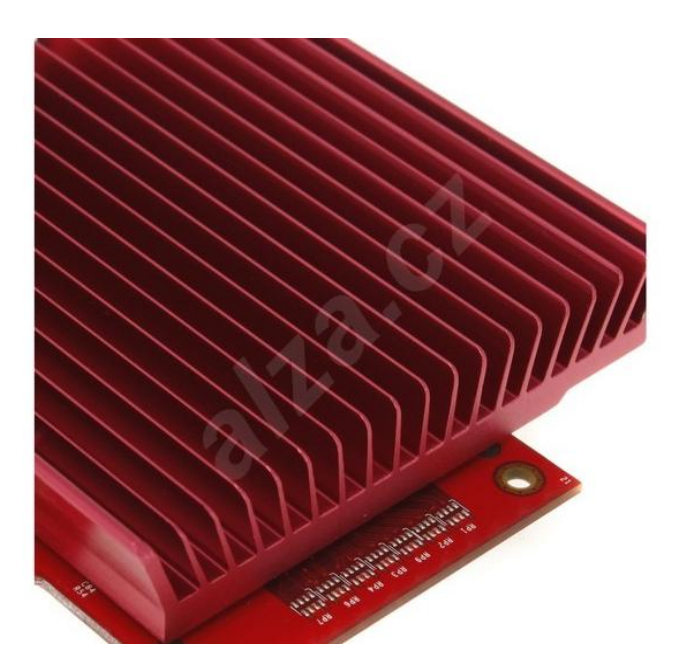

Obr. 18.: Ukázka pasivního chlazení [16]

#### <span id="page-29-0"></span>**3. 3. 7. 2 Aktivní forma chlazení ventilátorem**

Aktivní chlazení je zde prováděno proudícím vzduchem. Proud vzduchu je hnán ventilátorem. V současné době se dají již pořídit velice kvalitní aktivní chladiče, které zajistí chlazení grafického čipu, pamětí, čipové sady a všech ostatních součástí. Nevýhoda tohoto chlazení je, že výkonné větráky jsou hlučné, takže se rozhodně nehodí do kancelářského prostředí. Můžeme se samozřejmě setkat i s kombinací pasivní a aktivní formy.

Ventilátor je umístěn na grafický procesor, protože ten je obvykle největším zdrojem tepla u grafické karty. Jako aktivní se označuje z důvodu pohyblivých součástí, které rozhání vzduch. Další nevýhodou tohoto chlazení je, že nám může zabrat slot, jehož využití si můžeme představovat jinak.

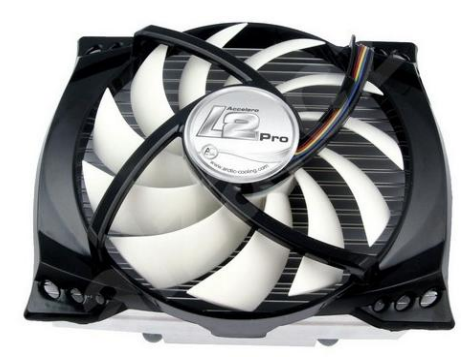

Obr. 19.: Ukázka aktivního chlazení pomocí větráku [17]

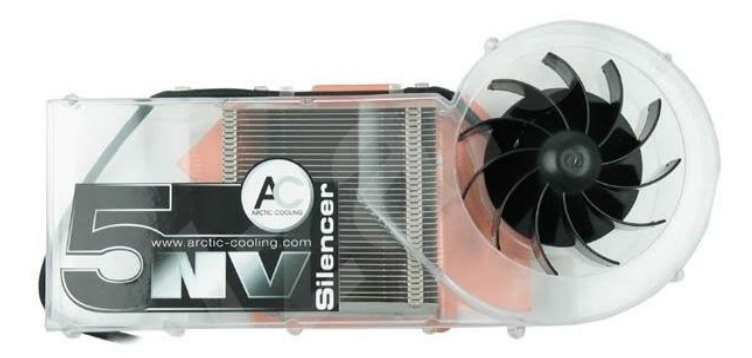

Obr. 20.: Ukázka kombinovaného chlazení [18]

#### <span id="page-30-0"></span>**3. 3. 7. 3 Chlazení kapalinou**

Jako nejúčinnější se ukázalo chlazení kapalinou. Používají se výhradně dva kovy a to hliník a měď, případně jejich kombinace. Měď má sice lepší vodivost, ale je těžší a hlavně dražší. Základním prvkem je blok z mědi, který je umístěn na procesoru. Přes tento blok prochází chladící médium. To nemusí být nutně jenom voda, setkat se můžeme např. s ethanolem, acetonem, rtutí… Celý princip chlazení kapalinou pak funguje tak, že v jedné části se teplovodivá tekutina odpařuje a putuje jinam, kde zkondenzuje a vrátí se zpět jako kapalina. Chlazení kapalinou se používá pouze u těch nejvýkonnějších grafických karet. Kapalinové chlazení navíc bývá účinné, pokud má celý osobní počítač systém kapalinového chlazení, které zároveň funguje i ke snížení hlučnosti osobního počítače.

#### <span id="page-30-1"></span>**3. 3. 7. 3. 1 Chlazení kapalinou technologie heatpipe**

Tepelná trubice (proto je název heat pipe) je schopna přenést velké tepelné výkony. Přenos je založen na odpařování. Hermeticky uzavřená trubice s kapalinou (voda, alkohol, propanbutan, freon, apod.) na jednom konci přijímá teplo od GPU a na druhém konci, kde je umístěno chladící zařízení, se páry kondenzují a předávají tak teplo, které bylo spotřebováno k odpaření. Kondenzát teče, nebo vzlíná zpět a tak to jde stále dokola.

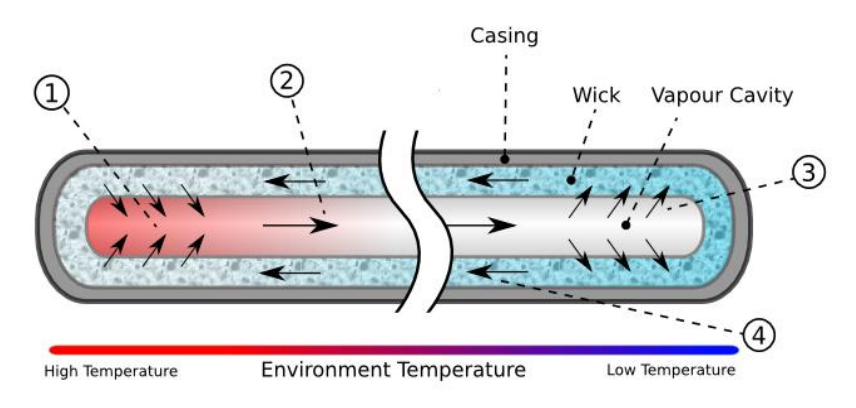

Obr. 21.: Princip chlazení technologií heatpipe [19]

Popis obrázku:

- 1) Kapalina spotřebovává teplo na přeměnu z kapalné fáze na plynnou
- 2) Pára cestuje podél dutiny na chladnější konec
- 3) Zpětnou přeměnou páry na kapalinu se uvolňuje energie, která je odvedena do okolí externím chladičem
- 4) Kapalina pluje zpátky na teplejší konec

#### <span id="page-31-0"></span>**3. 3. 7. 3. 2 Chlazení kapalinou technologie Vapor-Chamber**

Chlazení Vapor-Chamber by se dalo česky pojmenovat jako Parní komora. Toto chlazení vyvinula společnost Microloops a svou inspiraci nachází v technice chlazení heatpipe. Při nasazení chlazení Vapor-Chamber se dokázala snížit teplota téměř o 30 %. Základ tohoto chlazení je v odpařování a srážení kapaliny uvnitř. Na první pohled je chlazení Vapor Chamber měděná destička s minimální výškou a velkou plochou. Uvnitř destičky je komora, tedy prostor, vysoký jen pár milimetrů, ve kterém všechen tepelný přenos probíhá. [45]

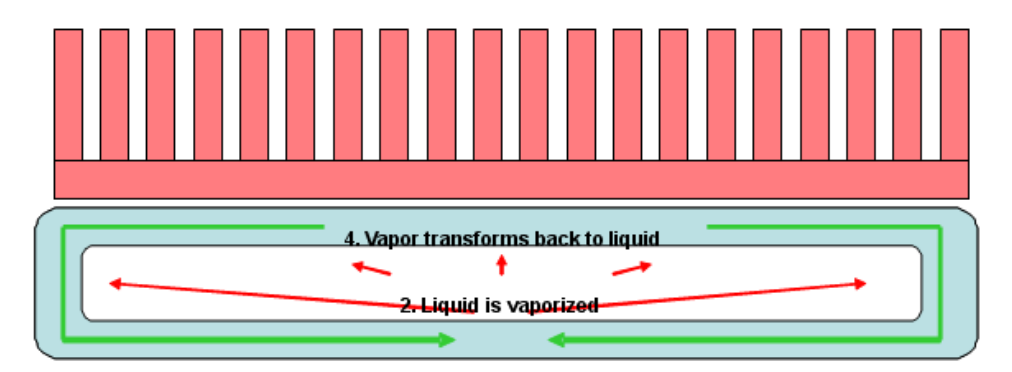

Obr. 22.: Princip chlazení technologií Vapor-Chamber [20]

# <span id="page-32-0"></span>**4 Vlastní návrh užití**

# <span id="page-32-1"></span>**4. 1 Přetaktování grafické karty**

Pojem přetaktování grafické karty znamená zvýšení pracovní frekvence GPU a pamětí. Výkon grafické karty se určuje maximálním vykreslením obrazových bodů a průměrná grafická karta je schopna zobrazit 100 miliónů bodů za vteřinu. Přetaktováním grafické karty získáme vyšší výkon. Tedy vyšší rychlost zobrazení bodů za vteřinu. Na přetaktování grafické karty jsou vytvořeny speciální programy. Některé programy zvládnou pracovat pouze s jedním čipem, některé jich podporují více. Není úplně jednoduché naprogramovat univerzální program pro přetaktování grafických karet, protože každý GPU může mít své vlastní programové příkazy. Princip přetaktování spočívá v tom, že se změní frekvence jádra a pamětí, aniž bychom narušili celkovou stabilitu počítače a kvalitu jeho funkce. Pokud takto frekvenci zvýšíme, neměli bychom zapomenout na chlazení, které právě při přetaktování způsobuje největší problémy. Rozhodně je lepší používat v tomto případě aktivní chlazení místo pasivního. Dalším problémem se může stát neúnosná změna frekvence. Nicméně toto si programy hlídají

a upozorní nás na případnou možnost poškození hardwaru. Také je potřeba počítat s tím, že změna v registru může způsobit problém s ovladači.

Doporučené zvýšení frekvence procesoru je 10 %, nicméně některé grafické karty jsou schopny zvládnout i 20 %. Při přetaktování grafické karty je potřeba postupovat opravdu pomalu. Mé osobní doporučení je zvyšovat frekvenci i paměť postupně o 2MHz a kontrolovat, zda zvýšení frekvence proběhlo bezproblémově. Když nastane nestabilita, frekvenci opět snížíme. Před jakoukoliv změnou přetaktováním, je vhodné si zajistit způsob, jak nastavit původní tovární nastavení karty, aby bylo možné se vrátit k funkčnímu systému, a samozřejmě je vhodné používat pouze software od výrobce. Programy, které nejsou vytvořeny výrobcem grafické karty, mohou způsobit nestabilitu systému.

Pro úspěšné přetaktování je rozhodně potřeba mít kvalitní hardware a počítat s tím, že přetaktování zkracuje životnost grafické karty, pokud jí neposkytneme dostatečné chlazení. Samozřejmě existují webové stránky, které se touto problematikou podrobně zabývají a informují uživatele o tom, jakou zátěž určitá grafická karta vydrží.

Doporučení přetaktovacích programů, které jsou k dispozici zdarma ke stažení:

## <span id="page-33-0"></span>**4. 1. 1 Riva Tuner**

http://downloads.guru3d.com/download.php?det=163

Velice silný nástroj pro zvyšování výkonu grafických karet s čipy nVidia a ATI, který má poměrně přehledný design a je uživatelsky přístupný. Umožňuje přístup ke skrytým nastavením grafické karty.

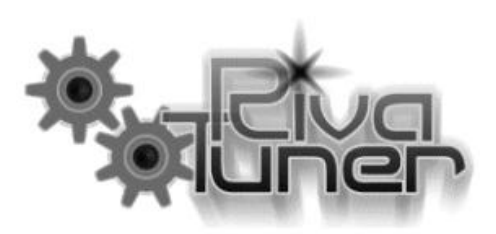

Obr. 23.: Logo aplikace Riva Tuner [21]

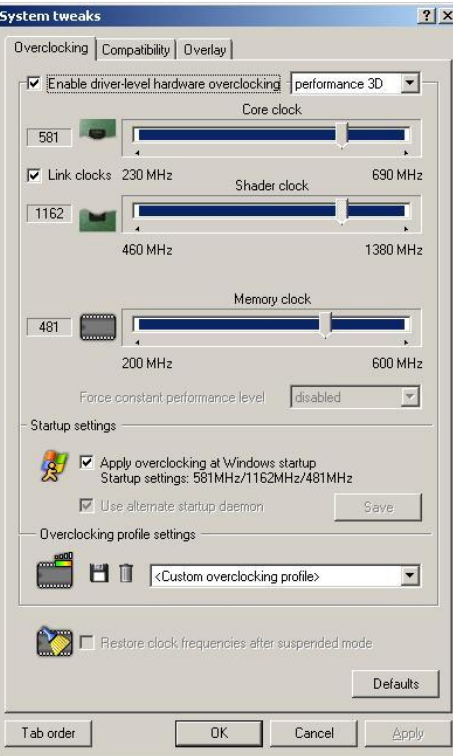

Obr. 24.: Ukázka nastavení taktování v softwaru Riva Tuner [22]

# <span id="page-34-0"></span>**4. 1. 2 ATI Tool**

http://www.techpowerup.com/atitool/

Opět program pro přetaktování grafických karet s čipy nVidia a ATI pro operační systém Windows. Program např. najde maximální přetaktování jádra a pamětí a monitoruje teplotu a rychlost ventilátoru.

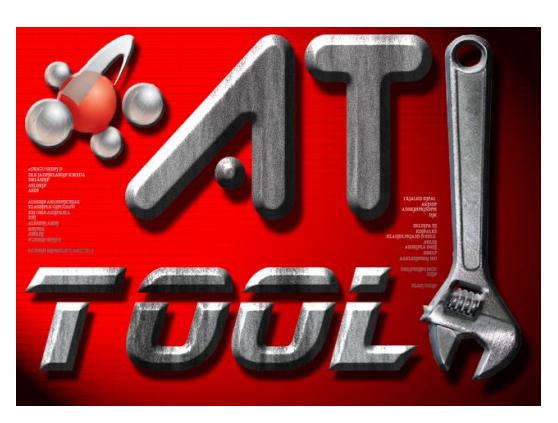

Obr. 25.: Logo aplikace Ati Tool [23]

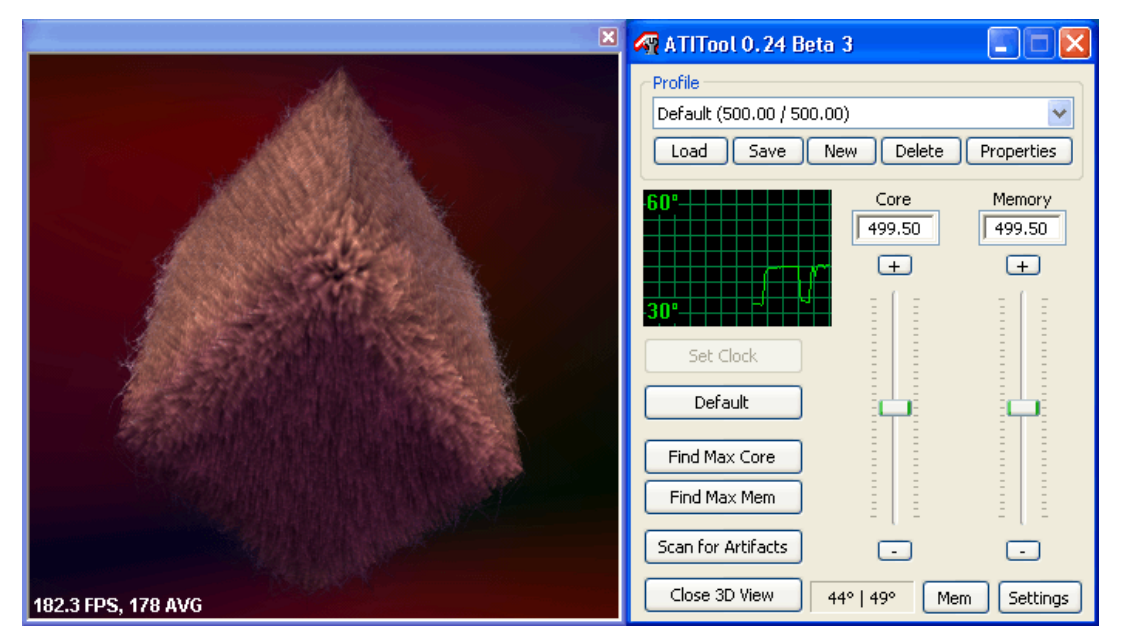

Obr. 26.: Ukázka nastavení taktování v softwaru Ati Tool [24]

# <span id="page-35-0"></span>**4. 1. 3 ATi Tray Tool**

Jedná se o pokročilejší Tweaker aplikace, která umožňuje okamžitý přístup k nastavení grafické karty. Mimo jiné dokáže změnit rozlišení, počet barev, rotaci a další.

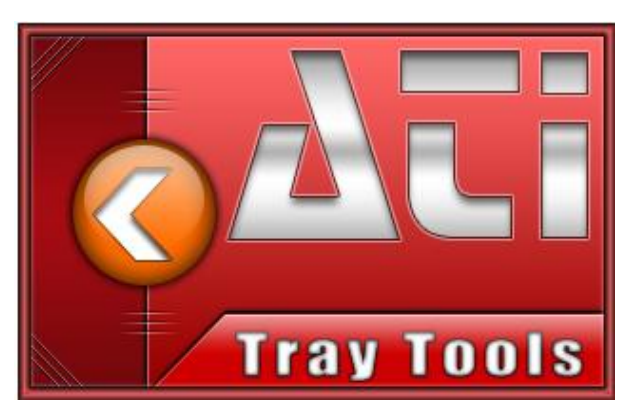

Obr. 27.: Logo aplikace Ati Tray Tools [25]

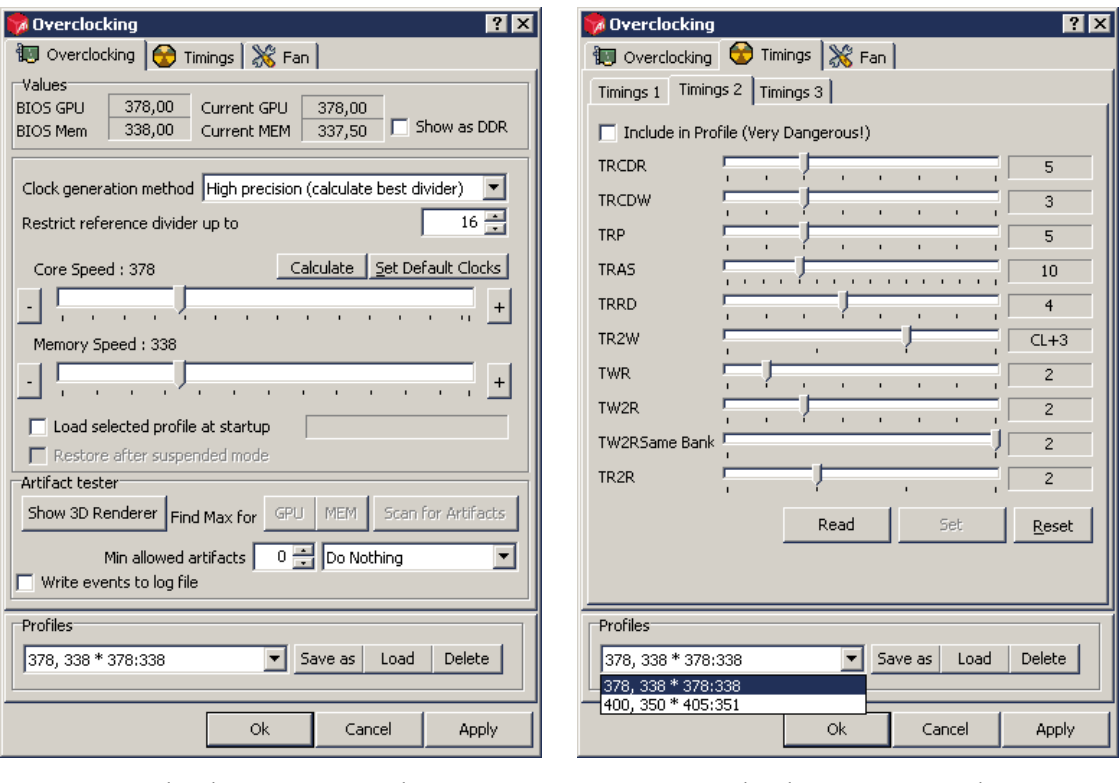

Obr. 28.: Ukázka nastavení taktování v softwaru Ati Tray Tools [26]

Obr. 29.: Ukázka nastavení taktování v softwaru Ati Tray Tools [27]
### **4. 2 Dotazník**

Cílem této kapitoly je zjistit z průměrného vzorku uživatelů osobních počítačů, jakou grafickou kartu mají na svém počítači, zda jsou náruživí hráči počítačových her a zda jsou ochotni investovat do grafické karty.

Dotazník byl vystaven na http://www.vyplnto.cz, celkem se zúčastnilo 117 respondentů a jako ochrana byla použita unikátní adresa IP. Výsledky šetření byly zohledněny v kapitole 4.3 zabývající se výběrem grafických karet pro různá pracovní a uživatelská prostředí.

#### **4. 2. 1 Zadání otázek v dotazníku**

Dotazník byl sestaven z následujících otázek:

- **1)** Kterého výrobce grafických karet upřednostňujete
- **2)** Přihlížíte při nákupu nového pc na výkon grafické karty
- **3)** Jste ochotni připlatit více za výkonnější grafickou kartu?
- **4)** Typ Vaší grafické karty
- **5)** Používáte nějaké grafické programy? Jak často tyto programy používáte? (Corel, Adobe - Illustrator, Photoshop, InDesign a další…)
- **6)** Jak často hrajete počítačové hry
- **7)** Vaše pohlaví
- **8)** Váš věk
- **9)** Váš měsíční čistý příjem

# **4. 2. 2 Výsledky dotazníku**

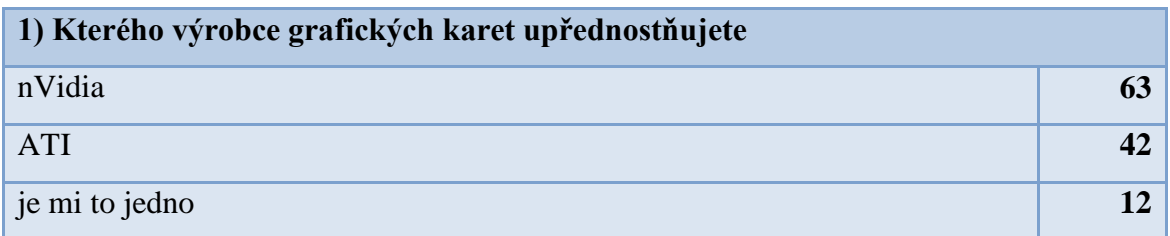

Tab. 1.: Otázka č. 1

| 2) Přihlížíte při nákupu nového pc na výkon grafické karty? |     |
|-------------------------------------------------------------|-----|
| ano                                                         | 109 |
| ne                                                          |     |
| je mi to jedno                                              |     |

Tab. 2.: Otázka č. 2

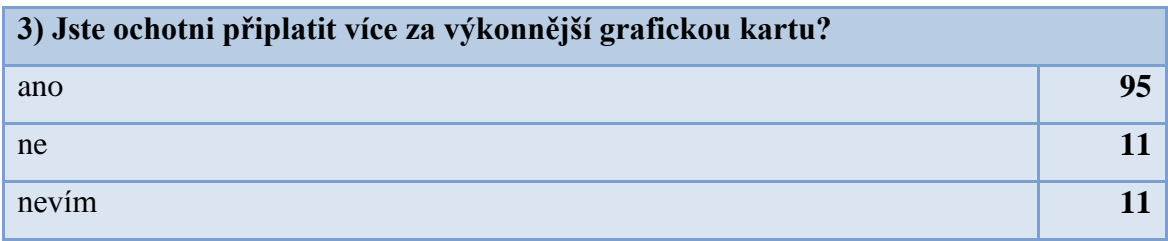

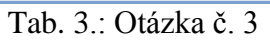

| 4) Typ vaší grafické karty |              |
|----------------------------|--------------|
| nVidia                     | 51           |
| <b>ATI</b> Radeon          | 39           |
| GeForce                    | 11           |
| Mobile Intel $(R)$         | 12           |
| <b>MSI</b>                 | $\mathbf{2}$ |
| Asus                       |              |
| DeltaChrome                |              |

Tab. 4.: Otázka č. 4

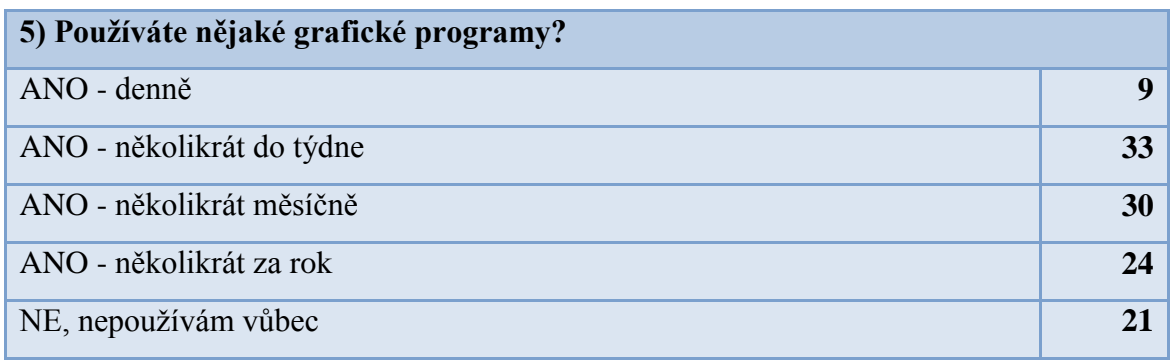

#### Tab. 5.: Otázka č. 5

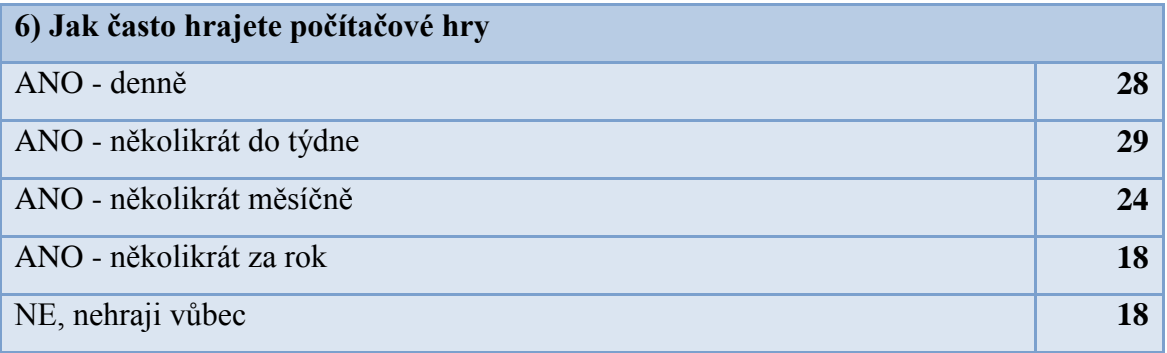

#### Tab. 6.: Otázka č. 6

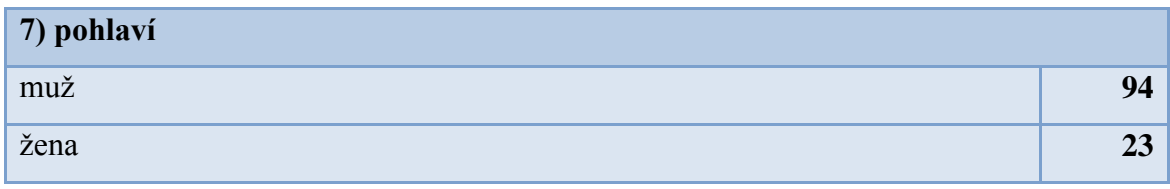

#### Tab. 7.: Otázka č. 7

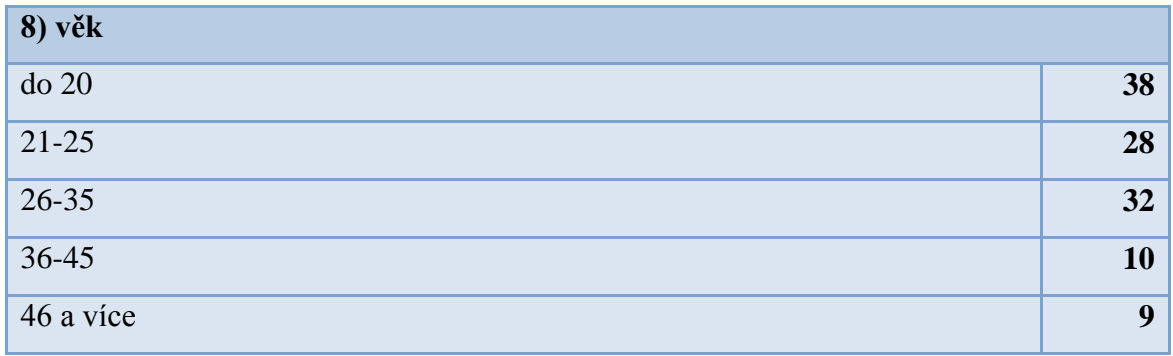

#### Tab. 8.: Otázka č. 8

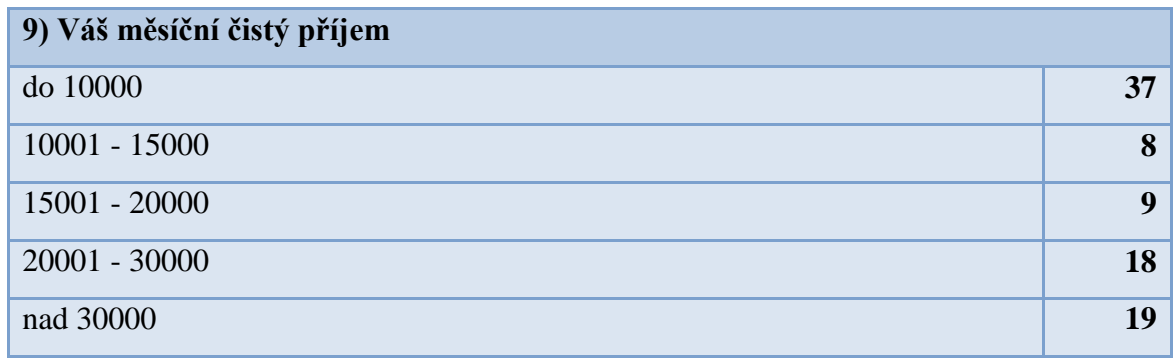

Tab. 9.: Otázka č. 9

# **4. 2. 3 Grafické zobrazení výsledků dotazníku**

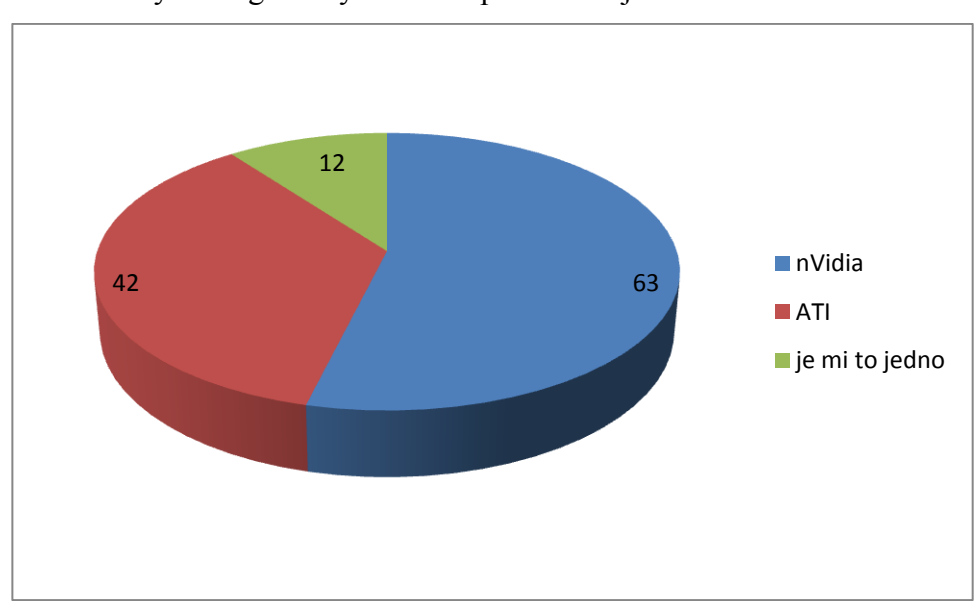

**1)** Kterého výrobce grafických karet upřednostňujete

Obr. 30.: Otázka č. 1

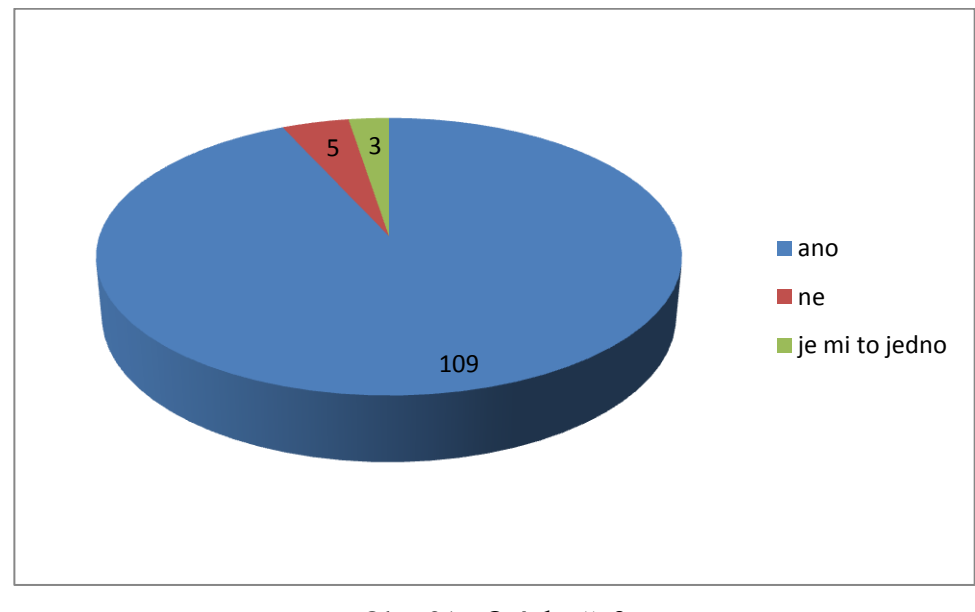

#### **2)** Přihlížíte při nákupu nového pc na výkon grafické karty?

Obr. 31.: Otázka č. 2

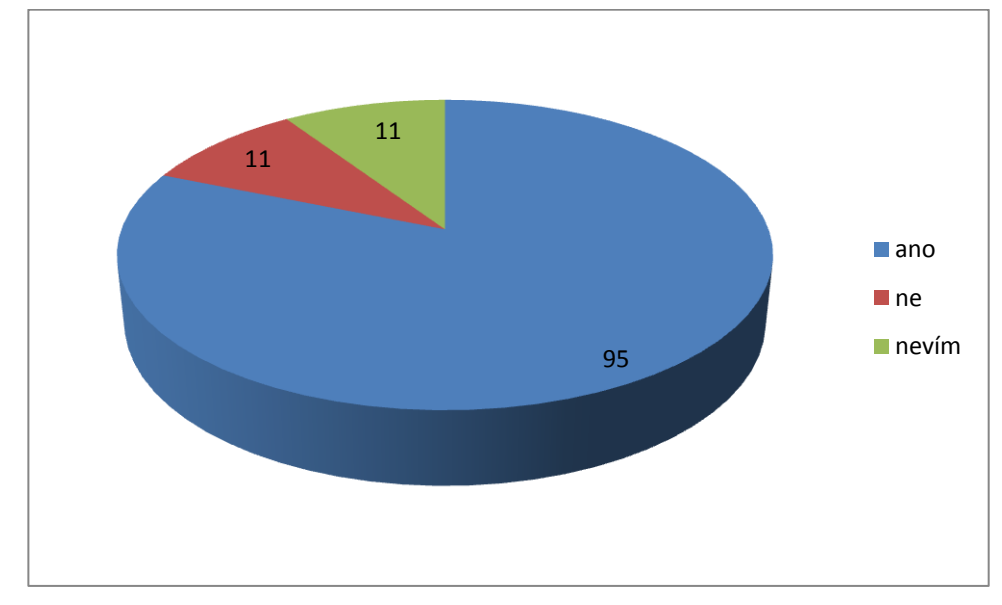

**3)** Jste ochotni připlatit více za výkonnější grafickou kartu?

Obr. 32.: Otázka č. 3

#### **4)** Typ vaší grafické karty

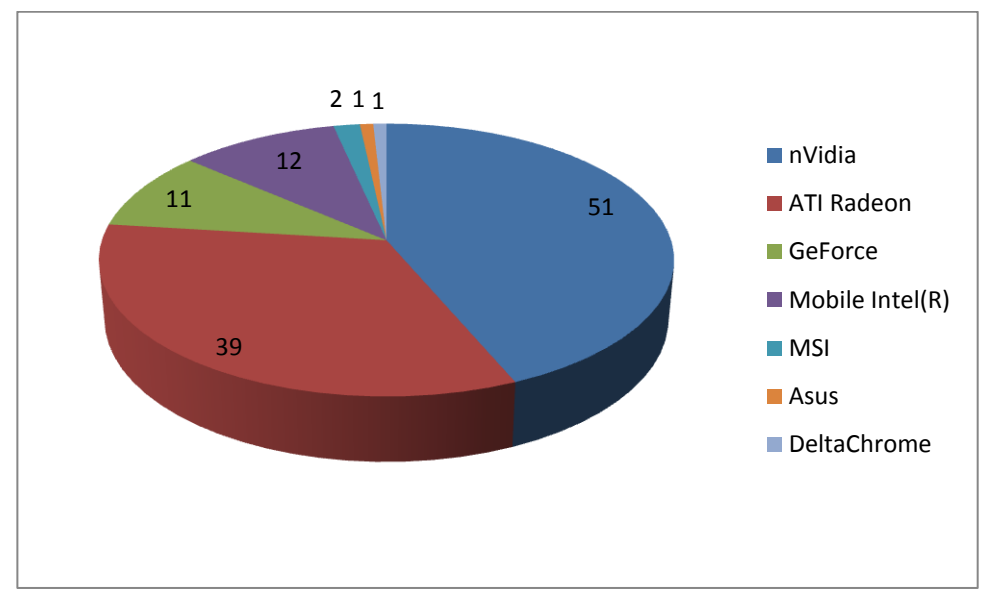

Obr. 33.: Otázka č. 4

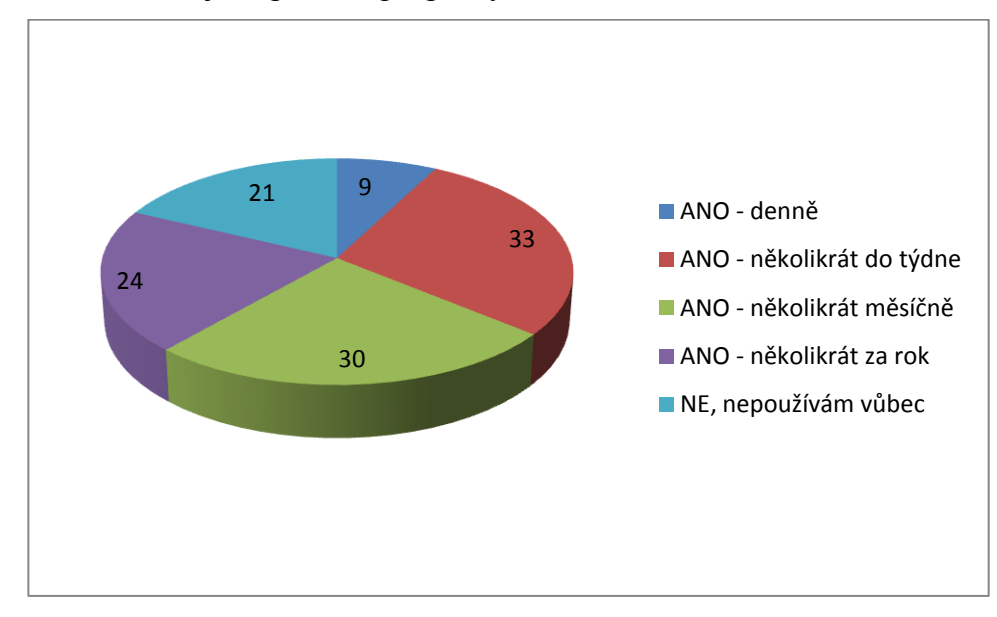

#### **5)** Používáte nějaké grafické programy?

Obr. 34.: Otázka č. 5

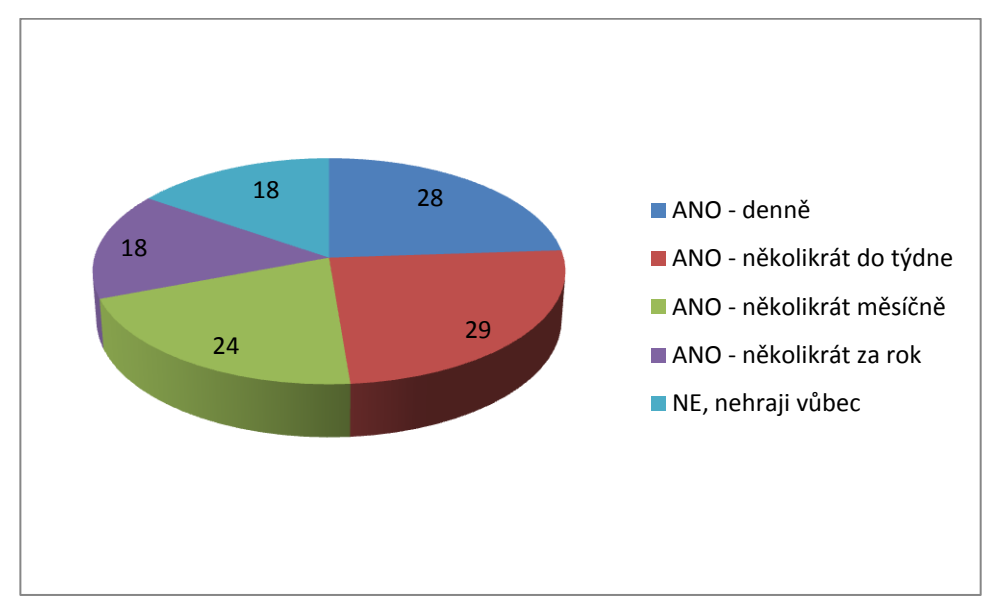

#### **6)** Jak často hrajete počítačové hry

Obr. 35.: Otázka č. 6

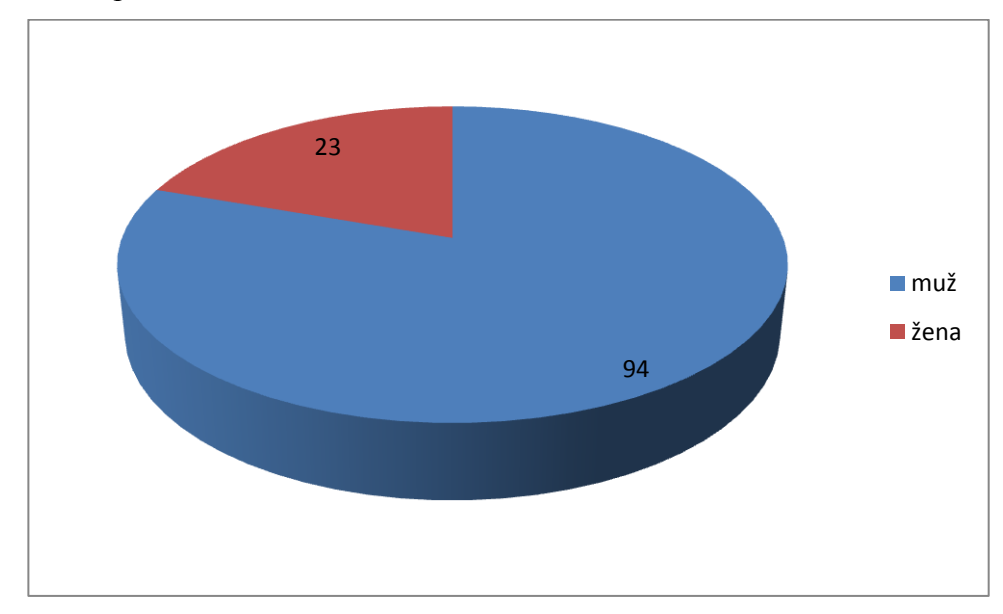

### **7)** Vaše pohlaví

#### Obr. 36.: Otázka č. 7

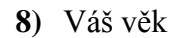

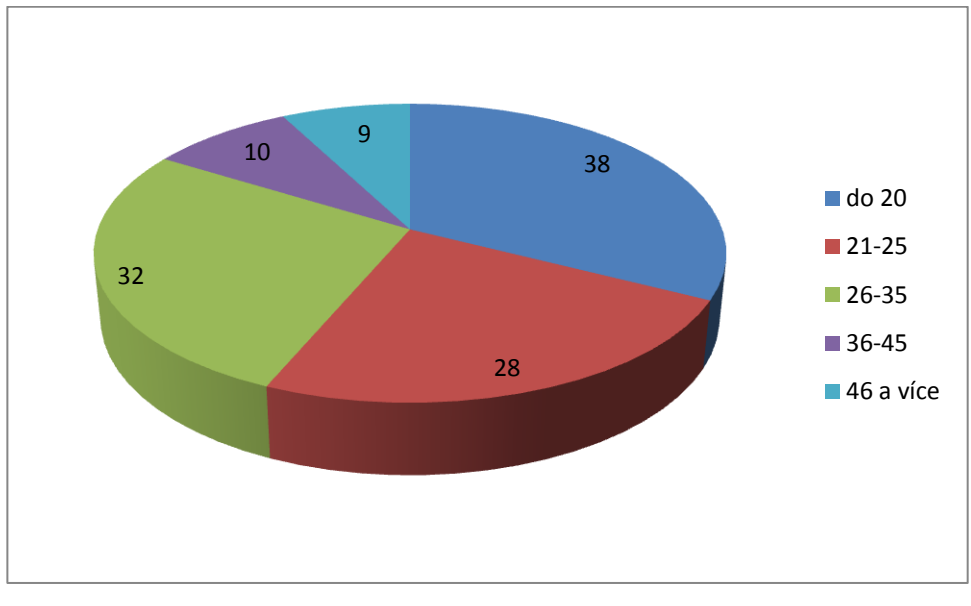

Obr. 37.: Otázka č. 8

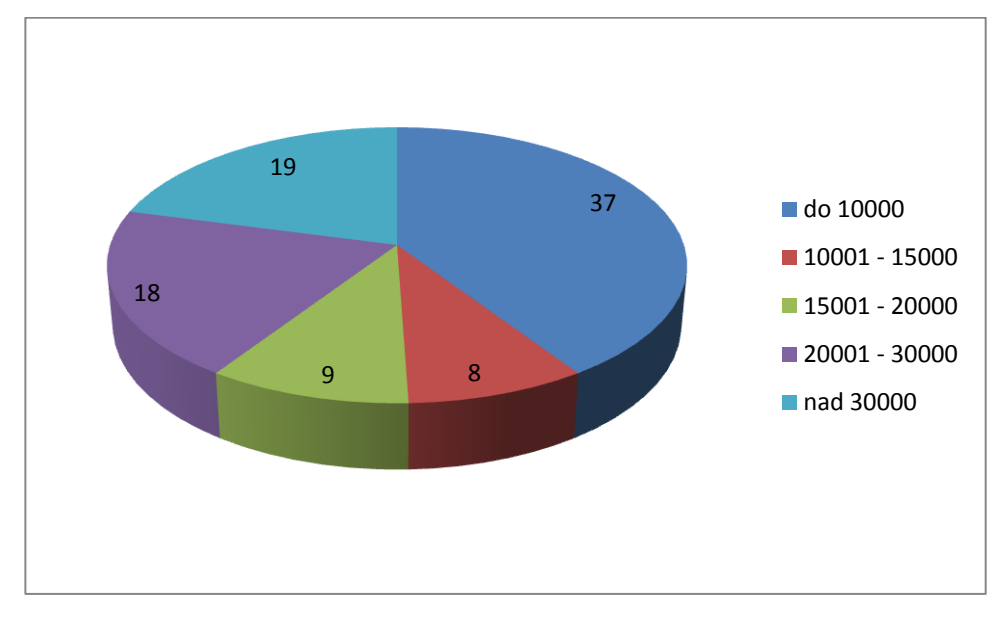

**9)** Váš měsíční čistý příjem

Obr. 38.: Otázka č. 9

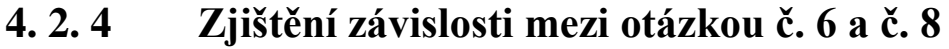

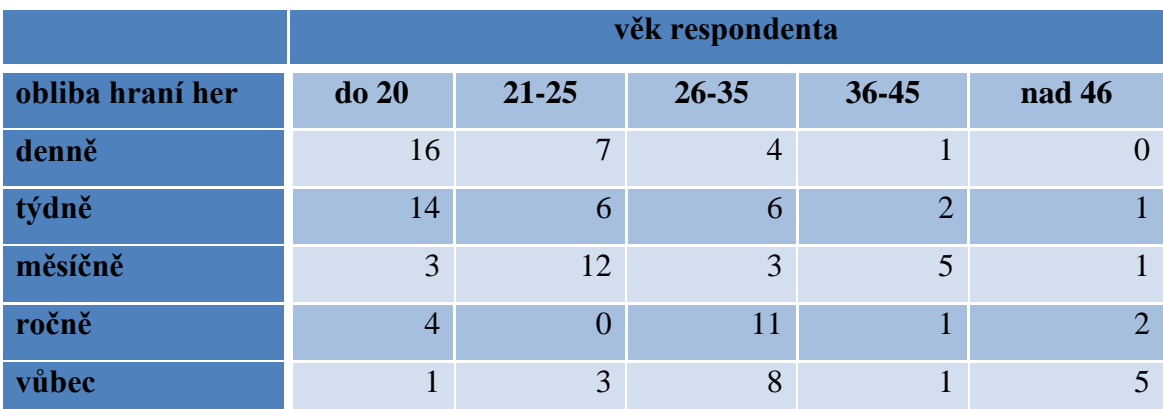

Tab. 10.: Výchozí hodnoty získané dotazníkovým šetřením

|           | <b>Y1</b>      | $\mathbf{Y2}$  | Y3             | Y4             | Y5             | suma |
|-----------|----------------|----------------|----------------|----------------|----------------|------|
| X1        | 16             |                | $\overline{4}$ |                | 0              | 28   |
| X2        | 14             | 6              | 6              | $\overline{2}$ |                | 29   |
| X3        | 3              | 12             | 3              | 5              |                | 24   |
| <b>X4</b> | $\overline{4}$ | $\overline{0}$ | 11             |                | $\overline{2}$ | 18   |
| X5        |                | 3              | 8              |                | 5              | 18   |
| suma      | 38             | 28             | 32             | 10             | 9              | 117  |

Tab. 11.: Vytvoření teoretických četností

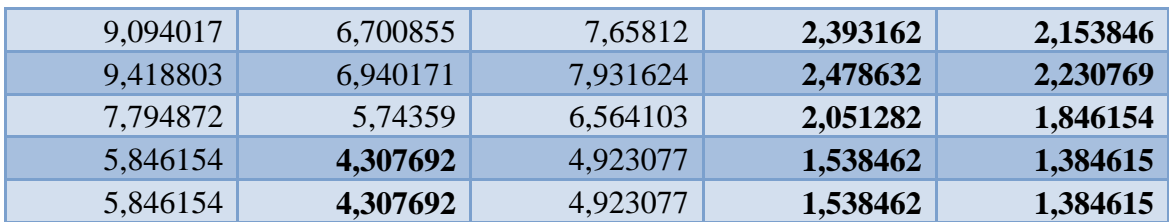

Tab. 12.: Vyjádření teoretických četností pomocí marginálních četností a celkového

#### počtu pozorování

Z tabulky teoretických četností je patrné, že 20 % teoretických četností je menších než 5. Je tedy nutno sloučit sloupce Y3, Y4 a Y5.

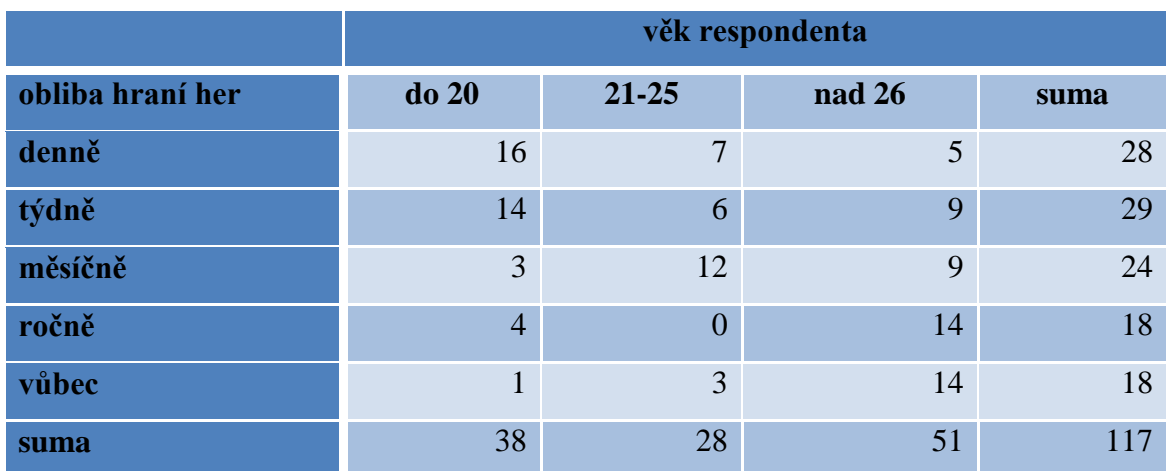

Tab. 13.: Sloučené hodnoty sloupce Y3, Y4, a Y5

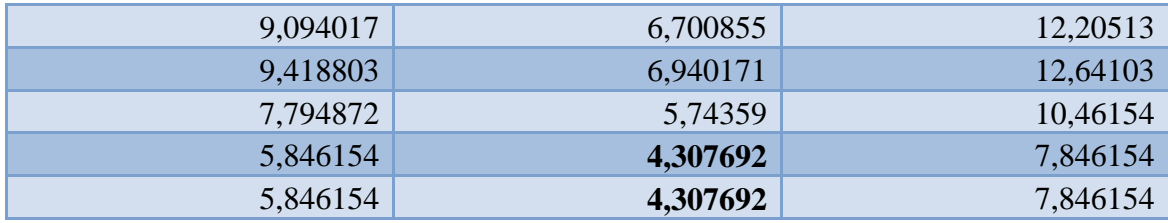

Tab. 14.: Nové vyjádření teoretických četností pomocí marginálních četností a

celkového počtu pozorování

Po sloučení se již četnosti menší než 5 nevyskytují více jak ve 20 %, je možné tedy přistoupit k vyjádření hodnoty testovacího kritéria

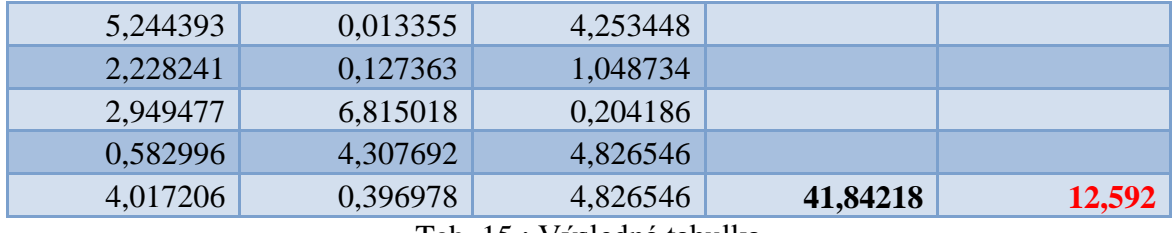

Tab. 15.: Výsledná tabulka

Kritickou hodnotu nalezneme v tabulkách pro k-1 a m-1 stupeň volnosti. V našem případě 4 a 2, tedy pro 6 stupňů volnosti. Protože vypočtená hodnota testového kritéria je věší než hodnota kritická, můžeme na hladině významnosti 0,05 nulovou hypotézu o nezávislosti zamítnout. Hraní her souvisí s věkem respondenta

### **4. 3 Výběr grafické karty**

Cílem této kapitoly je optimální výběr grafické karty pro různá prostředí. Výběr byl realizován na základě výsledků z dotazníku. Vzhledem k odpovědím na otázky č. 6, 8 a 9, kdy je na první pohled jasné, že odpovídající byli studenti se zálibou a s časem na hraní počítačových her, byla tato skutečnost ve výběru karet pro hráčské prostředí zaznamenána. Tato skutečnost navíc byla potvrzena v kapitole 4.2.4. Proto byla např. cena umístěna již na třetí místo v kritériích.

Výběr všech grafických karet a informací o nich byl uskutečněn v internetovém obchodě www.alza.cz a realizace řešení byla provedena metodou váženého pořadí.

#### **4. 3. 1 Definování výběru**

Prvním výběrem je kancelářské prostředí, kde nároky na grafickou kartu jsou spíše v tom, aby byla tichá, tedy aby ventilátor nerušil při práci, aby její spotřeba byla co nejmenší, a hlavně aby pořizovací cena byla co nejnižší, proto zde byl stanoven požadavek maximální ceny na 2600,-. V kancelářském prostředí naštěstí není kladen důraz na výkon, neboť průměrné nástroje uživatele jsou Microsoft Office, firemní software, jednouché grafické editory a internet.

Konkrétně byly vybrány tyto grafické karty:

- S čipem nVidia:
	- o GIGABYTE N84STC-512I
	- o CLUB 3D GeForce 9800GT Green Edition Arctic Cooling
	- o GAINWARD 8400GS 256MB DDR2
- S čipem ATI:
	- o GIGABYTE R455HM-512I
	- o SAPPHIRE HD 5570 XTEND TV
	- o MSI R4350-MD512H

Druhý výběr je zaměřen na hráčské prostředí. Zde jsou požadavky samozřejmě úplně opačné. Současné hry vyžadují vysoký výkon grafických karet. Takže sice i zde je kladen jistý důraz na cenu, nicméně je počítáno s tím, že uživatel je ochoten si připlatit, aby jeho grafická karta měla např. vyšší paměť, vyšší frekvenci a vyšší průchodnost sběrnicí. Vysoký výkon si žádá navíc spolehlivé a především účinné chlazení. Takže i na tento parametr je třeba pohlížet.

Konkrétně byly vybrány tyto grafické karty:

- S čipem AMD:
	- o MSI R6850-PM2D1GD5
	- o SAPPHIRE HD 6970 Vietnam Special Edition
- S čipem nVidia:
	- o GAINWARD GTS450
	- o ZOTAC GeForce GTX580
- S čipem ATI:
	- o SAPPHIRE HD 5750
	- o ASUS ARES/2DIS/4GD5

Třetí výběr se zaměřuje na profesionální požadavky. Zde už hraje cena tu nejméně podstatnou roli, neboť zde se jedná o pracovní nástroj, který je investicí. Grafická karta nachází použití např. v průmyslových aplikacích, vyžaduje rychlý výstup pro 3D aplikace, simulační aplikace a další.

Konkrétně byly vybrány tyto grafické karty:

- LENOVO NVIDIA Quadro 5000
- HP NVIDIA Quadro 5000
- LENOVO NVIDIA Quadro 4000
- ASUS EAH6990/3DI4S/4GD5

## **4. 3. 2 Výběr grafických karet pro kancelářské prostředí**

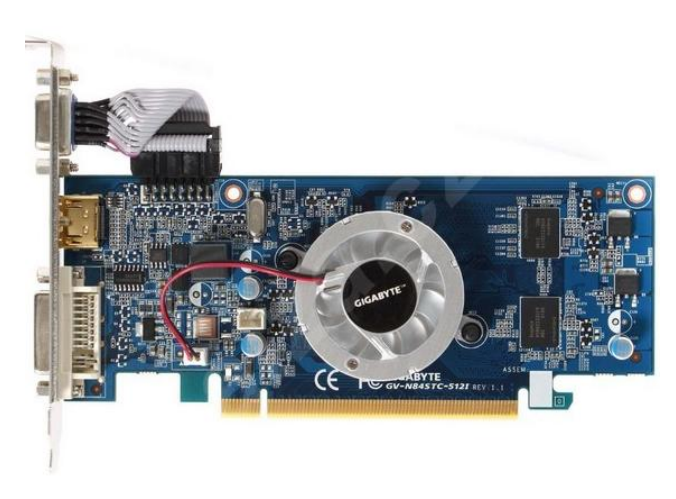

Obr. 39.: Grafická karta GIGABYTE N84STC-512I [29]

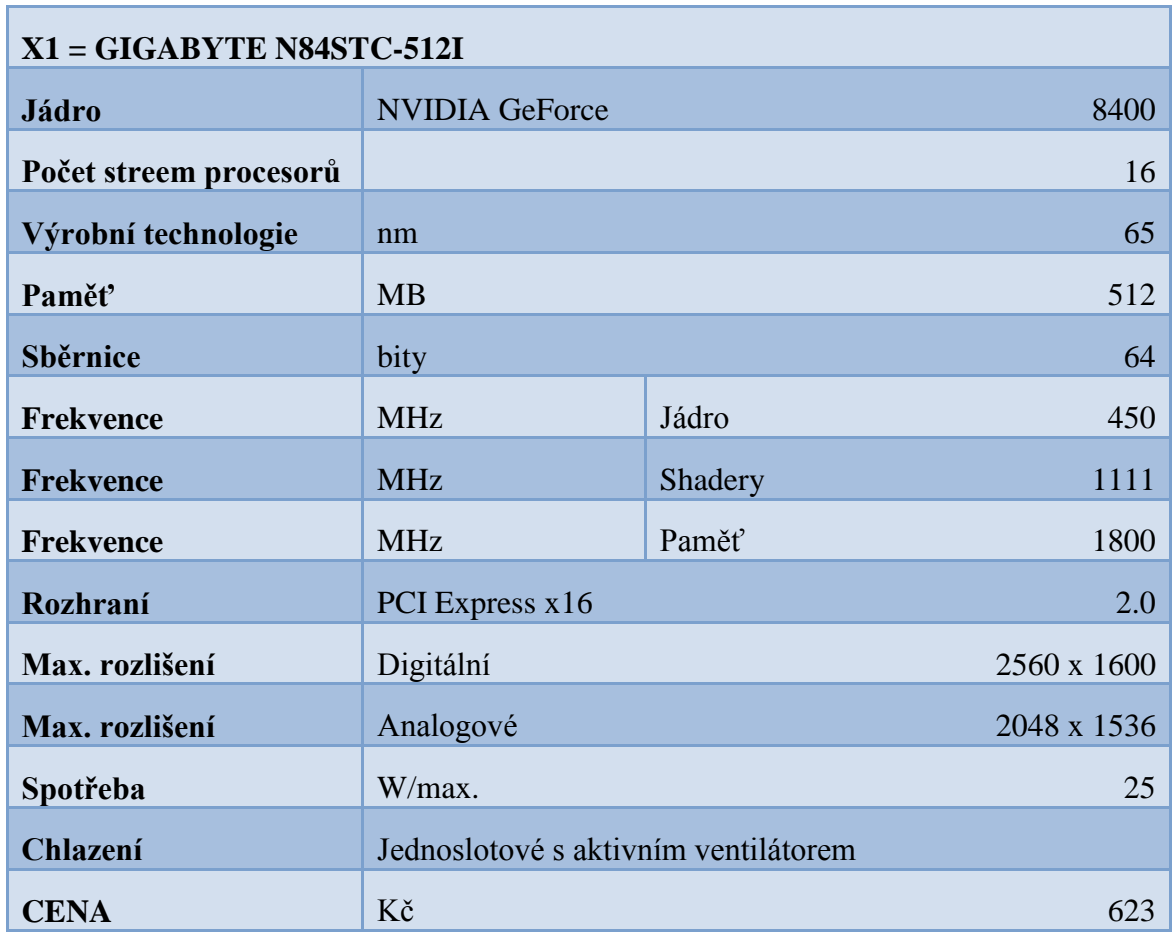

Tab. 16.: Parametry grafické karty GIGABYTE N84STC-512I

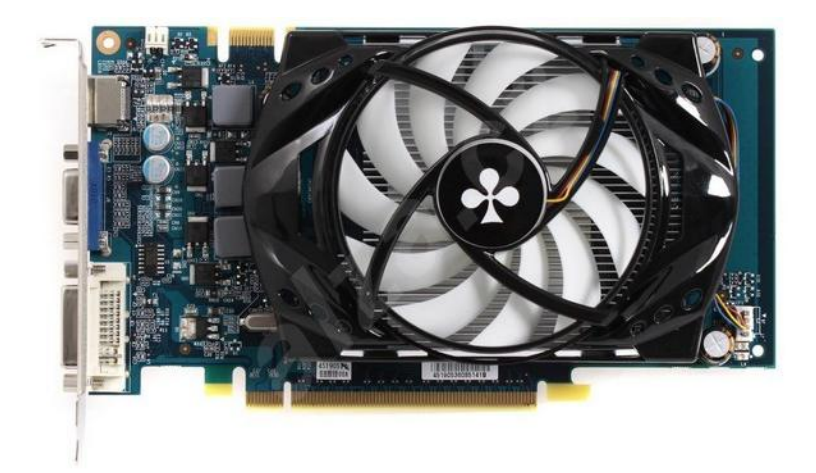

Obr. 40.: Graf. karta CLUB 3D GeForce 9800GT Green Edition Arctic Cooling [30]

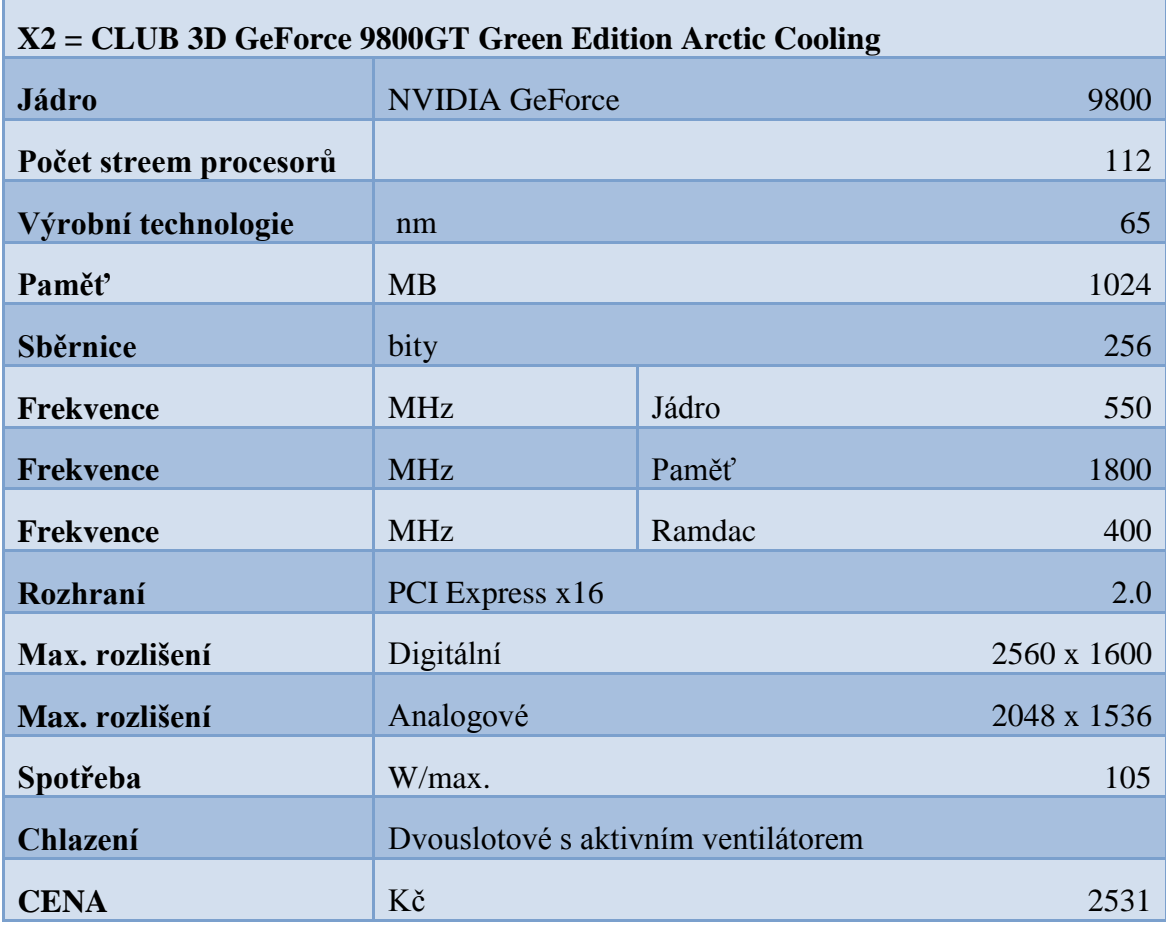

Tab. 17.: Parametry graf. karty CLUB 3D GeForce 9800GT Green Edition Arctic

Cooling

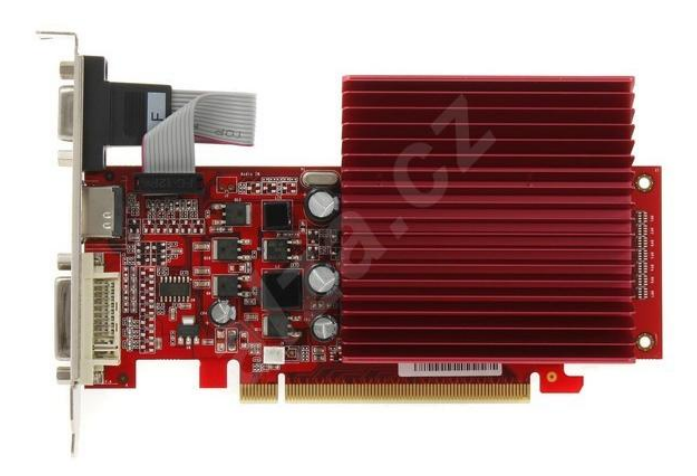

Obr. 41.: Graf. karta CLUB 3D GeForce 9800GT Green Edition Arctic Cooling [31]

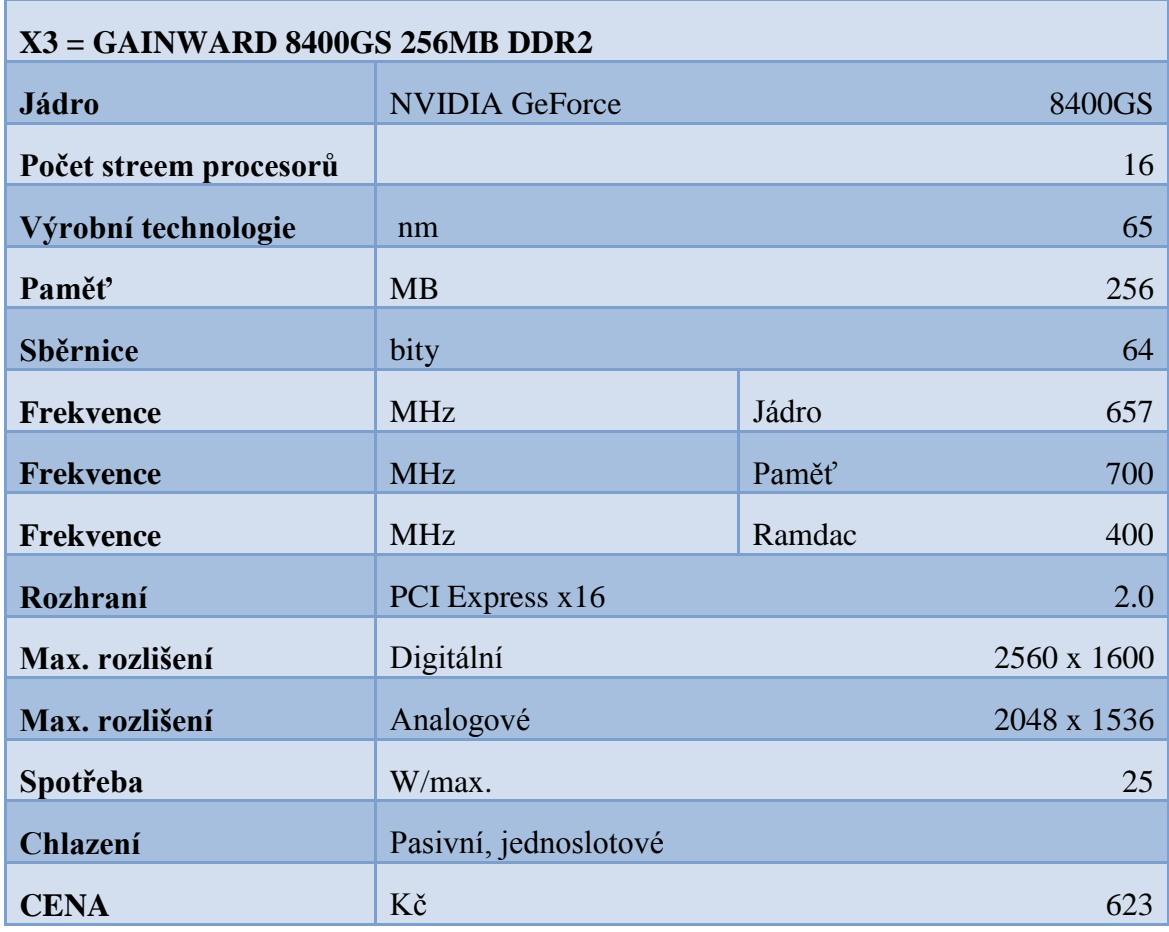

Tab. 18.: Parametry grafické karty GAINWARD 8400GS 256MB DDR2

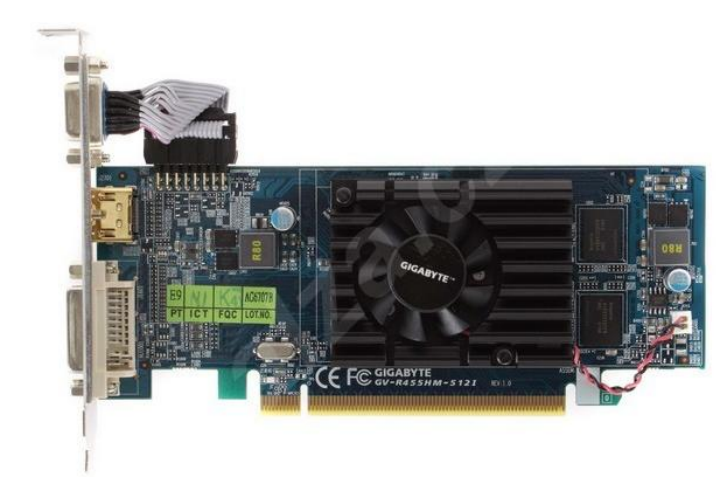

Obr. 42.: Grafická karta GIGABYTE R455HM-512I [32]

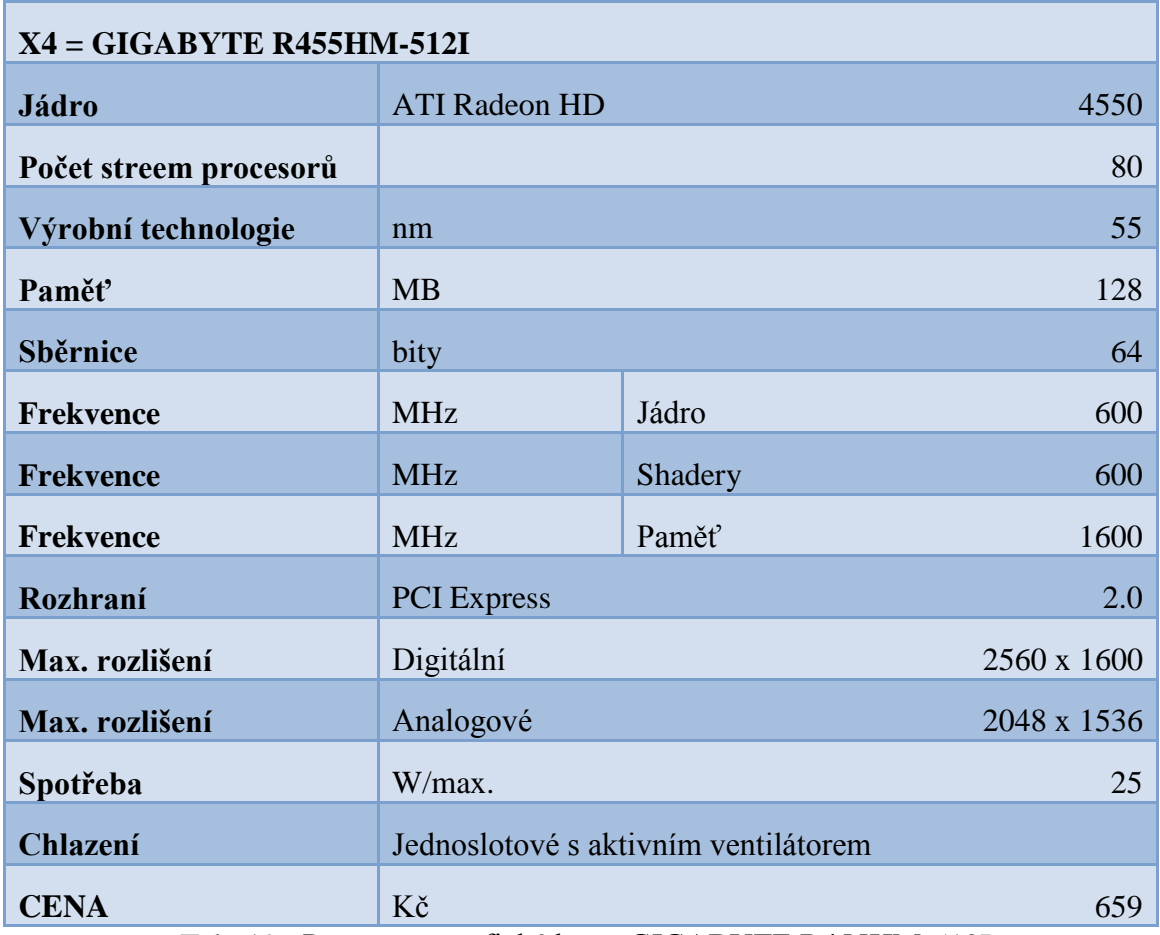

Tab. 19.: Parametry grafické karty GIGABYTE R455HM-512I

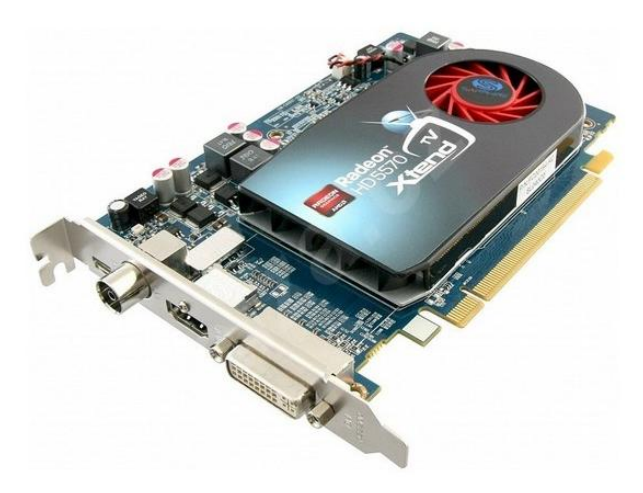

Obr. 43.: Grafická karta SAPPHIRE HD 5570 XTEND TV [33]

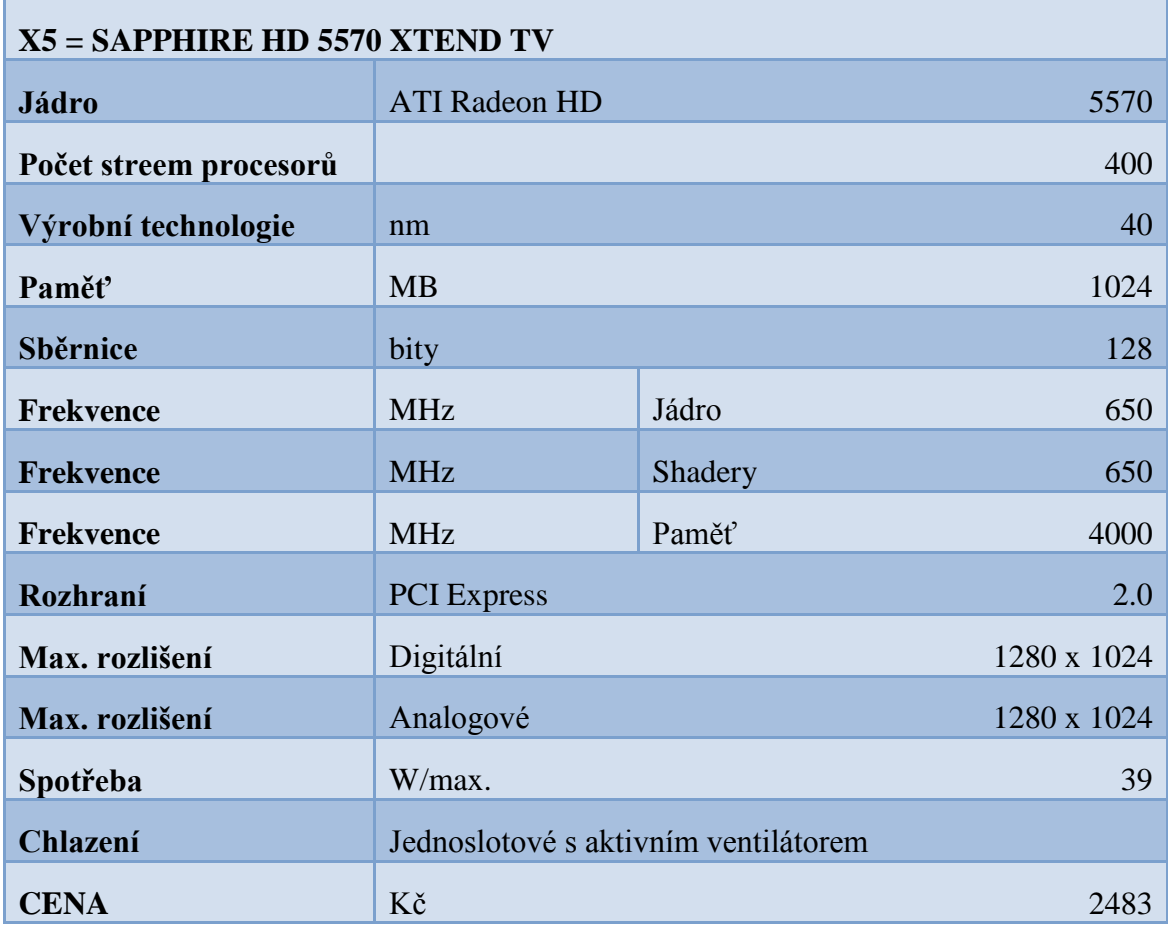

Tab. 20.: Parametry grafické karty SAPPHIRE HD 5570 XTEND TV

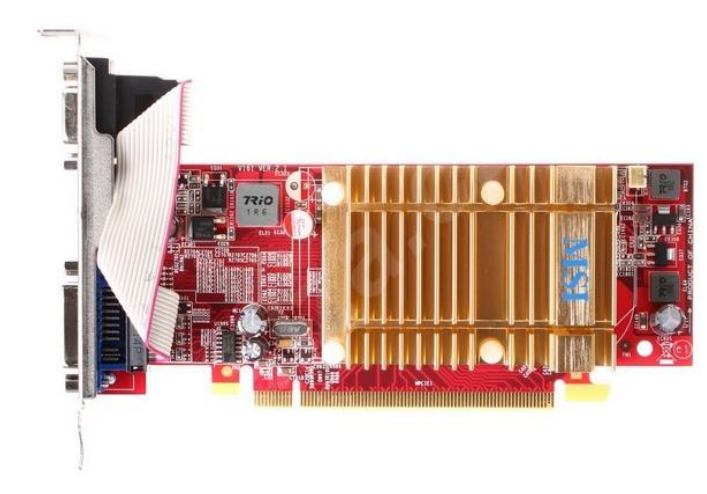

Obr. 44.: Grafická karta MSI R4350-MD512H [34]

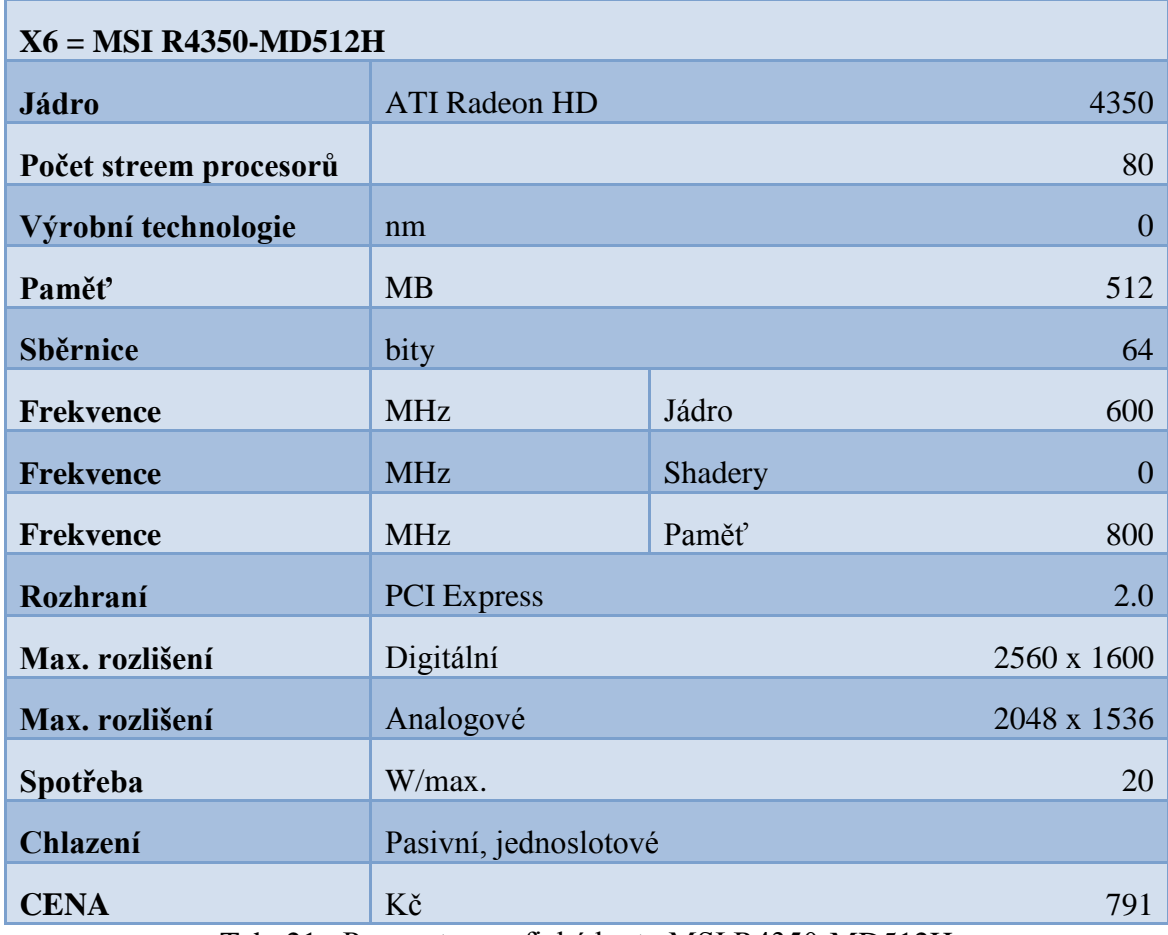

Tab. 21.: Parametry grafické karty MSI R4350-MD512H

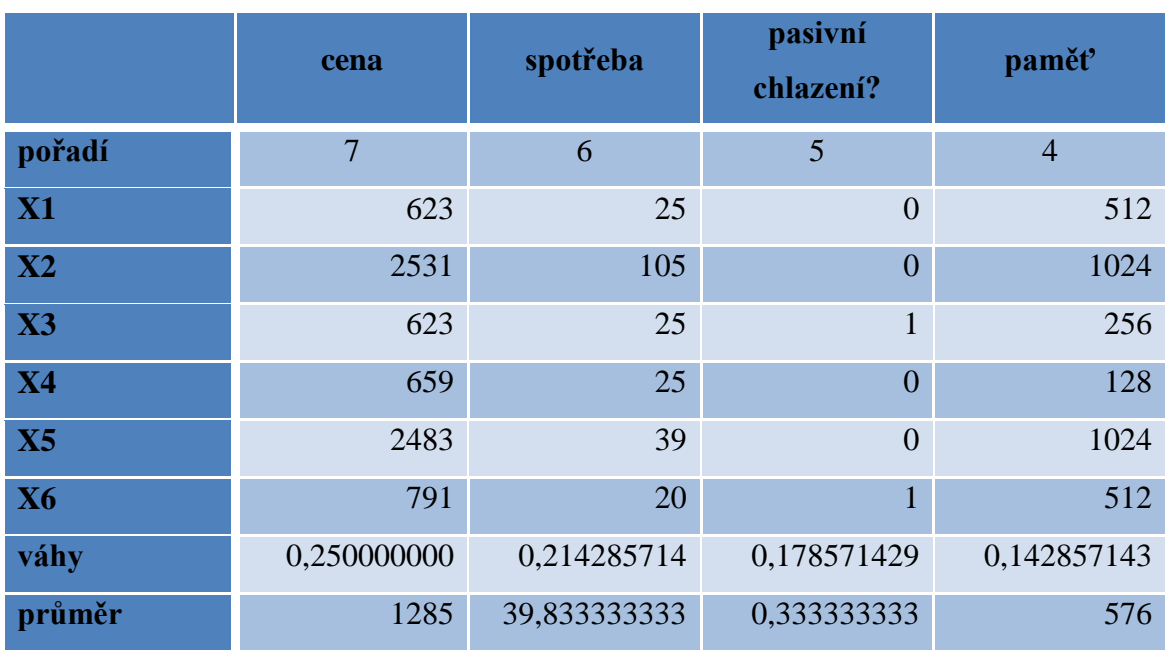

# **4. 3. 3 Řešení pro kancelářské prostředí**

Tab. 22.: Stanovení kritérií a vah

|           | Počet stream<br>procesorů | frekvence<br>jádra | frekvence<br>paměti | suma kritérií |
|-----------|---------------------------|--------------------|---------------------|---------------|
| kritérium | 3                         | 1,5                | 1,5                 | 28            |
| <b>X1</b> | 16                        | 450                | 1800                |               |
| X2        | 112                       | 550                | 1800                |               |
| X3        | 16                        | 567                | 700                 |               |
| <b>X4</b> | 80                        | 600                | 1600                |               |
| X5        | 400                       | 650                | 4000                |               |
| <b>X6</b> | 80                        | 600                | 800                 |               |
| váhy      | 0,107142857               | 0,053571429        | 0,053571429         |               |
| průměr    | 117,33333333              | 570                | 1783,3333333        |               |

Tab. 23.: Stanovení kritérií a vah

Stanovení parametrů kritérií:

- Nákladový = nejlepší je nejnižší hodnota (cena a spotřeba)
- Výnosový = nejlepší je nejvyšší hodnota (paměť, procesor, frekvence)

Zohlednění kritérií je vidět v následující tabulce.

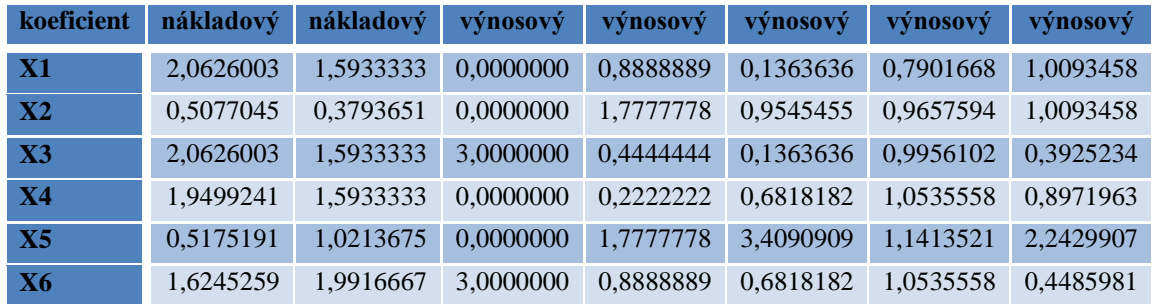

| váhy            | 0,2500000 | 0,2142857 | 0,1785714 | 0,1428571 | 0,1071429 | 0,0535714 | 0,0535714 |
|-----------------|-----------|-----------|-----------|-----------|-----------|-----------|-----------|
| $\mathbf{X}$    | 0,5156501 | 0.3414286 | 0,0000000 | 0,1269841 | 0.0146104 | 0,0423304 | 0,0540721 |
| X2              | 0,1269261 | 0,0812925 | 0,0000000 | 0,2539683 | 0,1022727 | 0,0517371 | 0,0540721 |
| $\overline{X}3$ | 0,5156501 | 0.3414286 | 0,5357143 | 0,0634921 | 0.0146104 | 0,0533363 | 0.0210280 |
| X4              | 0,4874810 | 0.3414286 | 0.0000000 | 0,0317460 | 0,0730519 | 0,0564405 | 0.0480641 |
| X5              | 0,1293798 | 0,2188645 | 0,0000000 | 0,2539683 | 0,3652597 | 0,0611439 | 0,1201602 |
| X6              | 0.4061315 | 0.4267857 | 0.5357143 | 0.1269841 | 0.0730519 | 0.0564405 | 0.0240320 |

Tab. 24.: Realizace řešení

Tab. 25.: Realizace řešení

### **4. 3. 4 Výsledek pro kancelářské prostředí**

Z tabulky lze vyčíst spočítané jednotlivé hodnoty pro konkrétní karty. Červeně je označena karta s nevyšším dosaženým výsledkem tedy ta, která nejlépe odpovídá stanoveným parametrům výběru ze začátku.

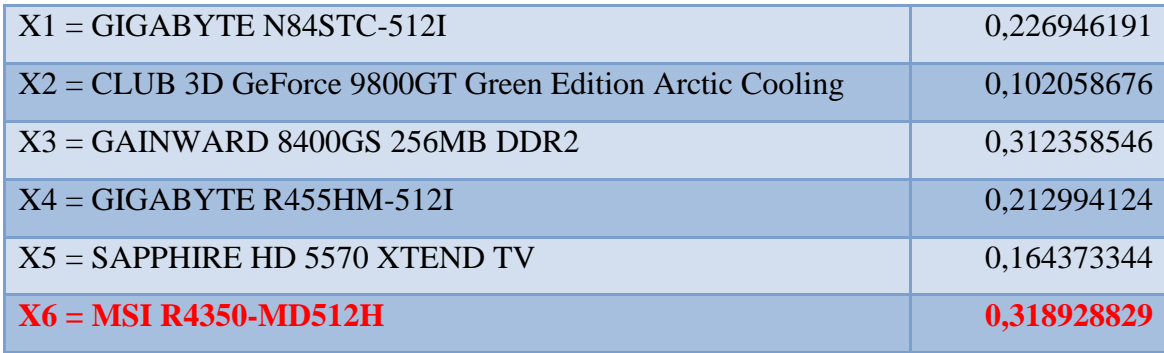

Tab. 26.: Výsledek řešení pro kancelářské prostředí

# **4. 3. 5 Výběr grafických karet pro hráčské prostředí**

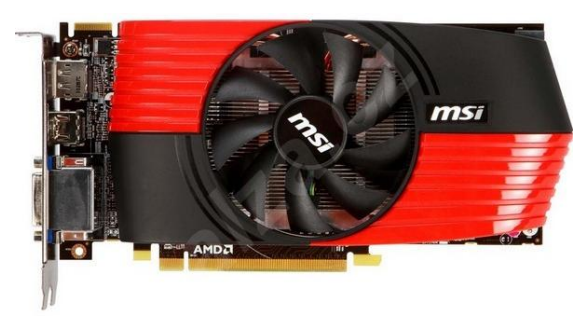

Obr. 45.: Grafická karta MSI R6850-PM2D1GD5 [46]

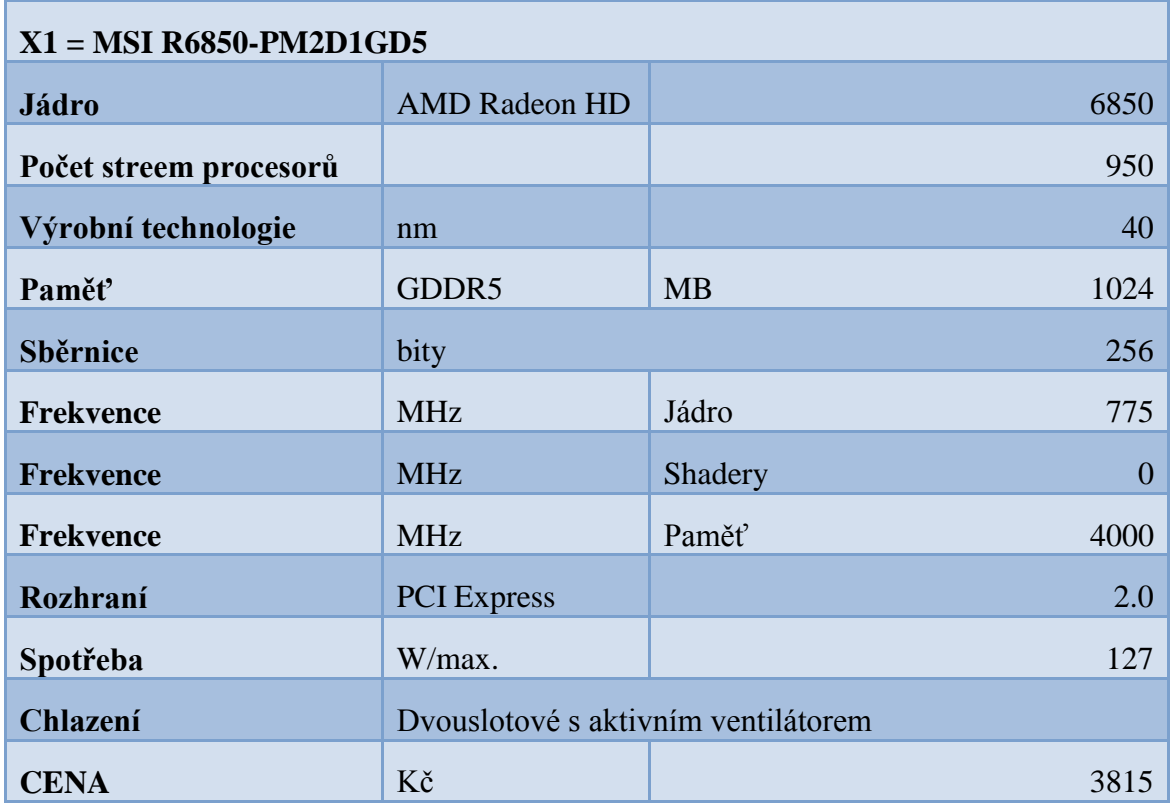

Tab. 27.: Parametry grafické karty MSI R6850-PM2D1GD5

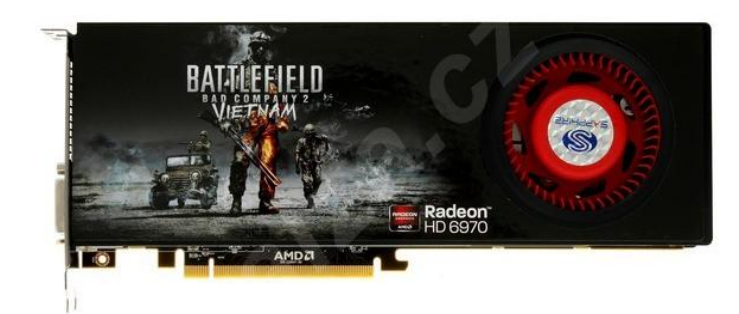

Obr. 46.: Grafická karta SAPPHIRE HD 6970 Vietnam Special Edition [47]

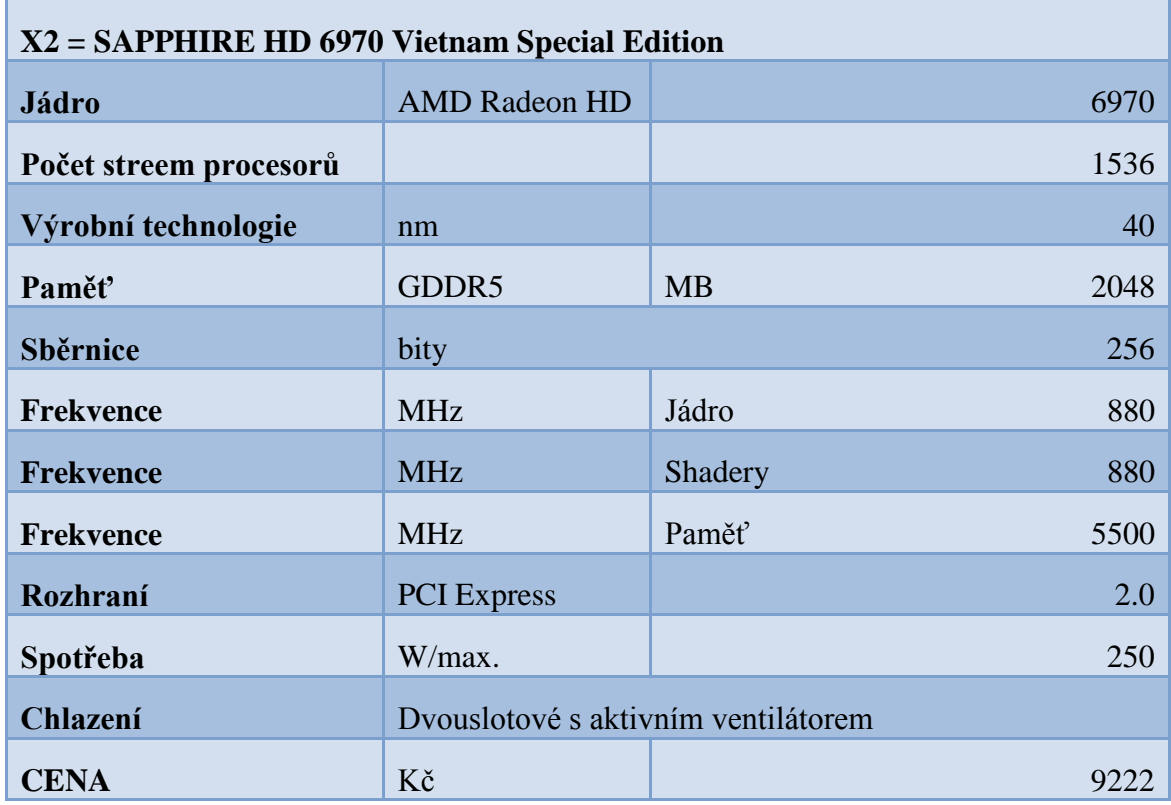

Tab. 28.: Parametry grafické karty SAPPHIRE HD 6970

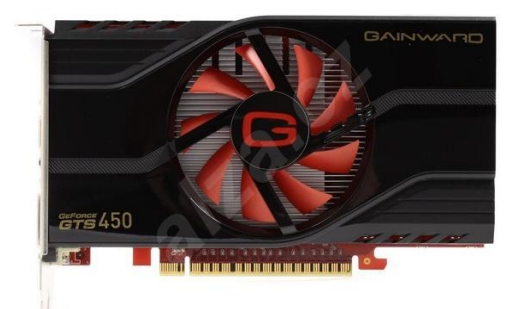

Obr. 47.: Grafická karta GAINWARD GTS450 [48]

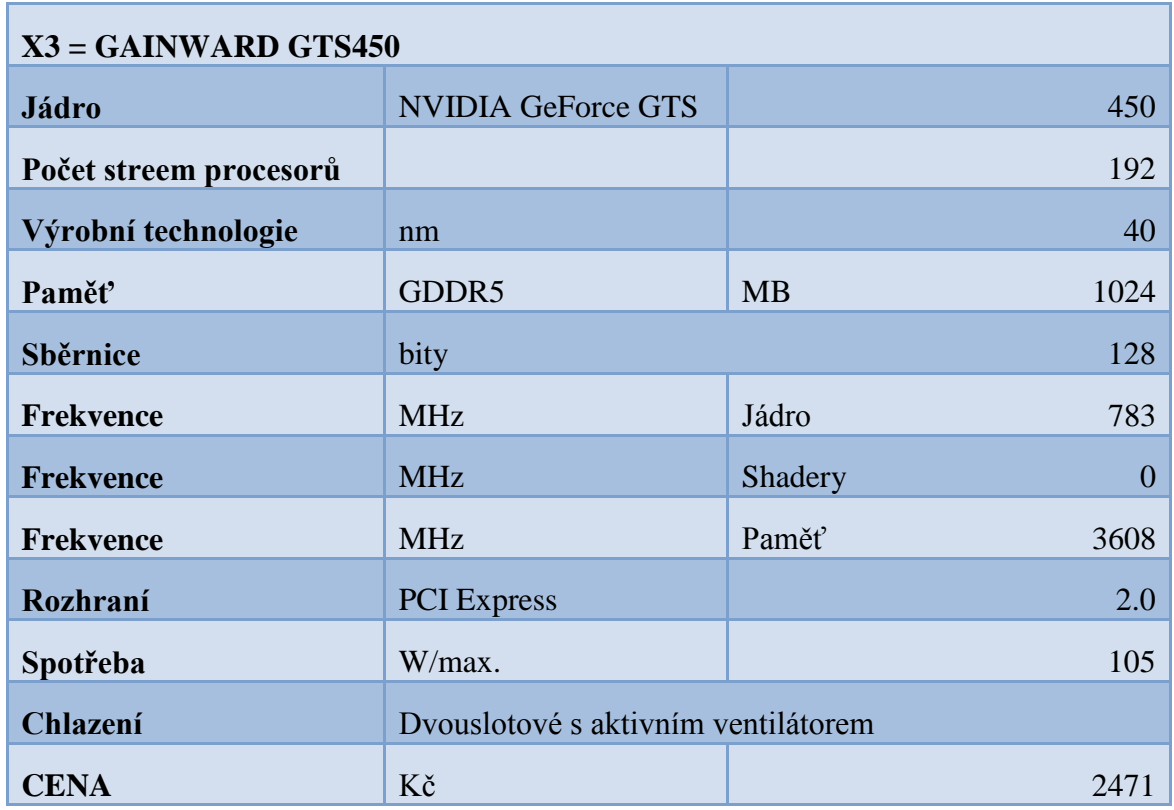

Tab. 29.: Parametry grafické karty GAINWARD GTS450

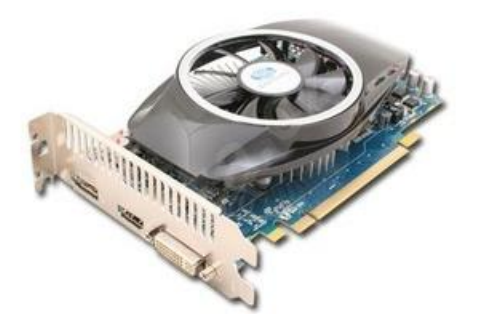

Obr. 48.: Grafická karta SAPPHIRE HD 5750 [49]

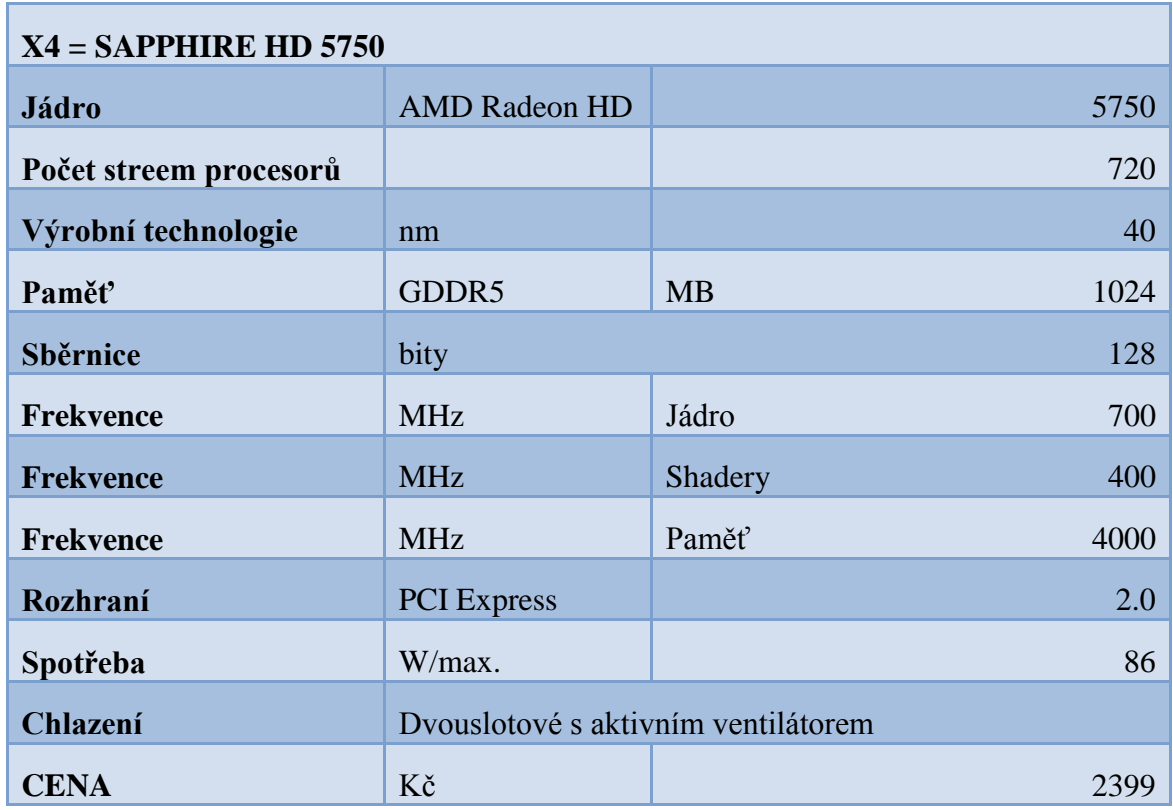

Tab. 30.: Parametry grafické karty SAPPHIRE HD 5750

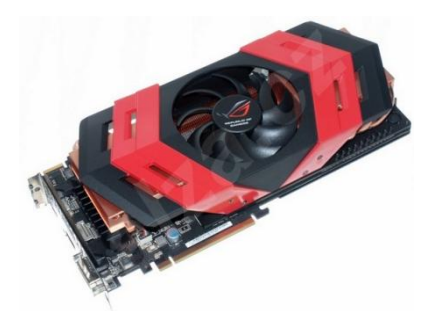

### Obr. 49.: Grafická karta ASUS ARES/2DIS/4GD5 [50]

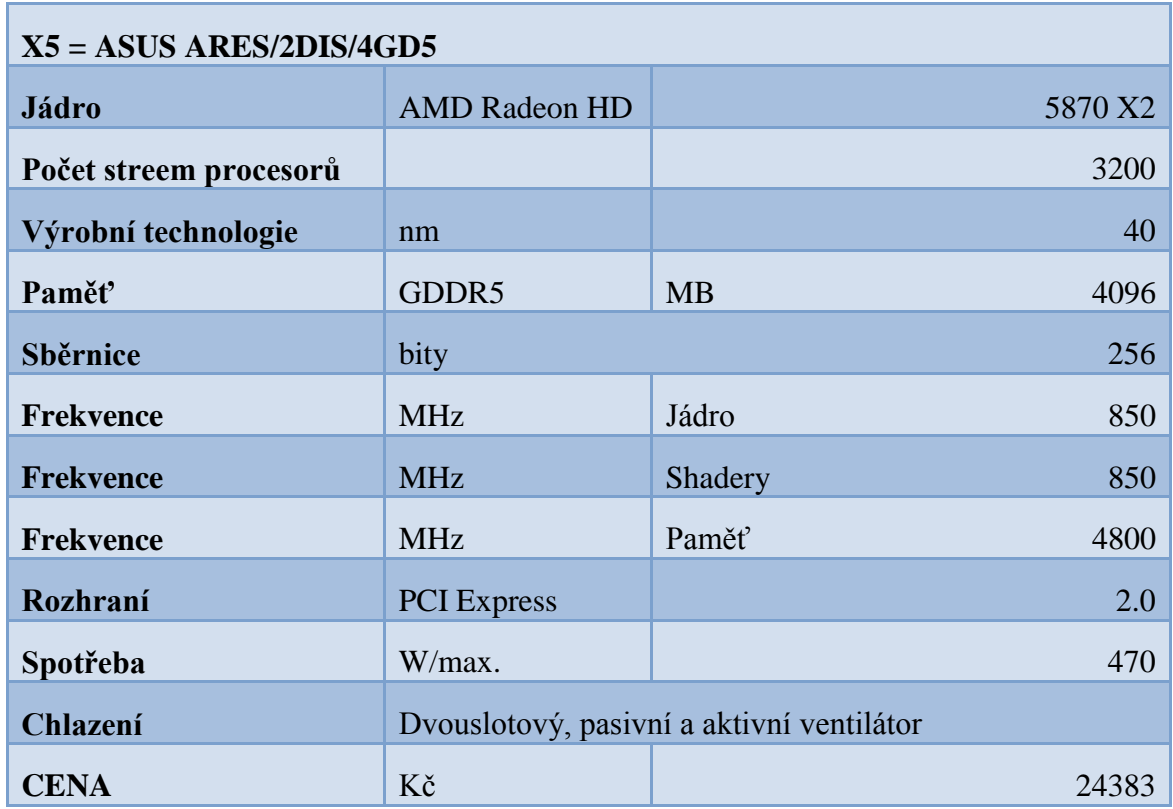

Tab. 31.: Parametry grafické karty ASUS ARES/2DIS/4GD5

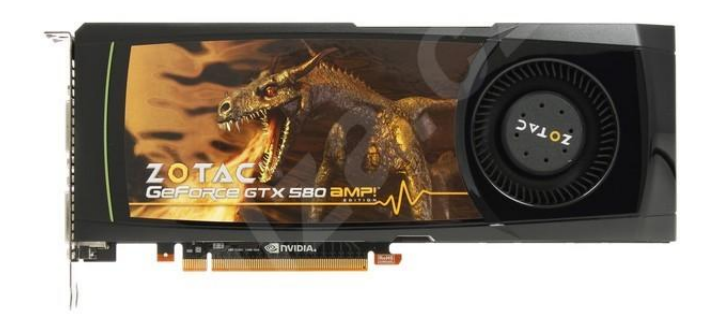

Obr. 50.: Grafická karta ZOTAC GeForce GTX580 [51]

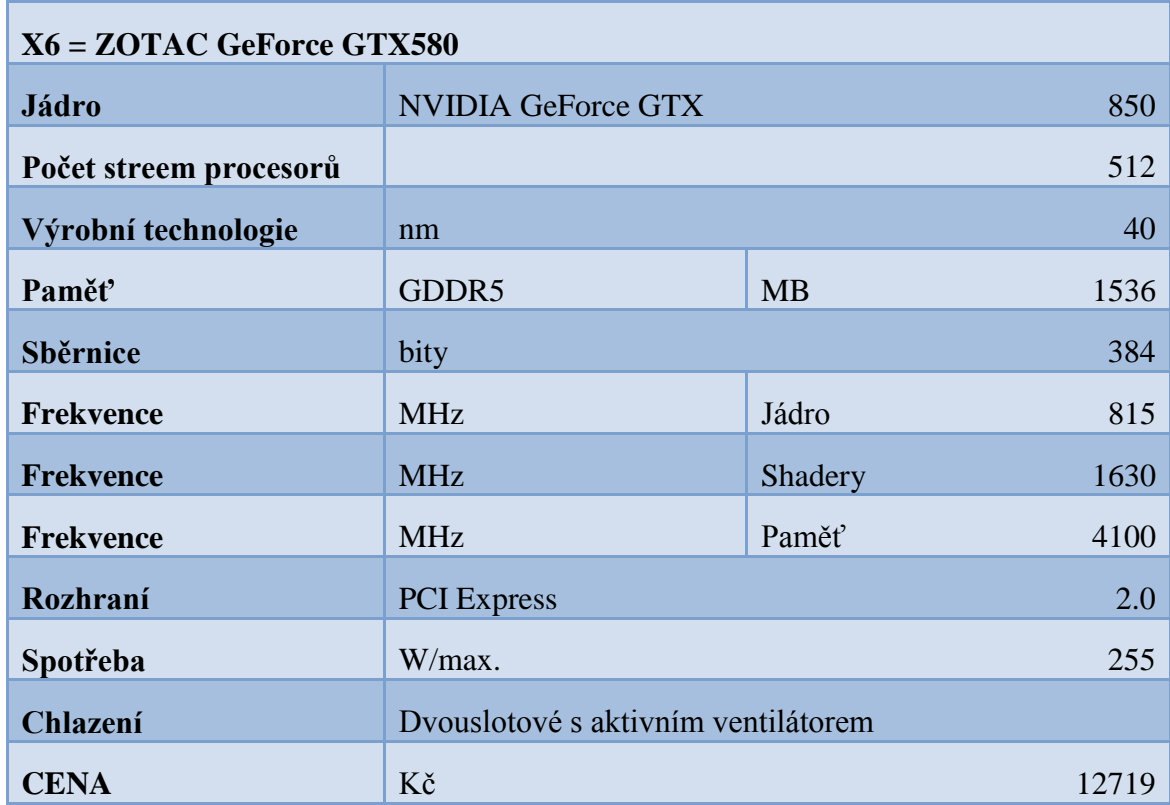

Tab. 32.: Parametry grafické karty ZOTAC GeForce GTX580

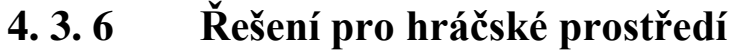

|                | frekvence<br>paměti | frekvence<br>jádra | cena        | paměť          |
|----------------|---------------------|--------------------|-------------|----------------|
| pořadí         | $\overline{7}$      | 6                  | 5           | $\overline{4}$ |
| <b>X1</b>      | 4000                | 775                | 3815        | 1024           |
| X2             | 5500                | 880                | 9222        | 2048           |
| $\mathbf{X}$ 3 | 3608                | 783                | 2471        | 1024           |
| <b>X4</b>      | 4000                | 700                | 2399        | 1024           |
| X5             | 4800                | 850                | 24383       | 4096           |
| <b>X6</b>      | 4100                | 815                | 12719       | 1536           |
| váhy           | 0,25                | 0,214285714        | 0,178571429 | 0,142857143    |
| průměr         | 4334,666667         | 800,5              | 9168,166667 | 1792           |

Tab. 33.: Stanovení kritérií a vah

|                | Počet stream<br>procesorů | sběrnice       | spotřeba     | suma kritérií |
|----------------|---------------------------|----------------|--------------|---------------|
| pořadí         | 3                         | $\overline{2}$ | $\mathbf{1}$ | 28            |
| <b>X1</b>      | 950                       | 256            | 127          |               |
| X2             | 1536                      | 256            | 250          |               |
| $\mathbf{X}$ 3 | 192                       | 128            | 105          |               |
| <b>X4</b>      | 720                       | 128            | 86           |               |
| X5             | 3200                      | 256            | 470          |               |
| <b>X6</b>      | 512                       | 384            | 255          |               |
| váhy           | 0,107142857               | 0,071428571    | 0,035714286  |               |
| průměr         | 1185                      | 234,6666667    | 215,5        |               |

Tab. 34.: Stanovení kritérií a vah

Stanovení parametrů kritérií:

- Nákladový = nejlepší je nejnižší hodnota (cena a spotřeba)
- Výnosový = nejlepší je nejvyšší hodnota (paměť, procesor, frekvence, sběrnice)

Zohlednění kritérií je vidět v následující tabulce.

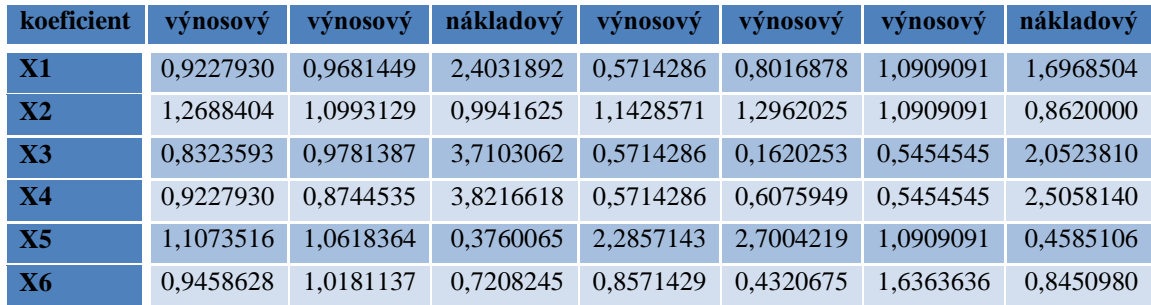

| váhy           | 0,2500000 | 0,2142857 | 0,1785714 | 0,1428571 | 0,1071429 | 0,0714286 | 0,0357143 |
|----------------|-----------|-----------|-----------|-----------|-----------|-----------|-----------|
| $\mathbf{X}$   | 0,2306982 | 0.2074596 | 0,4291409 | 0,0816327 | 0,0858951 | 0,0779221 | 0,0606018 |
| X2             | 0.3172101 | 0,2355671 | 0,1775290 | 0,1632653 | 0,1388788 | 0,0779221 | 0,0307857 |
| $\mathbf{X}$ 3 | 0,2080898 | 0,2096011 | 0,6625547 | 0,0816327 | 0,0173599 | 0,0389610 | 0.0732993 |
| $\mathbf{X}$ 4 | 0,2306982 | 0.1873829 | 0,6824396 | 0,0816327 | 0,0650995 | 0,0389610 | 0.0894934 |
| X5             | 0,2768379 | 0.2275364 | 0,0671440 | 0.3265306 | 0.2893309 | 0,0779221 | 0.0163754 |
| X6             | 0.2364657 | 0.2181672 | 0.1287187 | 0.1224490 | 0,0462929 | 0,1168831 | 0.0301821 |

Tab. 35.: Realizace řešení

Tab. 36.: Realizace řešení

# **4. 3. 7 Výsledek pro hráčské prostředí**

Z tabulky lze vyčíst spočítané jednotlivé hodnoty pro konkrétní karty. Červeně je označena karta s nevyšším dosaženým výsledkem tedy ta, která nejlépe odpovídá stanoveným parametrům výběru ze začátku.

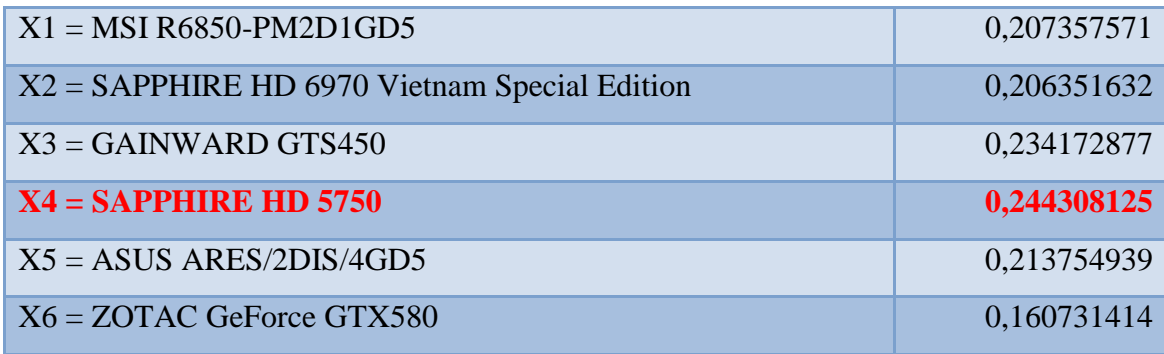

Tab. 37.: Výsledek řešení pro hráčské prostředí

## **4. 3. 8 Výběr pro profesionální prostředí**

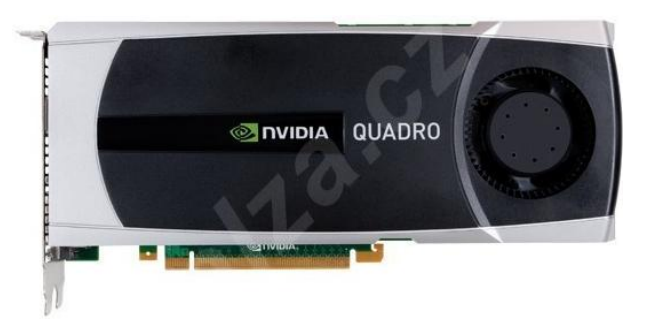

Obr. 51.: Grafická karta LENOVO NVIDIA Quadro 5000 [53]

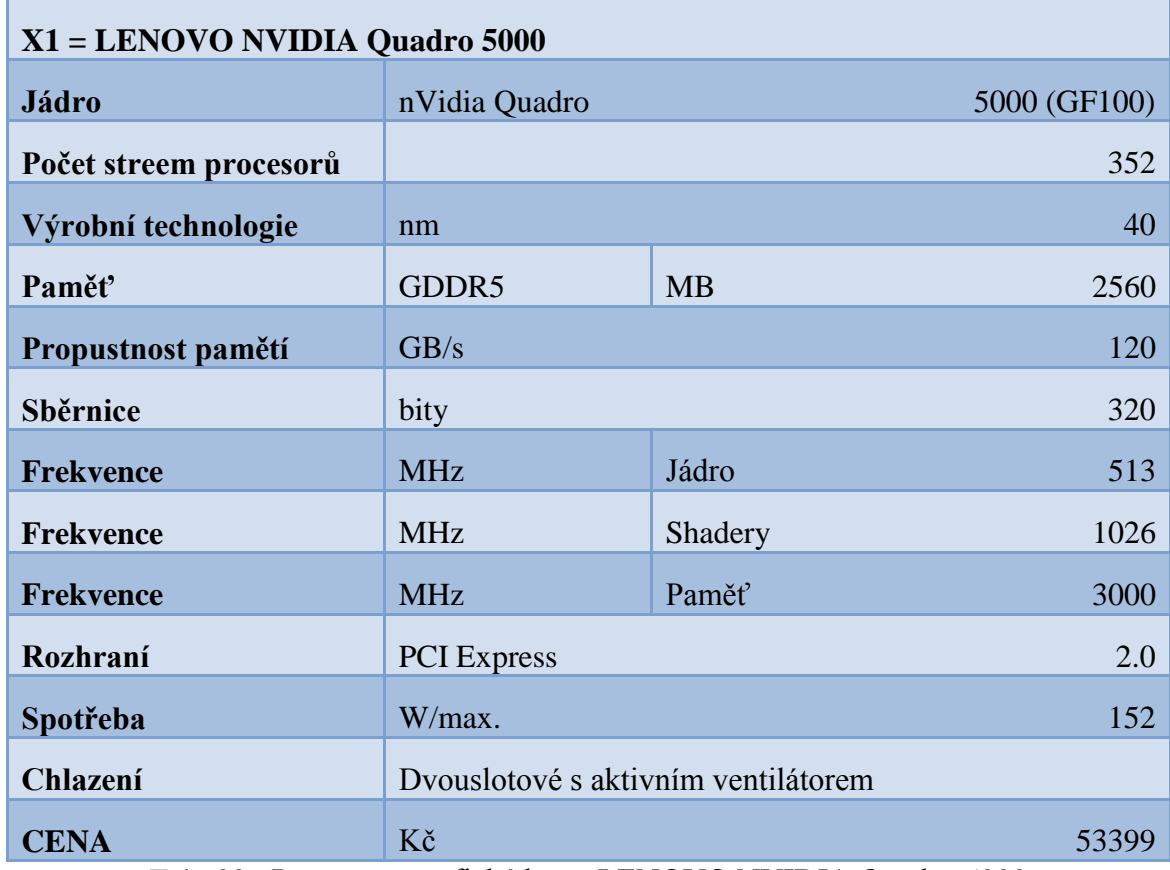

Tab. 38.: Parametry grafické karty LENOVO NVIDIA Quadro 5000

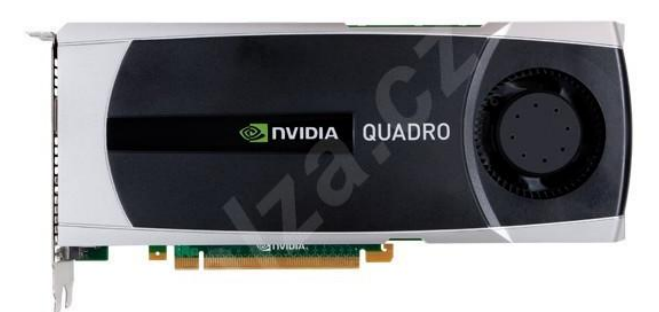

Obr. 52.: Grafická karta HP NVIDIA Quadro 5000 [54]

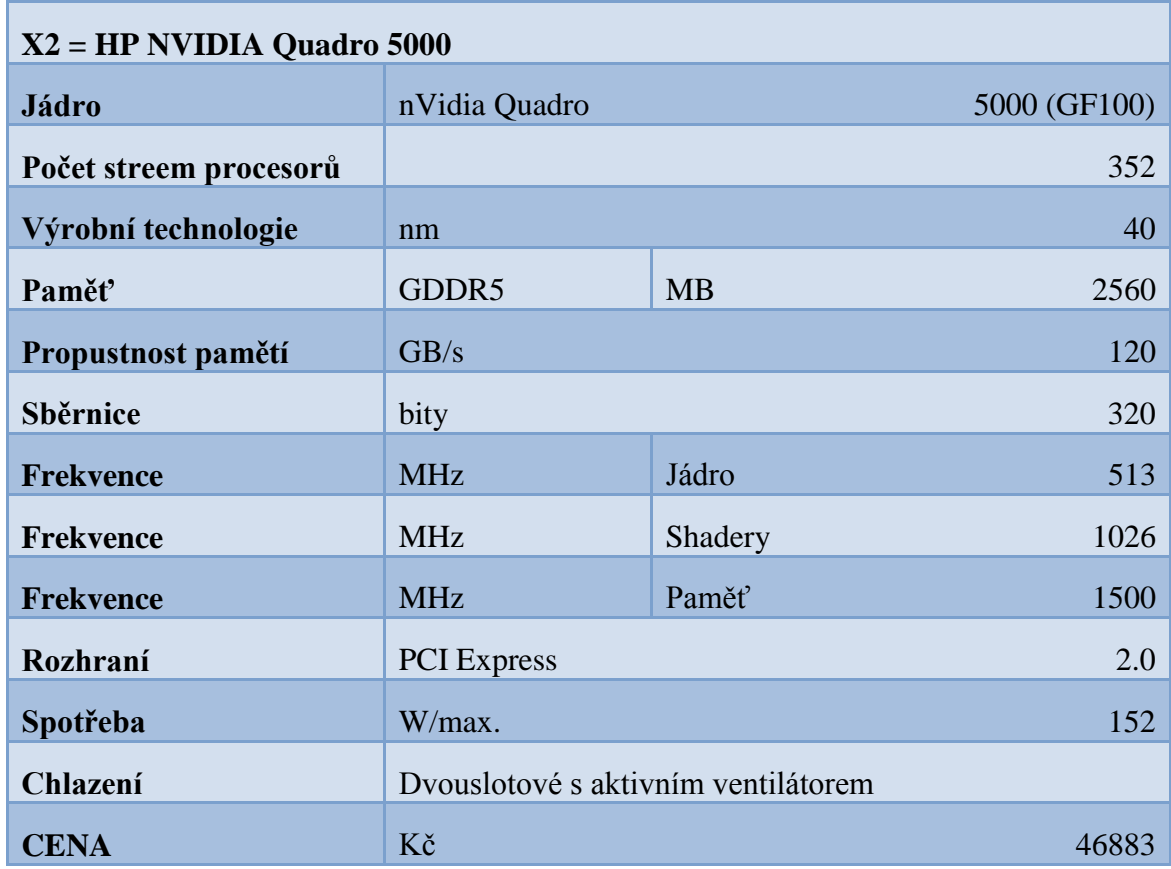

Tab. 39.: Parametry grafické karty HP NVIDIA Quadro 5000

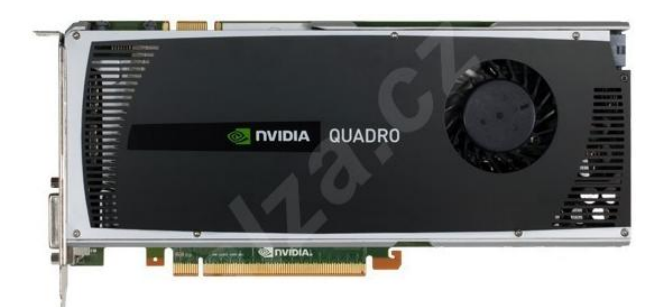

Obr. 53.: Grafická karta LENOVO NVIDIA Quadro 4000 [55]

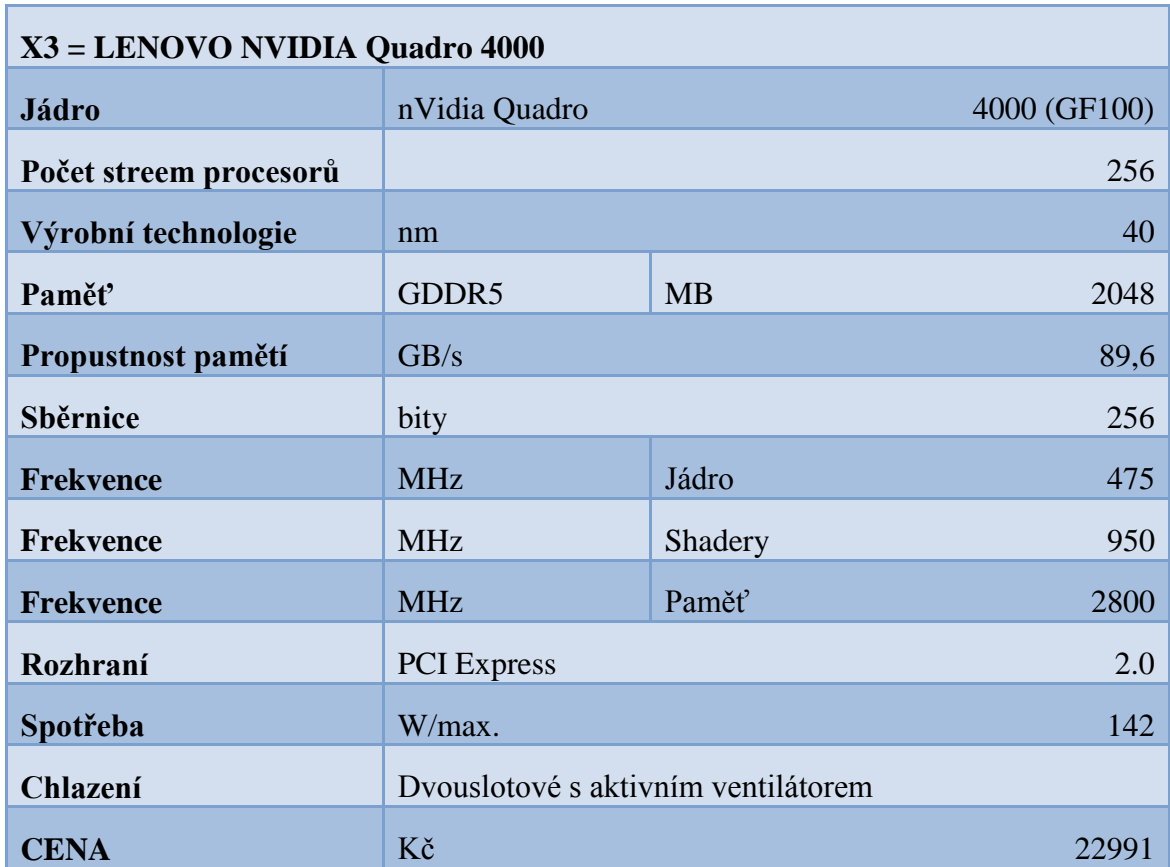

Tab. 40.: Parametry grafické karty LENOVO NVIDIA Quadro 4000

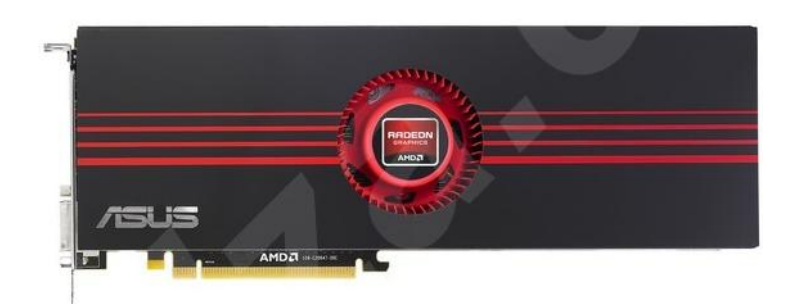

Obr. 54.: Grafická karta ASUS EAH6990/3DI4S/4GD5 [56]

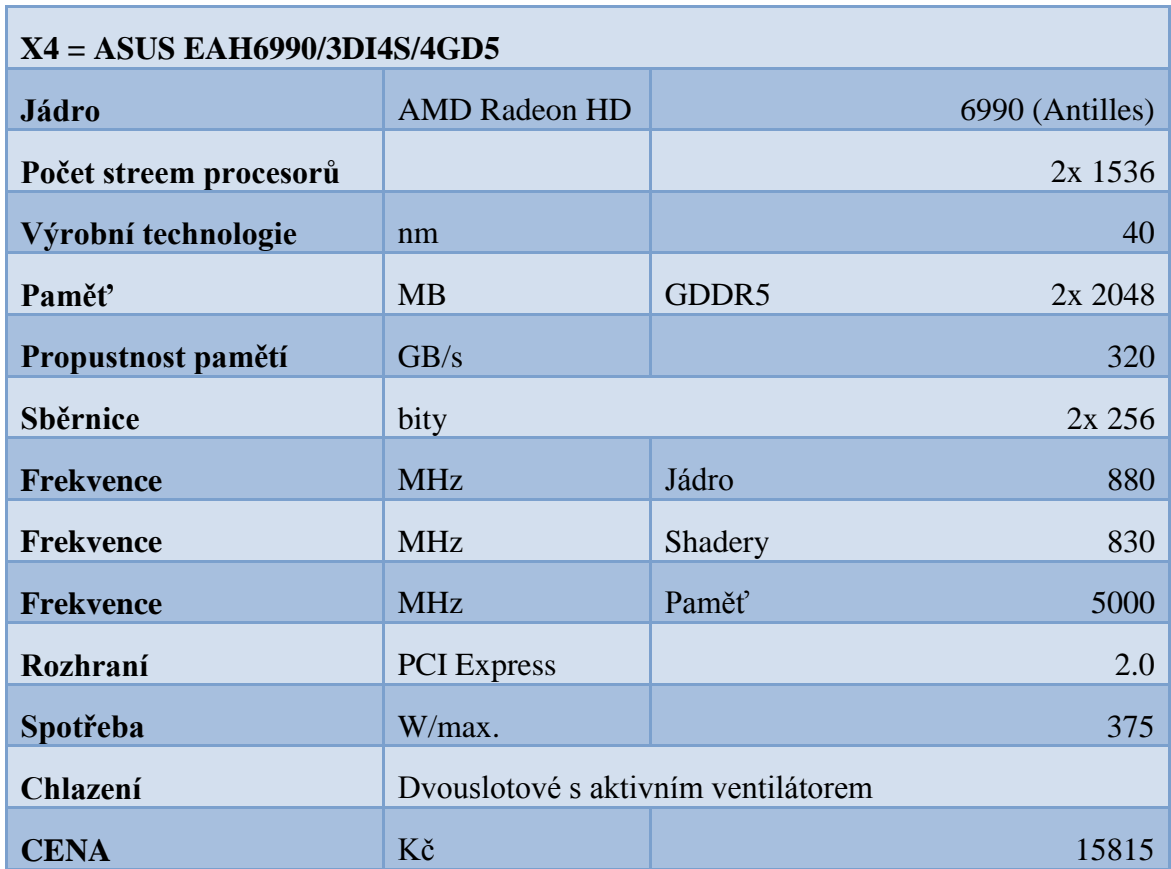

Tab. 41.: Parametry grafické karty ASUS EAH6990/3DI4S/4GD5

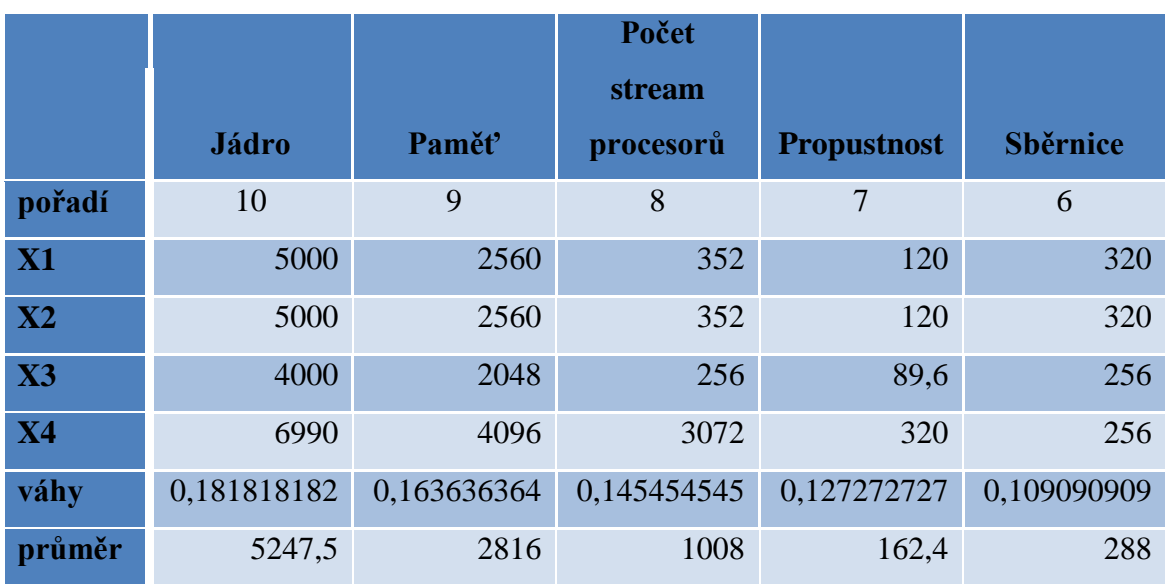

# **4. 3. 9 Řešení pro profesionální prostředí**

Tab. 42.: Stanovení kritérií a vah

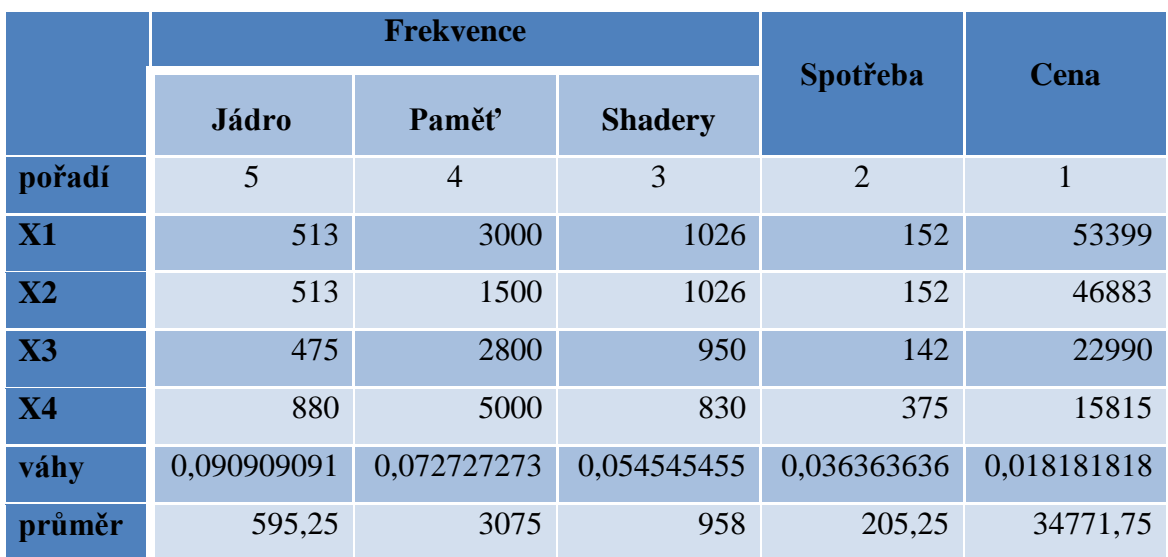

Tab. 43.: Stanovení kritérií a vah

Stanovení parametrů kritérií:

- Nákladový = nejlepší je nejnižší hodnota (cena a spotřeba)
- Výnosový = nejlepší je nejvyšší hodnota (paměť, procesor, frekvence, sběrnice) Zohlednění kritérií je vidět v následující tabulce.

|                          | <b>Jádro</b> | Paměť       | Počet<br>stream<br>procesorů | <b>Propustnost</b> | <b>Sběrnice</b> |
|--------------------------|--------------|-------------|------------------------------|--------------------|-----------------|
|                          | výnosový     | výnosový    | výnosový                     | výnosový           | výnosový        |
| <b>X1</b>                | 0,952834683  | 0,909090909 | 0,349206349                  | 0,738916256        | 1,111111111     |
| $\overline{\mathbf{X2}}$ | 0,952834683  | 0,909090909 | 0,349206349                  | 0,738916256        | 1,111111111     |
| $\overline{X}3$          | 0,762267747  | 0,727272727 | 0,253968254                  | 0,551724138        | 0,888888889     |
| <b>X4</b>                | 1,332062887  | 1,454545455 | 3,047619048                  | 1,97044335         | 0,88888889      |

Tab. 44.: Realizace řešení

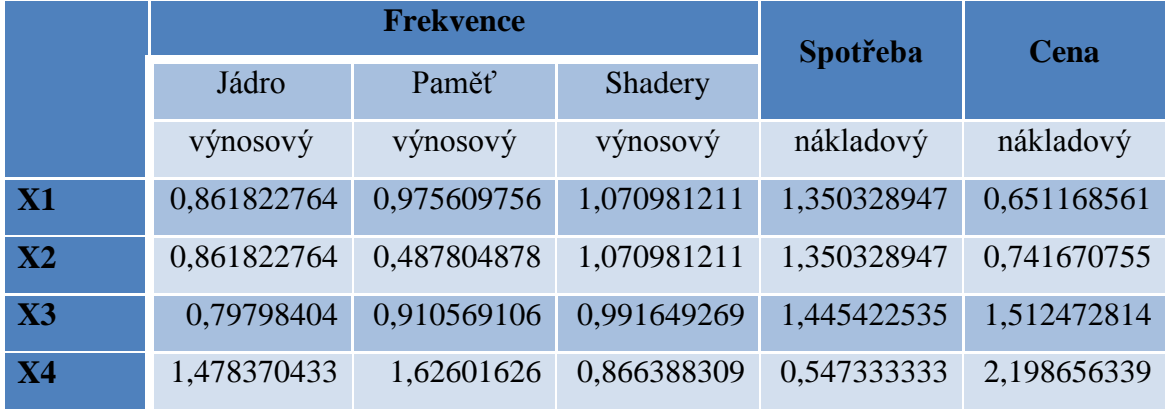

Tab. 45.: Realizace řešení

| váhy      | 0,181818182 | 0,163636364 | 0,145454545 | 0,127272727 | 0,109090909 |
|-----------|-------------|-------------|-------------|-------------|-------------|
| <b>X1</b> | 0,17324267  | 0,148760331 | 0,050793651 | 0,094043887 | 0,121212121 |
| X2        | 0,17324267  | 0,148760331 | 0,050793651 | 0,094043887 | 0,121212121 |
| X3        | 0,138594136 | 0,119008264 | 0,036940837 | 0,070219436 | 0,096969697 |
| X4        | 0,242193252 | 0,238016529 | 0,443290043 | 0,250783699 | 0,096969697 |

Tab. 46.: Realizace řešení

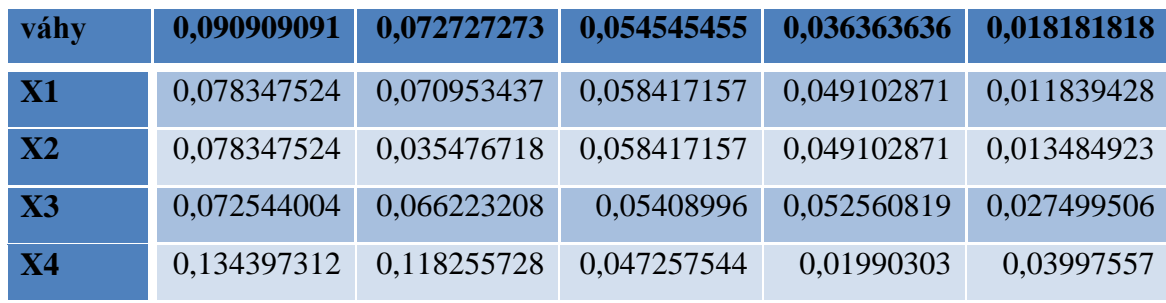

Tab. 47.: Realizace řešení

## **4. 3. 10 Výsledek pro profesionální prostředí**

Z tabulky lze vyčíst spočítané jednotlivé hodnoty pro konkrétní karty. Červeně je označena karta s nevyšším dosaženým výsledkem tedy ta, která nejlépe odpovídá stanoveným parametrům výběru ze začátku.

| $X1 =$ LENOVO NVIDIA Quadro 5000 | 0,10589176  |
|----------------------------------|-------------|
| $X2 = HP$ NVIDIA Quadro 5000     | 0,103341554 |
| $X3 =$ LENOVO NVIDIA Quadro 4000 | 0,086334555 |
| $X4 = ASUS EAH6990/3DI4S/4GD5$   | 0,214804899 |

Tab. 48.: Výsledek řešení pro profesionální prostředí

### **4. 4 Testování karet**

Tato kapitola je věnována testování grafických karet, které byly dostupné autorovi bakalářské práce. Cílem je ukázat rozdíl mezi lépe a hůře vybavenou grafickou kartou. Testováno bylo v aplikaci Geeks 3D PhysX FluidMark v1.2, která je volně k dispozici na http://www.ozone3d.net/benchmarks/physx-fluidmark. Testování karet probíhá se zaměřením na hráčské prostředí, protože jak již bylo zmíněno, dotazníkovým šetřením bylo zjištěno, že nejvíce uživatelů se zaměřuje právě na hraní počítačových her.

Testovány byly následující grafické karty:

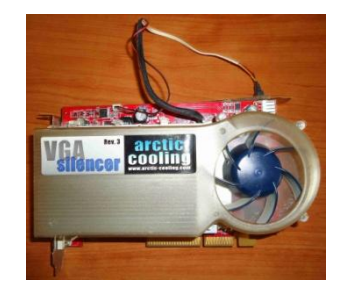

Obr. 55.: ATI Radeon X1650

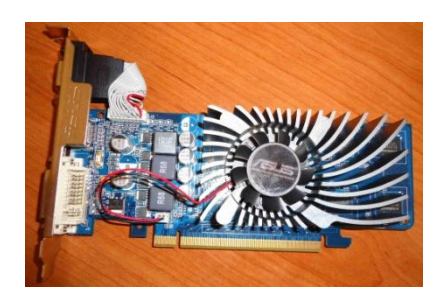

Obr. 56.: nVidia GeForce GT 220

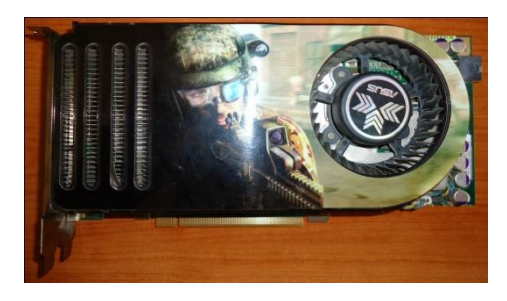

Obr. 57.: nVidia GeForce 8800 GTS
### **4. 4. 1 Test grafické karty ATI Radeon X1650**

Test grafické karty ATI Radeon X1650 bohužel probíhal na jiném osobním počítači než následující dva testy, neboť tato karta s ním je nekompatibilní. Z prvního obrázku jsou dobře čitelné parametry jak grafické karty, tak i počítače, na kterém je grafická karta testována.

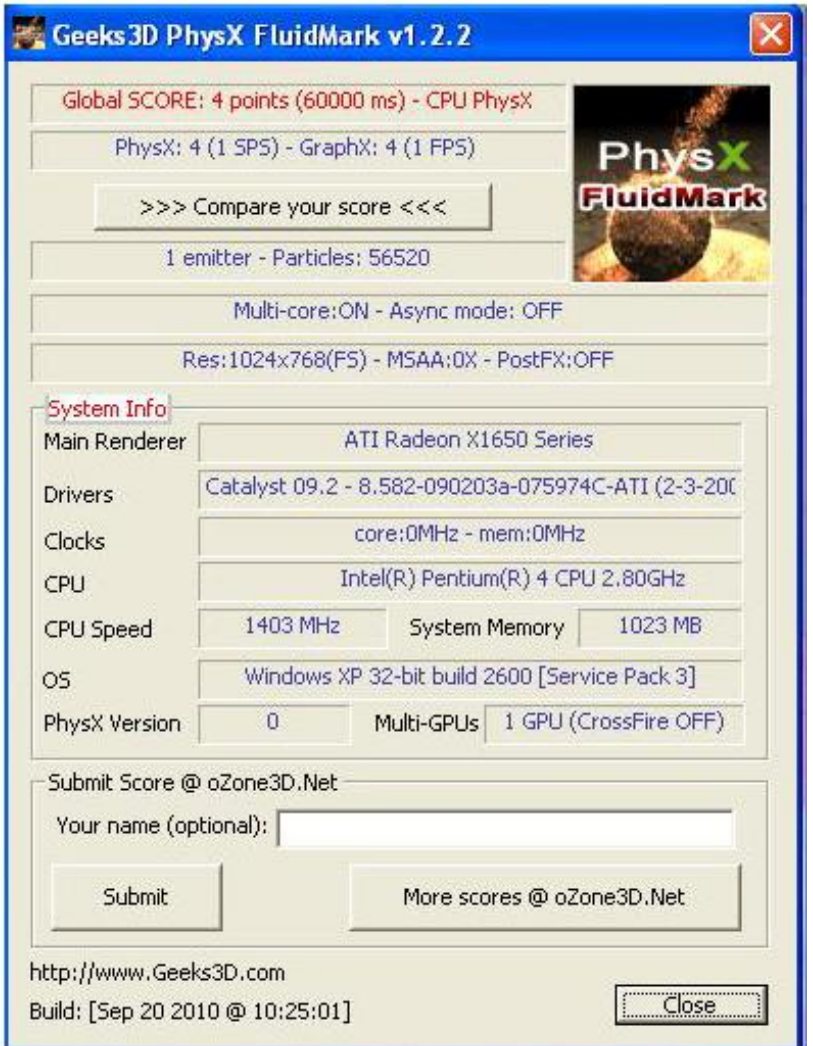

<span id="page-72-0"></span>Obr. 58.: Testování grafické karty ATI Radeon X1650

<span id="page-73-0"></span>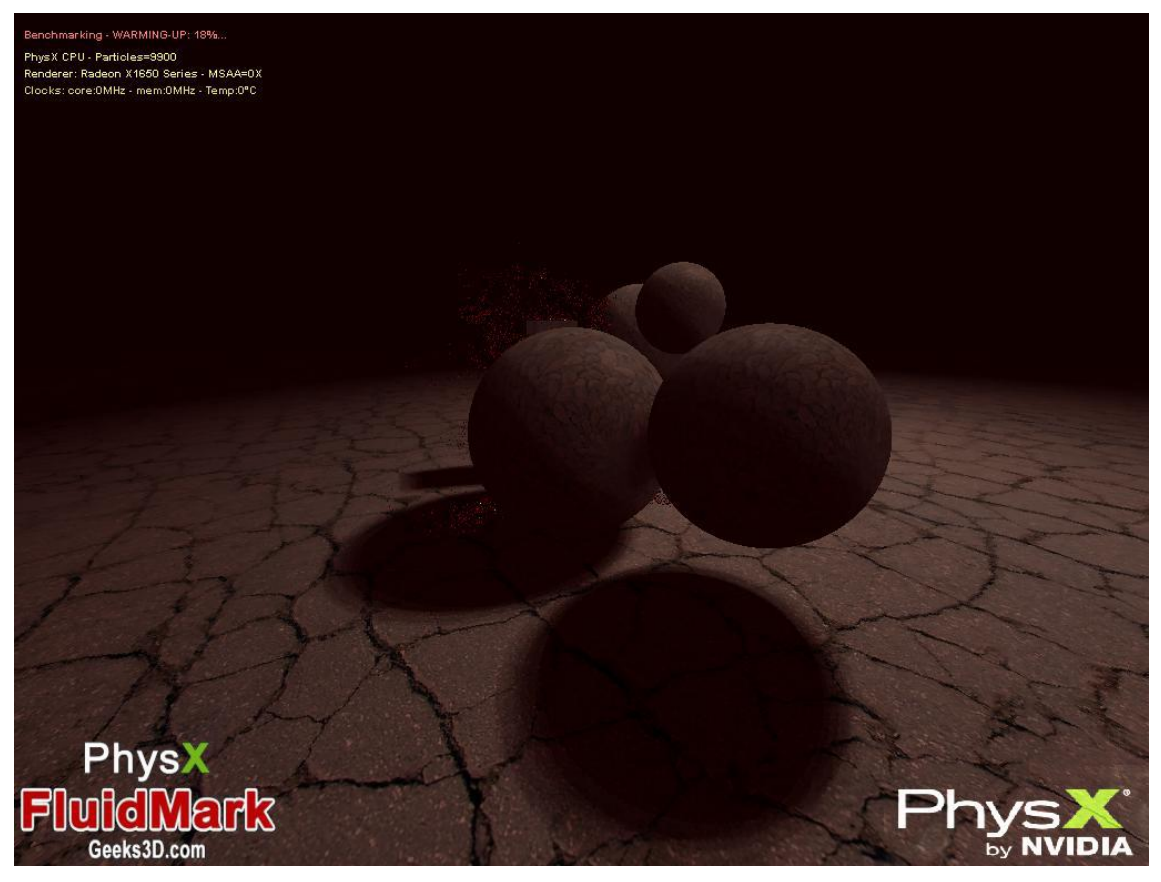

Obr. 59.: Testování grafické karty ATI Radeon X1650

## **4. 4. 2 Test grafické karty nVidia GeForce GT 220**

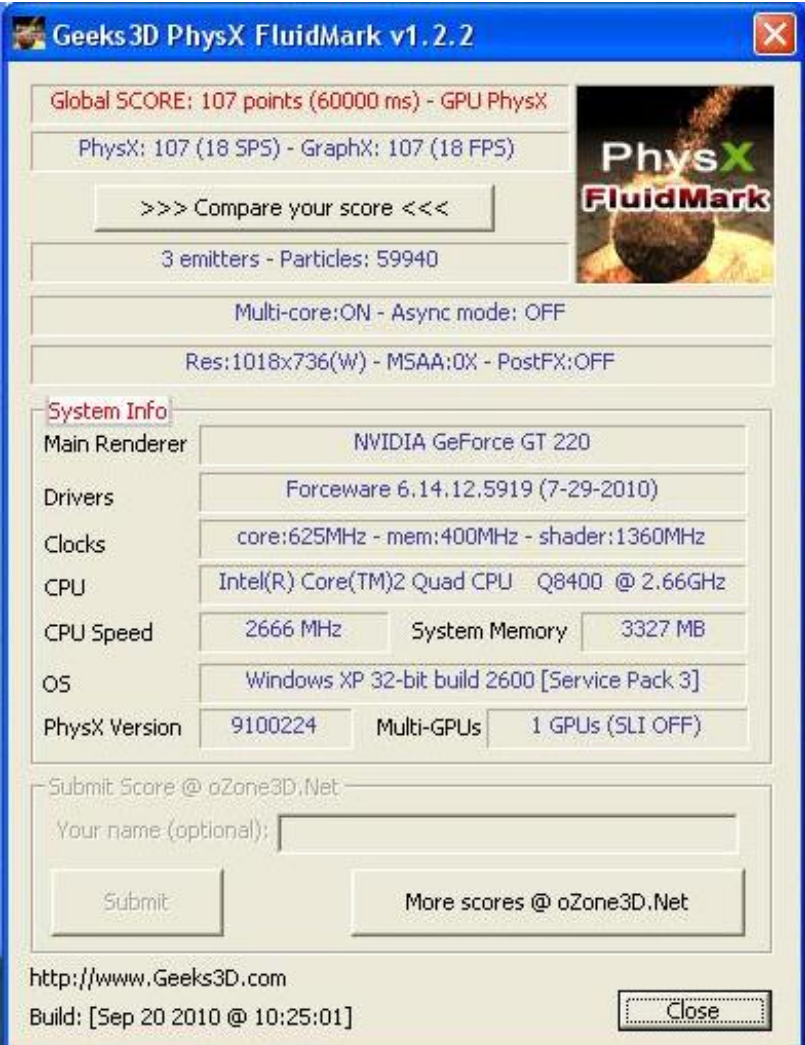

<span id="page-74-0"></span>Obr. 60.: Testování grafické karty nVidia GeForce GT 220

<span id="page-75-0"></span>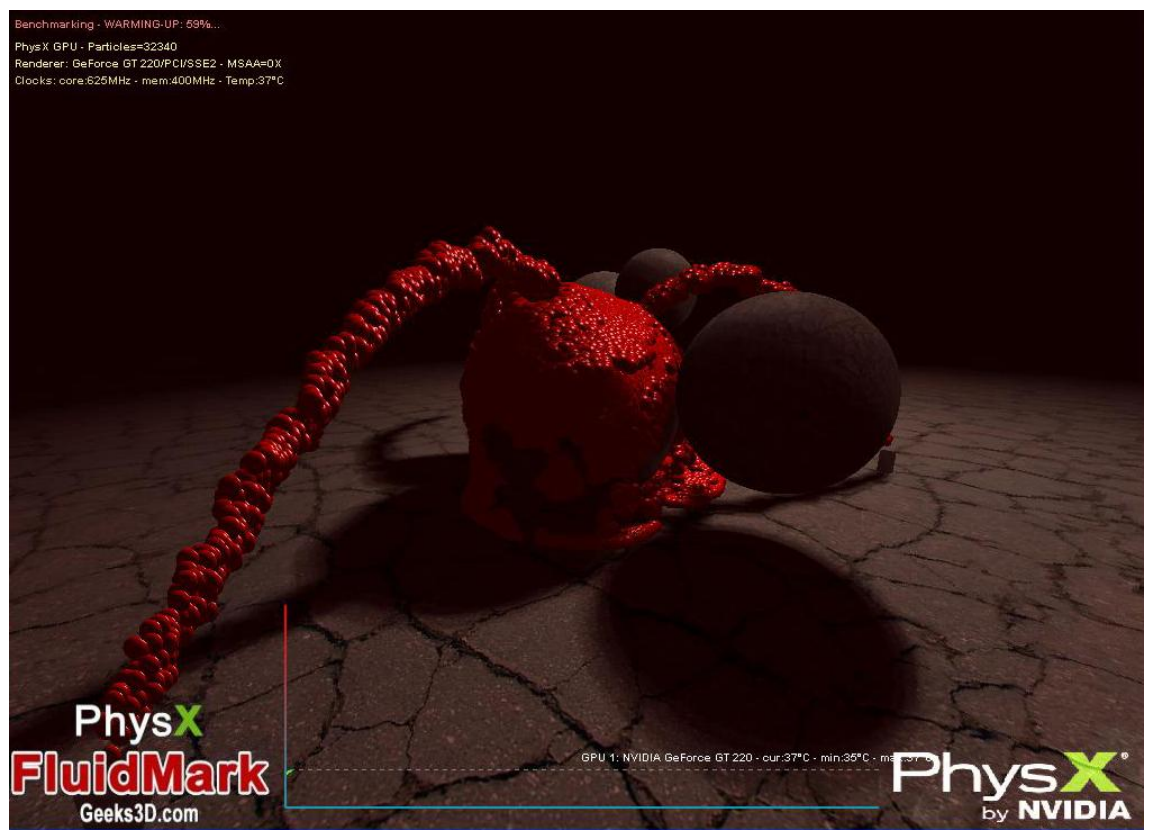

Obr. 61.: Testování grafické karty nVidia GeForce GT 220

## **4. 4. 3 Test grafické karty nVidia GeForce 8800 GTS**

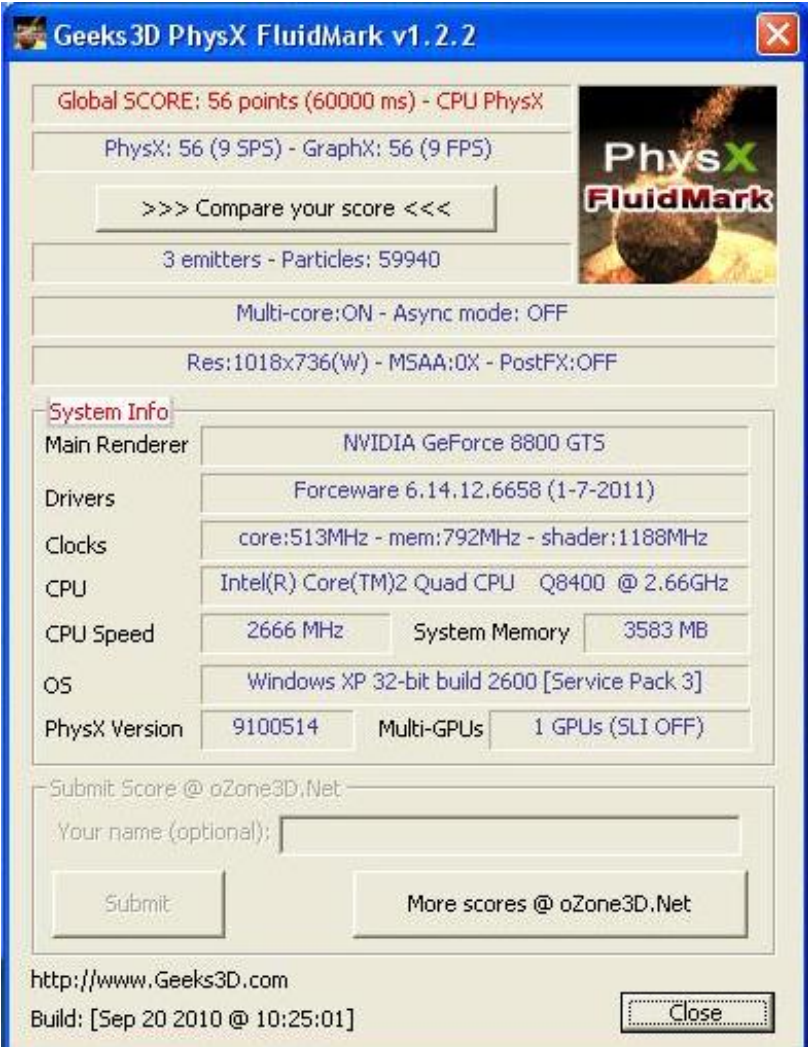

<span id="page-76-0"></span>Obr. 62.: Testování grafické karty nVidia GeForce 8800 GTS

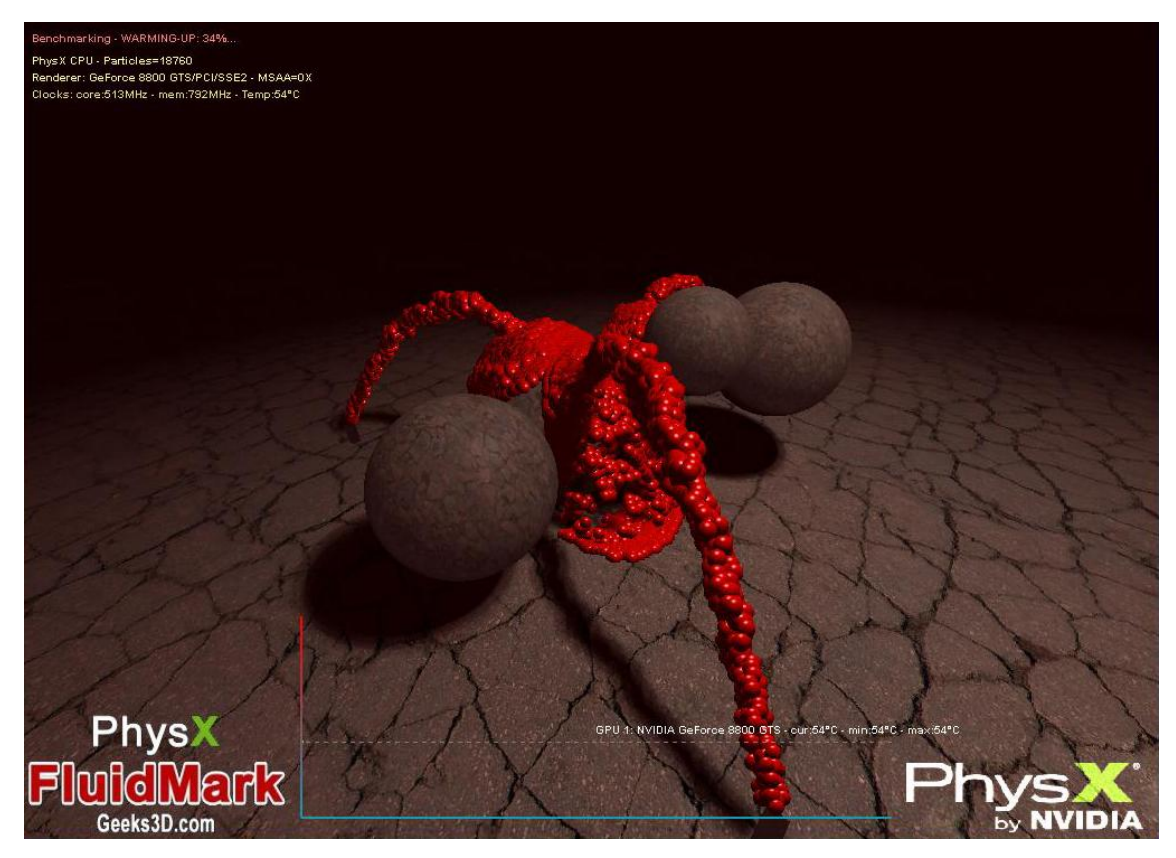

Obr. 63.: Testování grafické karty nVidia GeForce 8800 GTS

#### <span id="page-77-0"></span>**4. 4. 4 Výsledek testování grafických karet**

Z testování jasně vyplynulo, že grafická karta ATI Radeon X1650 není absolutně vhodná pro hráčské prostředí. Její využití najdeme v kancelářských počítačích a domácnostech, kde uživateli stačí základní funkce. Další dvě karty naopak dopadly lépe. Obě jsou použitelné v hráčském prostředí, třetí karta nVidia GeForce 8800 GTS by se v některých případech dala použít i v profesionálním prostředí.

### **5 Závěr**

V práci je popsána historie, vývoj a současná architektura grafických karet pro osobní počítače. Běžný uživatel by zde měl pochopit funkci grafické karty. Sofistikovanou metodou byl proveden výběr grafické karty pro různá uživatelská a pracovní prostředí, lišící se svými požadavky. Nutno podotknout, že vývoj osobních počítačů jde velice rychle kupředu, takže i dostupná nabídka se mění v podstatě každým dnem a během zpracování dat došlo např. ke změně cen. Neméně dopředu jdou ovšem i požadavky uživatelů na konečnou projekci. Prostředí, postavy a věci promítané do počítačových her a filmů tvořených v grafickém prostředí se stále více a více blíží realitě. Ovšem je pouze otázkou konečného uživatele a jeho možností, kolik je ochoten do grafické karty investovat.

Při testování grafických karet bylo názorně ukázáno, jaké karty jsou, případně nejsou vhodné do konkrétního pracovního a uživatelského prostředí. Dále bylo naznačeno, jak zvýšit výkon své grafické karty a dotazníkovým šetřením bylo zjištěno, jak kteří uživatelé a na co svůj osobní počítač v závislosti na grafickou kartu používají.

# **6 Seznam použitých zdrojů**

# **6. 1 Seznam zdrojů**

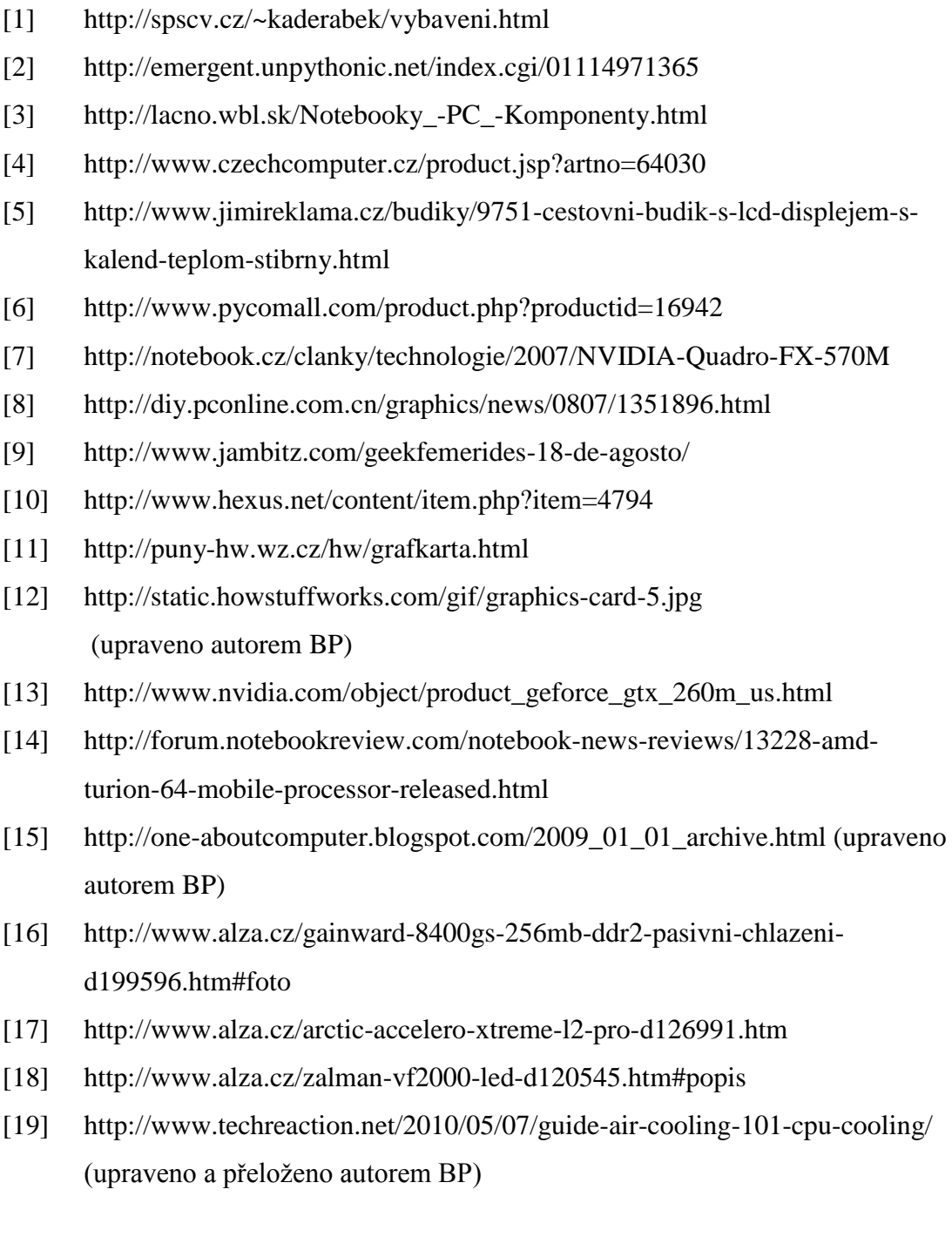

- [20] http://www.yctc.com.tw/Vapor\_Chamber.htm
- [21] http://downloads.guru3d.com/download.php?det=163
- [22] http://www.headshotgamer.com/review.aspx?id=100
- [23] http://www.techpowerup.com/forums/showthread.php?t=6879
- [24] http://www.techpowerup.com/atitool/
- [25] http://www.guru3d.com/article/ati-tray-tools-/
- [25] http://www.grafika.cz/art/dv/ati-tray-tools.html
- [27] http://www.grafika.cz/art/dv/ati-tray-tools.html
- [29] http://www.alza.cz/gigabyte-n84stc-512i-d178465.htm
- [30] http://www.alza.cz/club-3d-geforce-9800gt-green-edition-arctic-coolingd188558.htm
- [31] http://www.alza.cz/gainward-8400gs-256mb-ddr2-pasivni-chlazenid199596.htm#popis
- [32] http://www.alza.cz/gigabyte-r455hm-512i-d178469.htm
- [33] http://www.alza.cz/sapphire-hd-5570-xtend-tv-d219656.htm
- [34] http://www.alza.cz/msi-r4350-md512h-d129223.htm
- [35] http://steelmobile.biz/computer4u/images/ibm-logo/ibm-logo-picture-64.html
- [36] http://digizones.co.za/intboard2.html
- [37] TIŠNOVSKÝ, Pavel. *Www.root.cz* [online]. 02. 03. 2005 [cit. 2011-03-02]. Grafické karty a grafické akcelerátory. Dostupné z WWW: <http://www.root.cz/clanky/graficke-karty-a-graficke-akceleratory-1/>.
- [38] HOWSTUFFWORKS, *Www.howstuffworks.com* [online]. 2007 [cit. 2011- 03-02]. HowStuffWorks. Dostupné z WWW: <http://www.howstuffworks.com/graphics-card.htm>.
- [39] *ITV* [online]. 08. 02. 2009 [cit. 2011-03-05]. Technologie: Plazma displeje. Dostupné z WWW: <http://itv.webnode.cz/news/technologie-plazmadispleje/>.
- [40] PELIKÁN, Jaroslav. *Www.fi.muni.cz* [online]. 03. 12. 1999 [cit. 2011-03- 10]. Sběrnice pro PC. Dostupné z WWW: <http://www.fi.muni.cz/usr/pelikan/ARCHIT/TEXTY/BUSPC.HTML>.
- [41] HOWSTUFFWORKS, *Www.howstuffworks.com* [online]. 1998-2011 [cit. 2011-03-10]. HowStuffWorks. Dostupné z WWW: <http://computer.howstuffworks.com/agp.htm>.
- [42] HOWSTUFFWORKS, *Www.howstuffworks.com* [online]. 1998-2011 [cit. 2011-03-13]. HowStuffWorks. Dostupné z WWW: <http://computer.howstuffworks.com/graphics-card1.htm>.
- [43] PACIFIC CUSTOM CABLE, Inc. *Www.pacificcable.com* [online]. 2001- 2011, 25. 02. 2011 [cit. 2011-03-17]. HDMI Cable Tutorial About HDMI - HDMI Info - HDMI Information. Dostupné z WWW: <http://www.pacificcable.com/HDMI\_Tutorial.htm>.
- [44] VÍTEK, Jan. *Www.svethardware.cz* [online]. 21. 4. 2009 [cit. 2011-03-17]. Chladiče grafických karet a dnešní nabídka. Dostupné z WWW: <http://www.svethardware.cz/art\_doc-4ECC02B09356CC28C125759B005FB8A4.html>.
- [45] HORT, Tomáš. *Www.ddworld.cz* [online]. 27. 10. 2009 [cit. 2011-03-20]. Technologie Vapor-X – v čem je tajemství výkonného chlazení?. Dostupné z WWW: <http://www.ddworld.cz/blogy/hardware-a-it/technologie-vapor-xv-cem-je-tajemstvi-vykonneho-chlazeni--2.html>.
- [46] http://www.alza.cz/msi-r6850-pm2d1gd5-d193573.htm#popis
- [47] http://www.alza.cz/sapphire-hd-6970-vietnam-special-editiond203265.htm#popis
- [48] http://www.alza.cz/gainward-gts450-1gb-ddr5-d193338.htm#popis
- [49] http://www.alza.cz/sapphire-hd-5750-d204142.htm#popis
- [51] http://www.alza.cz/asus-ares-2dis-4gd5-d177923.htm#popis
- [52] http://www.alza.cz/zotac-geforce-gtx580-1-53gb-ddr5-amp-editiond200832.htm#popis
- [53] http://www.alza.cz/lenovo-nvidia-quadro-5000-d221542.htm
- [54] http://www.alza.cz/hp-nvidia-graphics-plus-quadro-fx5000 d185951.htm#popis
- [55] http://www.alza.cz/lenovo-nvidia-quadro-4000-d221541.htm#popis
- [56] http://www.alza.cz/asus-eah6990-3di4s-4gd5-d226110.htm#popis

## 6.2 Seznam tabulek

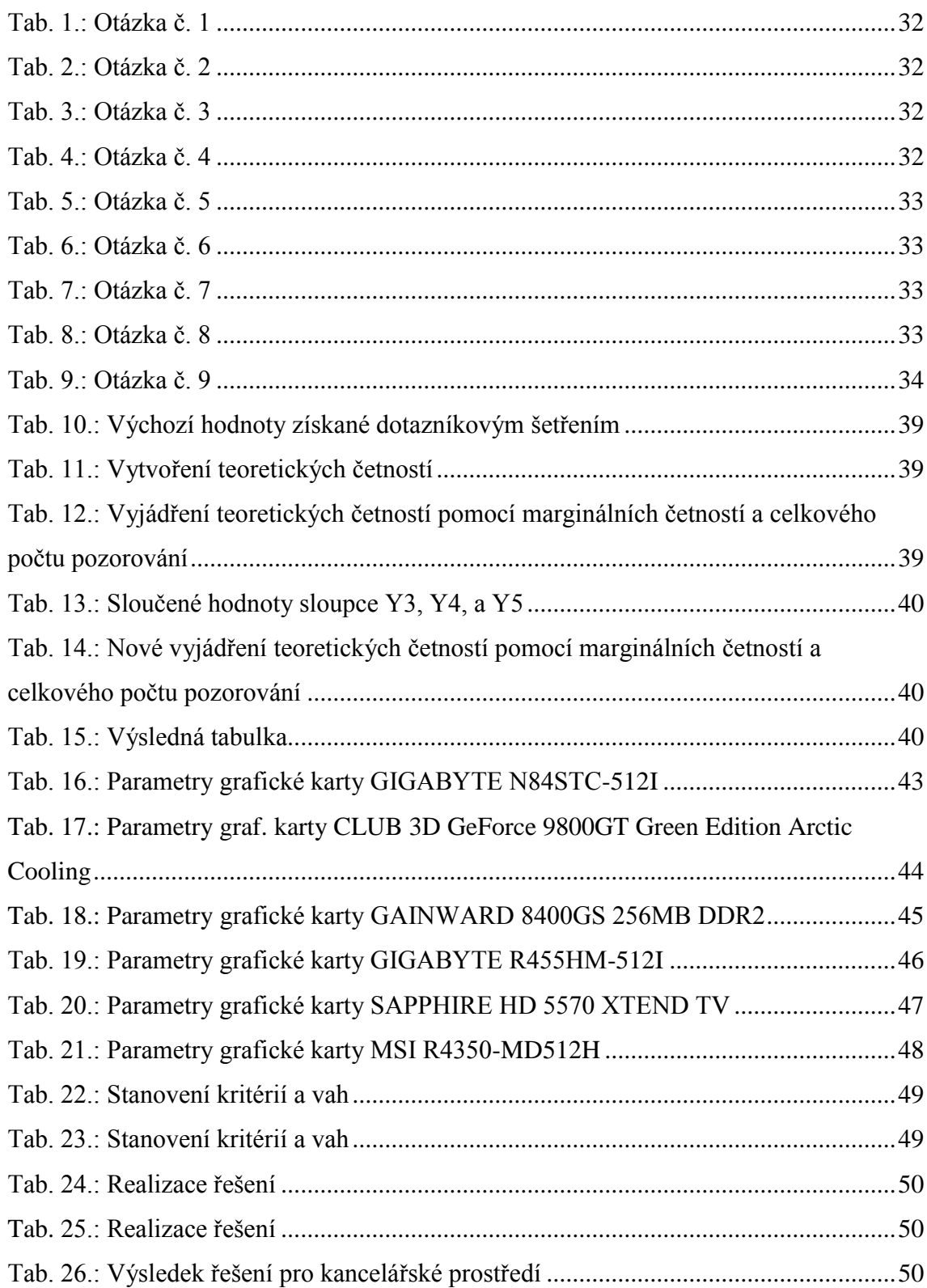

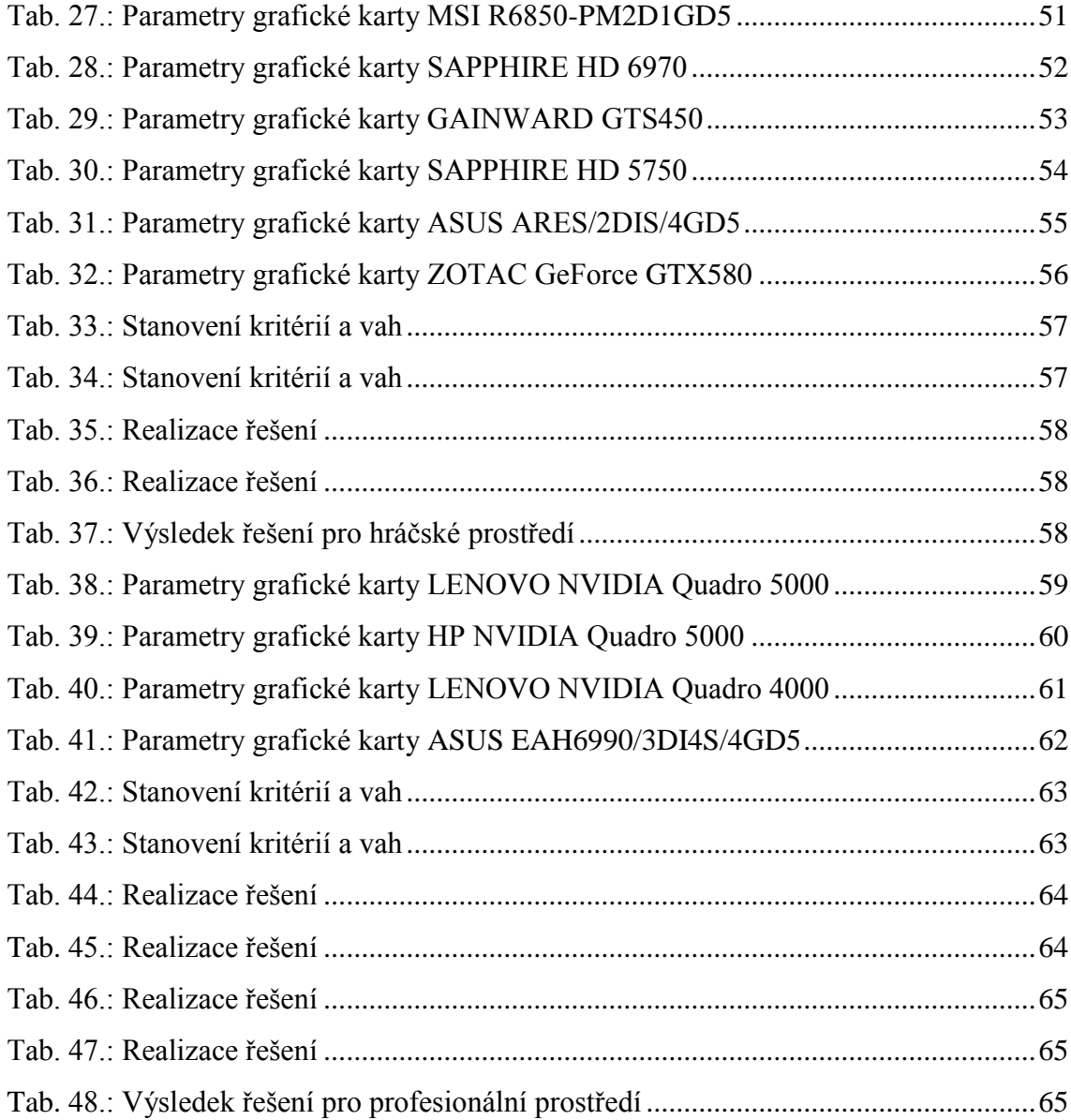

## **6. 3 Seznam obrázků**

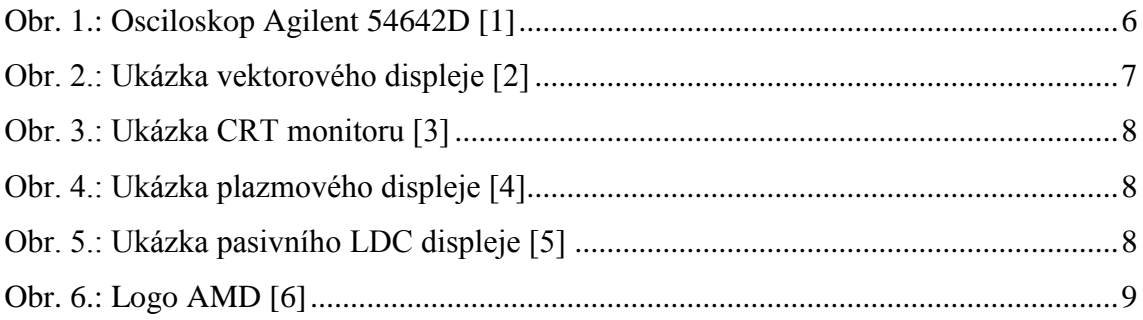

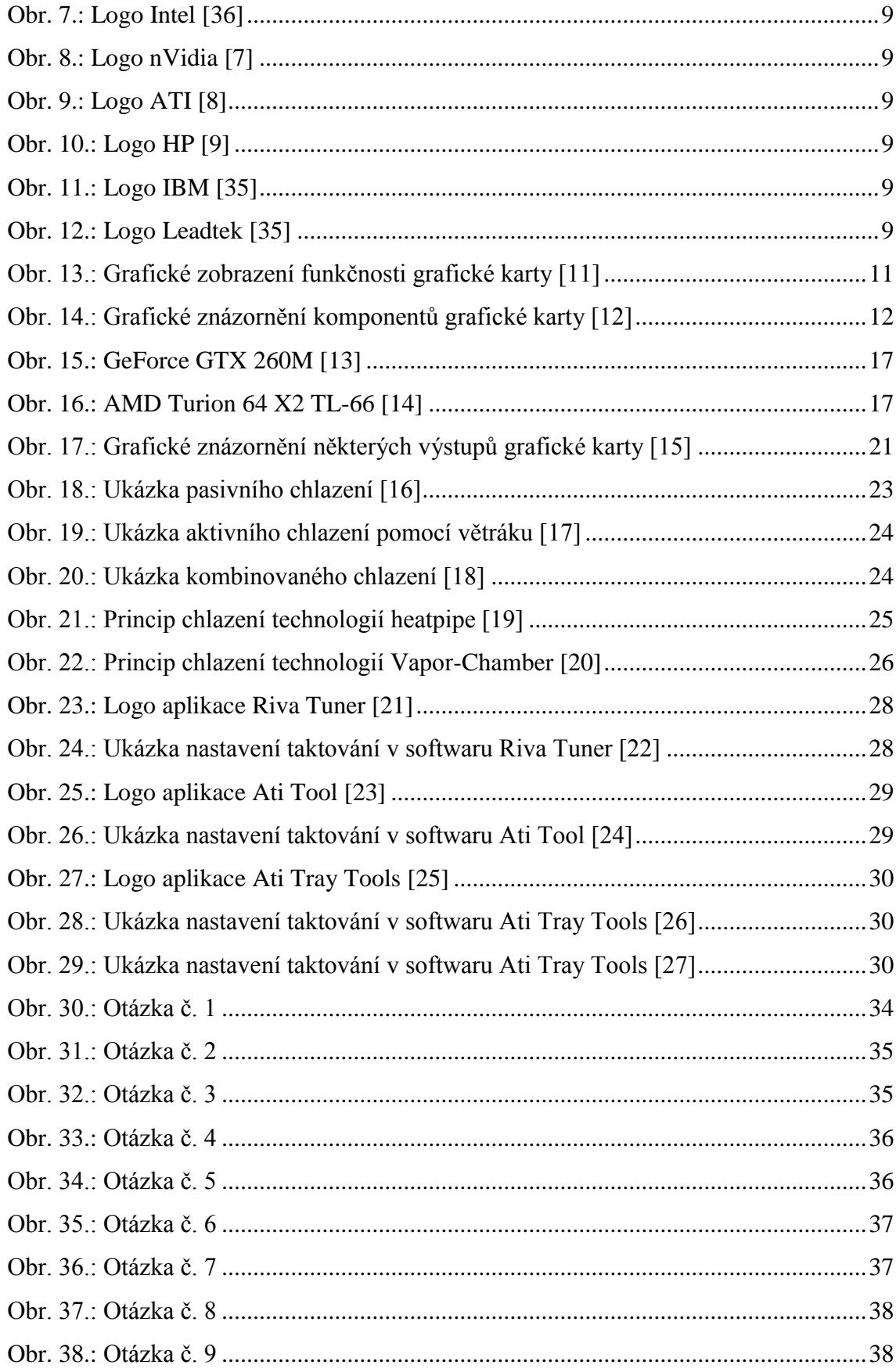

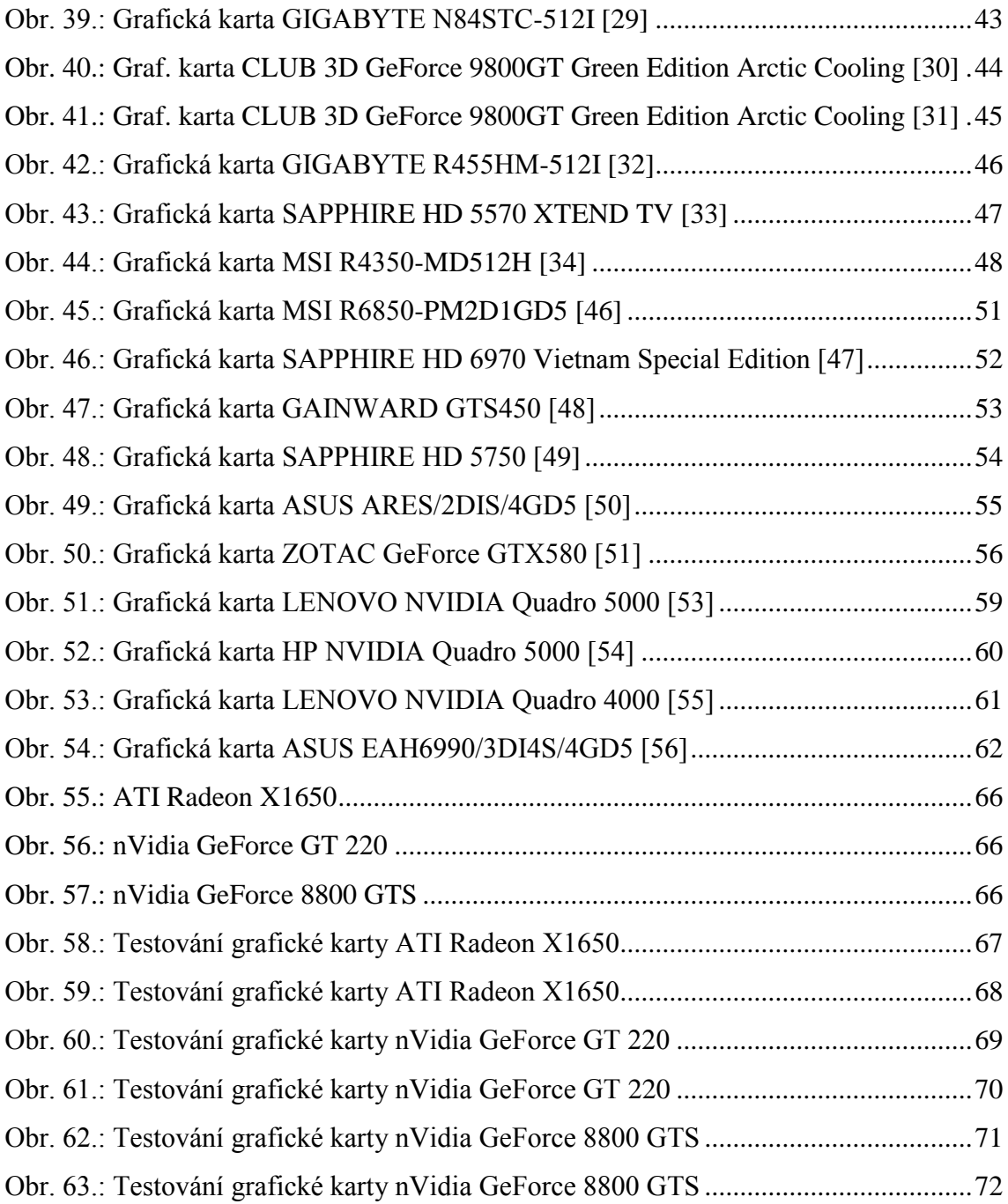

# **6. 4 Seznam použitých zkratek**

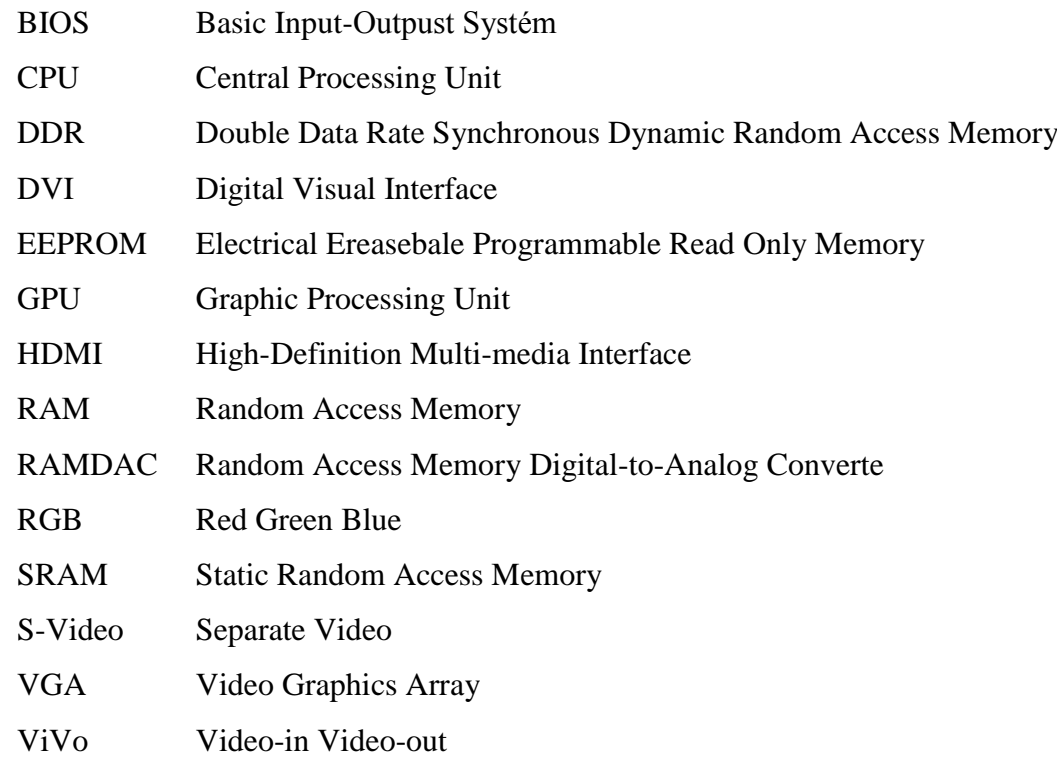